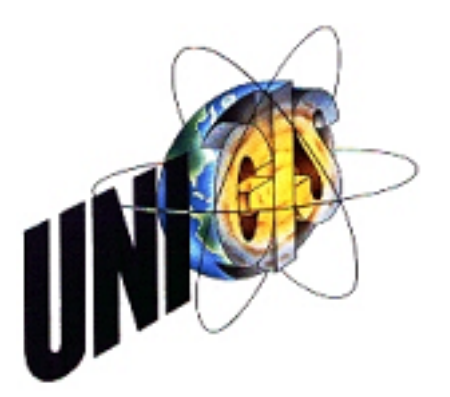

## Master Thesis

im Rahmen des Universitätslehrganges "Geographical Information Science & Systems"  $(UNIGIS MSc)$  am Zentrum für GeoInformatik  $(Z\_GIS)$ der Paris Lodron Universität Salzburg

zum Thema

"Ein Datenmodell für den Zweckverband Schweriner Umland" Modellierung der Datengrundlagen für die Einführung eines Geoinformationssystems

vorgelegt von

Dipl.-Ing. (FH) Tatjana Wagner U1278, UNIGIS MSc Jahrgang 2006

Zur Erlangung des Grades Master of Science Geographical Information Science und Systems - MSc (GIS)

> Gutachter: Ao. Univ. Prof. Dr. Josef Strobl

> > Schwerin, 25.03.2008

Erklärung der eigenständigen Abfassung der Arbeit

Ich versichere, diese Master Thesis ohne fremde Hilfe und ohne Verwendung anderer als der angeführten Quellen angefertigt zu haben, und dass die Arbeit in gleicher oder ähnlicher Form noch keiner anderen Prüfungsbehörde vorgelegen hat. Alle Ausführungen der Arbeit die wörtlich oder sinngemäß übernommen wurden sind entsprechend gekennzeichnet.

Tatjana Wagner Schwerin, den 25.03.2008

#### Kurzfassung

Der Zweckverband Schweriner Umland ist für die Gewährleistung der Trinkwasserversorgung und der Abwasserentsorgung im Umland der Landeshauptstadt Mecklenburg- Vorpommerns, Schwerin, zuständig. Die Organisation, Planung und Durchführung der dafur notwendigen Arbeiten erfolgt bisher mit analogem Kartenmaterial. ¨ Um den wachsenden Anforderungen in der Wasserwirtschaft, dem fortwährendem Kostendruck und der Verarbeitung von Daten anderer Quellen entsprechen zu können, ist für den Zweckverband die Einführung eines Geoinformationssystems ein nächstes Ziel.

Die vorliegende Arbeit setzt sich mit der Datengrundlage für ein zukünftiges Geoinformationssystem im Zweckverband auseinander. Hierfür wurden die benötigten Daten in den verschiedenen Arbeitsbereichen anhand von Use-Cases analysiert und mit Aktivitäts- und Sequenzdiagrammen überprüft. Die Erhebung der digitalen Daten spielte dabei eine grundlegende Rolle. Hier muss bereits feststehen welche Geodaten und Sachdaten erfasst werden, um nicht bei einer GIS-Einführung einen unstrukturierten Datenbestand in ein einheitliches Datenmodell kostenintensiv zu integrieren. Die Datenmodellierung baut auf bestehende Normen und Standards sowie bereits gängige Praxis auf.

Ergebnis dieser Arbeit ist ein Datenmodell, dass nicht nur die Grundlage der Datenerhebung sondern auch Bestandteil des Pflichtenheftes für die GIS-Einführung im Zweckverband Schweriner Umland sein kann.

#### Abstract

The Special Purpose Association for the area surrounding Schwerin is responsible for the guarantee of the supply of drinking water and for the disposal of waste water in the immediate surroundings of Schwerin, the Regional Capital of Mecklenburg West Pomerania. The organisation, planning and execution of the work tasks necessary to this end have hitherto been carried out with analogue mapping material. In order to do justice to the growing requirements of water husbandry, the ongoing persistence of pressure to cut costs and the necessity to be able to process data from other sources, the introduction of a geo-information system is the next target of the Special Purpose Association.

The work submitted herewith tackles the data basis for a future geo-information system (GIS) in the Special Purpose Association. To this end the required data in the various fields of work are analysed on the basis of use cases and investigated

with activity and sequence diagrams. The ascertainment of the digital data plays a principle role in this process. It is necessary that it is already established which geo-data and attributes are to be recorded in order, in a GIS introduction, not to integrate, at great expense, an unstructured inventory of data into a uniform data model. The data modelling is built up on existing norms and standards as well as on already accepted practices.

The result of this work is a data model which can not only be the basis of the data ascertainment but also an integral part of the systems specification for the GIS introduction in the Special Purpose Association for the area surrounding Schwerin.

# Inhaltsverzeichnis

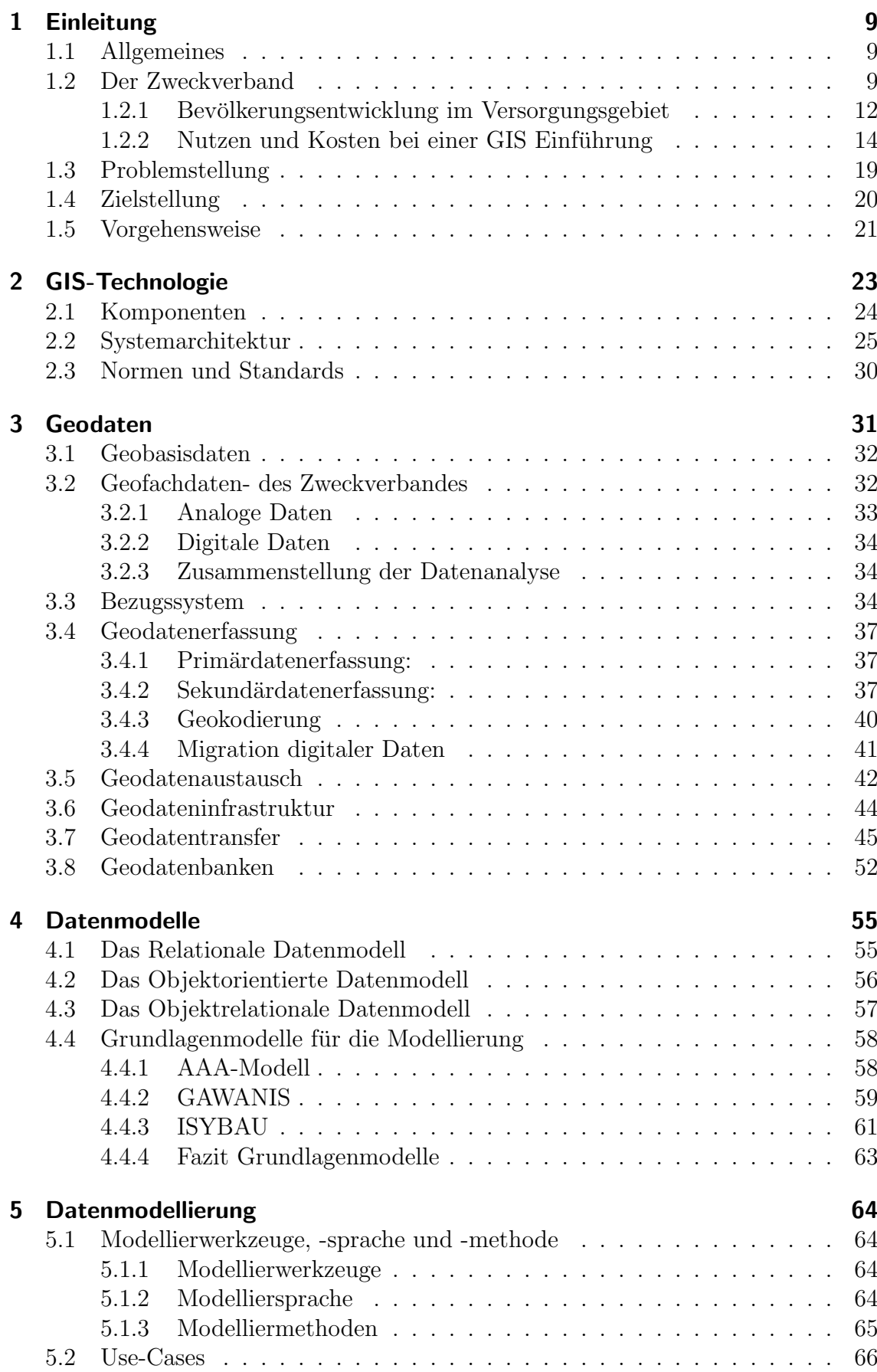

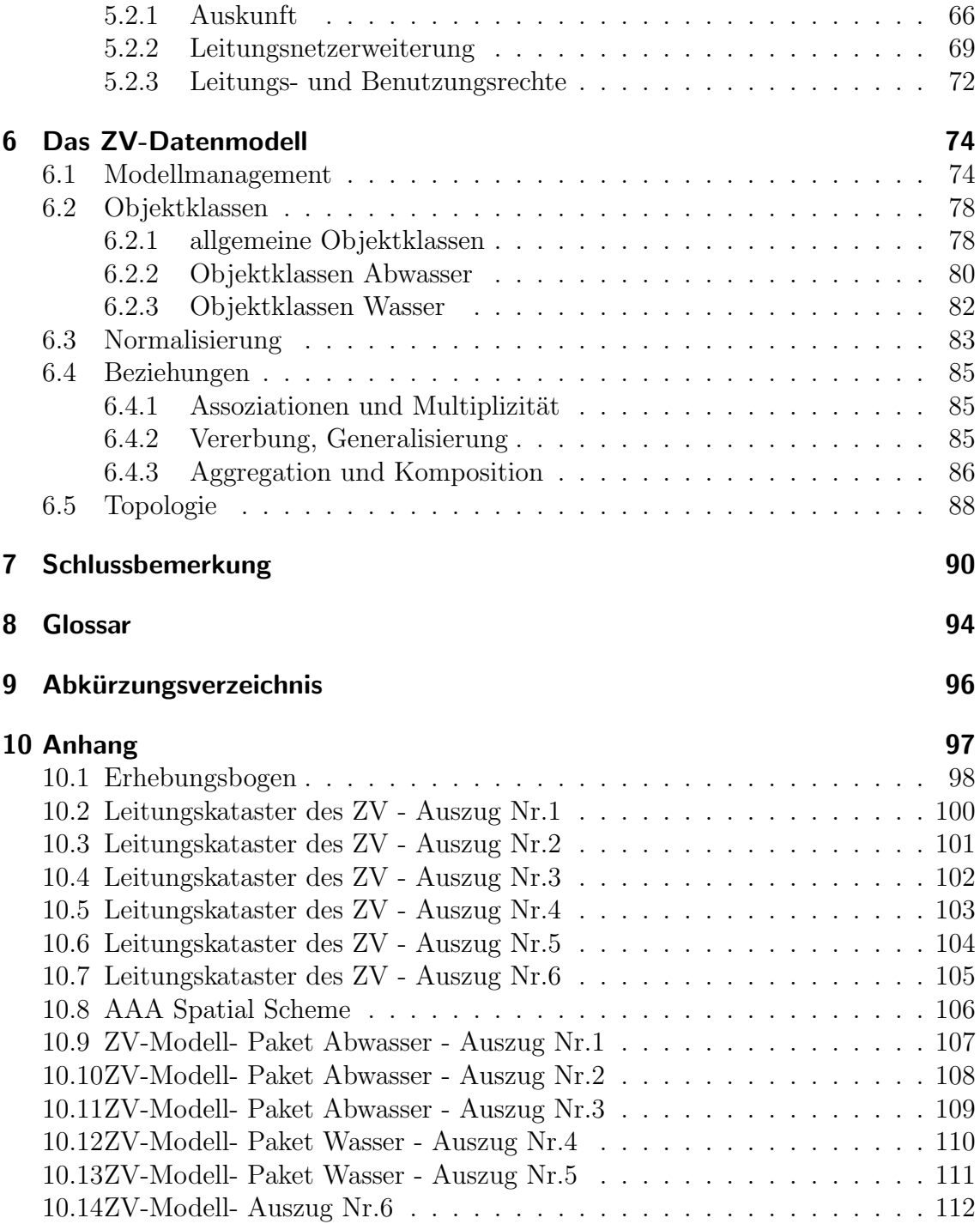

# Abbildungsverzeichnis

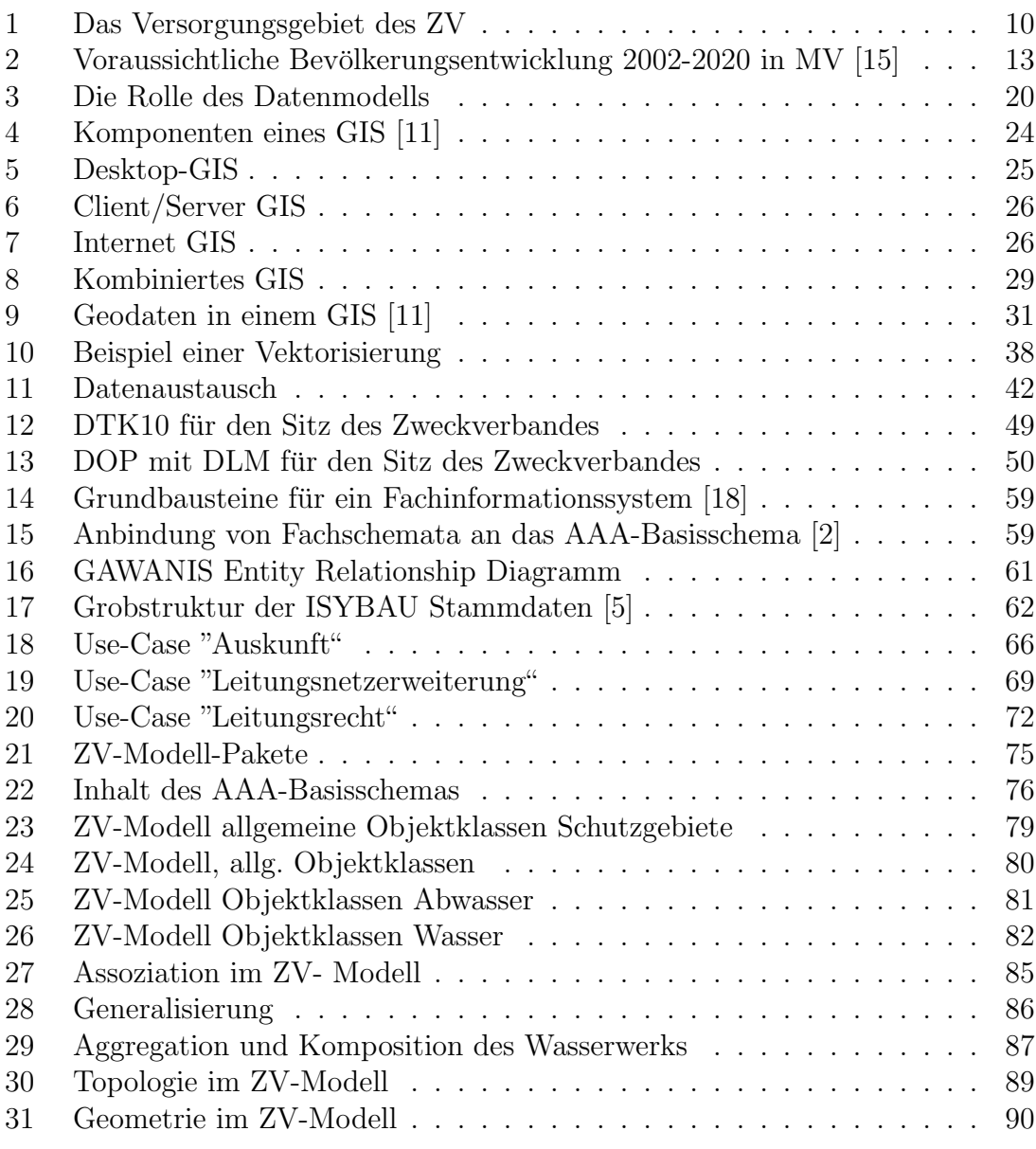

## Tabellenverzeichnis

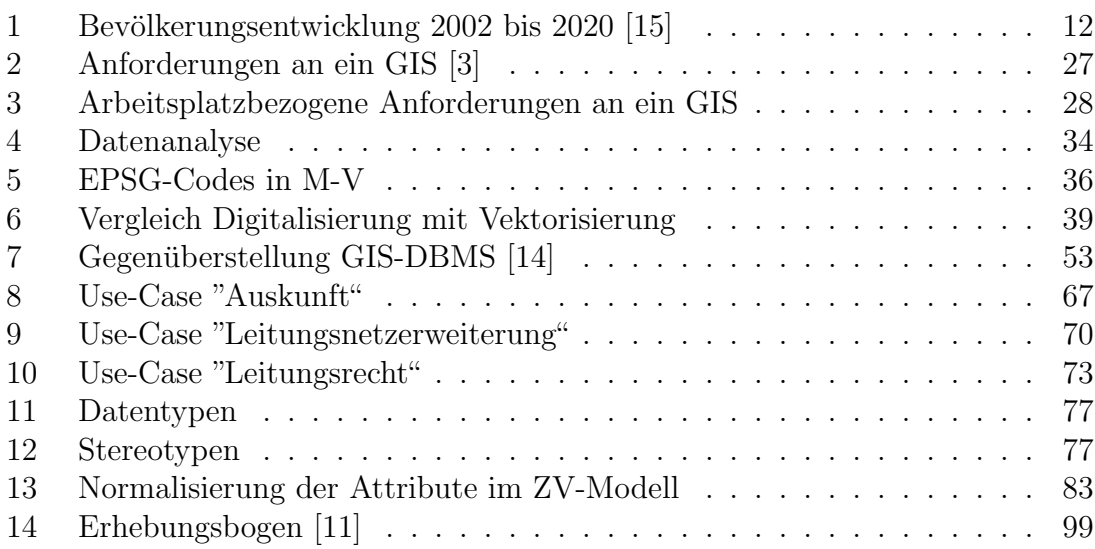

## 1 Einleitung

### 1.1 Allgemeines

Wasserbereitstellung und Abwasserbeseitigung sind in einer zivilisierten, städtisch aber auch ländlich geprägten Gesellschaft Aufgaben, die im Interesse des Wohles der Allgemeinheit ständig nachhaltig zu erfüllen sind. Wesentliche Gründe für die Errichtung zentraler öffentlicher Wasser- und Abwassersysteme waren in Europa des 19. Jahrhunderts vorrangig hygienisch/ medizinische Belange zur Seuchenbekämpfung.

Heute sind das nicht mehr die auslösenden Faktoren für Entscheidungen im wasserwirtschaftlichen Bereich, allerdings sind sie ohne Zweifel weiter ständig zu beachten und unterliegen den bekannten gesetzlichen Kontrollen. Gegenwärtige Prioritäten sind der Umweltschutz, dabei insbesondere der Gewässerschutz und die Infrastrukturentwicklung.

In dem Artikel zur Abwasserbeseitigung in Mecklenburg Vorpommern [16] des Ministeriums fur Landwirtschaft, Umwelt- und Verbraucherschutz steht dazu: ¨

"1990 waren in Mecklenburg/Vorpommern erhebliche Defizite in der Abwasserbeseitigung zu verzeichnen. Die Reinigungsleistung vorhandener Kläranlagen war unzureichend; nur 6 von 360 Anlagen reduzierten Nährstoffe. Der Anschlussgrad an öffentliche Kläranlagen betrug 64%, aber im ländlichen Raum nur 23%. 13% der Fließgewässer waren der Güteklasse IV und V - übermäßig verschmutzt- zuzuordnen und nur  $40\%$  der Güteklasse II - mäßig belastet -.(Merkmalkomplex Sauerstoffhaushalt und organische Belastung)" [16]

Mit der staatlichen Wiedervereinigung Deutschlands 1990 entstanden für die Wasserbereitstellung und Abwasserbeseitigung große ordnungspolitische und ordnungsrechtliche Aufgaben. Die alten Verwaltungsstrukturen und gesetzlichen Rahmenbedingungen mussten grundsätzlich verändert werden.

Daraus resultierte auch der Zweckverband Wasser/Abwasser Schweriner Umland, nachfolgend kurz Zweckverband genannt.

### 1.2 Der Zweckverband

Der Zweckverband Schweriner Umland wurde 1993 als Körperschaft des öffentlichen Rechts gegründet und ist ein Zusammenschluss von Gemeinden des Schweriner Umlandes zum Zweck, die Aufgaben der Wasserversorgung und Abwasserentsorgung zu gewährleisten. Die dem Zweckverband übertragenden kommunalen Aufgaben sind per Satzung bestimmt. [19], [20]

Der Zweckverband versorgt in 42 Gemeinden Kunden mit Trinkwasser und entsorgt in 41 Gemeinden das Abwasser. Die Gemeinden verteilen sich auf drei Landkreise. Das Stadtgebiet der Landeshauptstadt Schwerin ist nicht integriert. Das Versorgungsgebiet ist landwirtschaftlich ausgerichtet und durch zahlreiche Seen geprägt. Es erstreckt sich auf 864,08  $km^2$  mit einer Einwohnerzahl von 50386 (0,58 EW/ha).

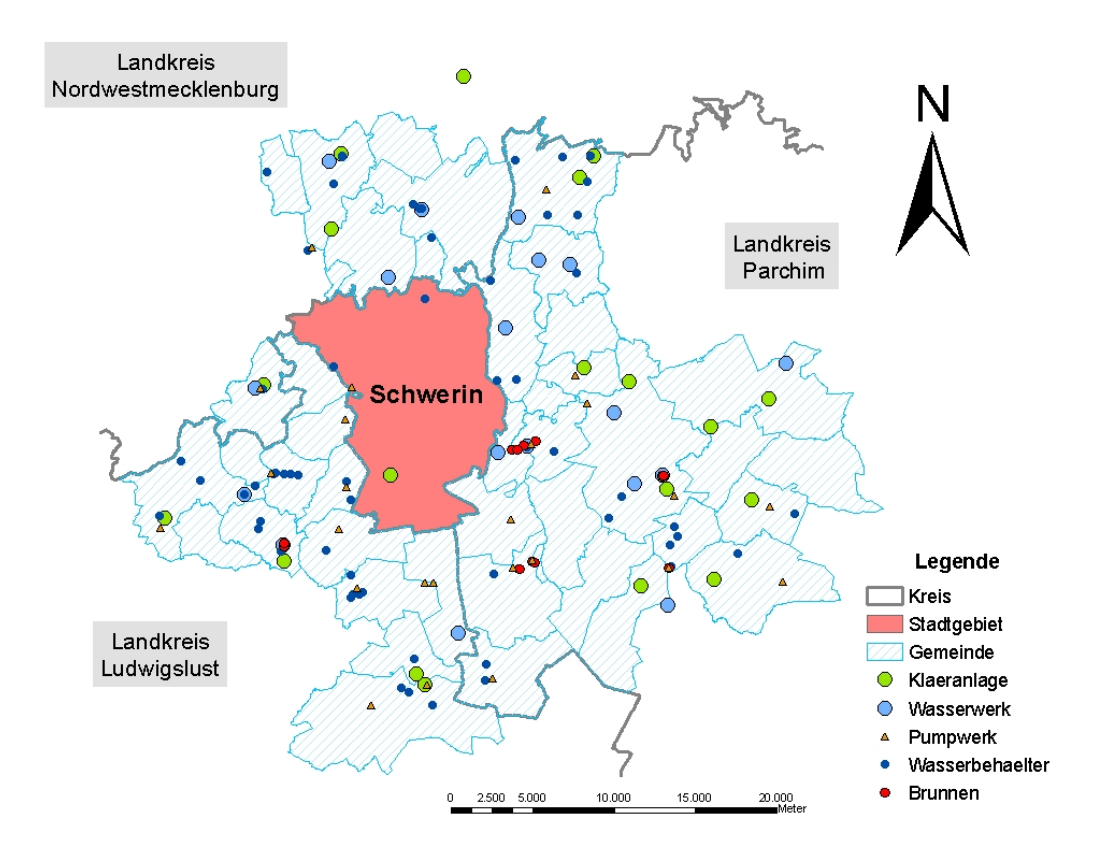

Abbildung 1: Das Versorgungsgebiet des ZV

Das Wasser wird aus insgesamt 30 Brunnen gewonnen. Diese haben eine hervorragende Wasserqualität. Die geologischen Bedingungen im Gebiet sind derart, dass artesische Brunnen vorkommen. Die Gemeinden im Zweckverband werden aus 14 Wasserwerken unterschiedlicher Größe mit 4 Druckstationen versorgt. Das Wasser wird in einem ca. 800 km langen Leitungsnetz transportiert. Davon sind 200 km Uberlandleitungen. ¨

Das Abwasser wird uber 460 Pumpwerke entsorgt. Rund 200 Pumpwerke sind davon ¨ Hauspumpwerke. Die hohe Anzahl an Pumpwerken resultiert aus den weitläufigen Siedlungen des Flächenlandes Mecklenburg- Vorpommerns. Zu 80% wird das Abwasser in der Kläranlage Schwerin- Süd, einer Mehrbecken- Anlage verarbeitet. Die restlichen 20 Prozent teilen sich 14 kleinere biologische Kläranlagen, größtenteils

Einbecken- Anlagen. Das Abwasser wird in einem uber ca. 400 km langen Leitungs- ¨ netz transportiert. Davon sind ca. 200 km Druckrohrleitungen.

All diese Anlagen werden von 14 Mitarbeitern des Zweckverbandes betreut und für die Betriebsbereitschaft gesorgt. Im Jahr 2006 gab es 101 Störfälle beim Trinkwasser und 12 Störungen im Schmutzwasserbereich. Die Überwachung der Pumpstationen erfolgt über eine GSM-Verbindung mit entsprechender Überwachungssoftware nonstop.

Die kaufmännische Betriebsführung erfolgt seit 1997 durch ein Fremdunternehmen. Darunter fallen auch die Kundenverwaltung und Gebührenabrechnung.

Das Ministerium für Landwirtschaft, Umwelt- und Verbraucherschutz zeigt in einem Artikel zur Abwasserbeseitigung in Mecklenburg Vorpommern [16] folgendes Bild:

"Heute beträgt der Anschlussgrad an öffentliche Kläranlagen ca. 85%. Über 92% der anfallenden Abwässer werden in Kläranlagen mit Nitrifikation/Denitrifikation, fast 90% der anfallenden Abwässer in Kläranlagen mit P-Eliminierung behandelt. Die Güteklasse IV (seht stark belastet) brauchte seit dem Jahr 2000 und die Güteklasse V (übermäßig belastet) bereits seit dem Jahr 1998 nicht mehr ausgewiesen zu werden. Uber 70% ¨ der Fließgewässer können jetzt in die Güteklasse I bzw. II eingestuft werden.

Die Bestandsaufnahme nach der EU- Wasserrahmenrichtlinie bestätigt, dass die Belastung der Gewässer in Mecklenburg-Vorpommern, die aus Punktquellen, wie z.B. Kläranlagen herrührt, für das Erreichen der Umweltziele insbesondere der Gewässerqualität nicht mehr von entscheidender Bedeutung ist.

Trotz des bereits erreichten Standes bleibt auf dem Sektor der zentralen Abwasserbeseitigung noch viel zu tun:

- Etliche Erweiterungsbauten von Kläranlagen sind bereits durchgeführt worden, andere werden insbesondere bei wirtschaftlichem Aufschwung folgen müssen.
- Einige kleinere Kläranlagen (bis 500 EW) werden noch gebaut. (zunehmend erwarten auch Bürger im ländlichen Raum, selbst in

kleinen Dörfern von 100 - 200 Einwohnern, dass zentrale Anlagen errichtet werden. Dies wird in einigen Verbänden angeboten und durchgeführt.)

- Weitere Kanalbaumaßnahmen zur Konsolidierung der Entsorgungsräume stehen noch aus.
- In vielen, insbesondere größeren Städten mit alten Kanalisationsanlagen müssen Sanierungsmaßnahmen in erheblichem Umfang durchgeführt werden." [16]

Ein weiterer Aspekt ist in diesem Zusammenhang hinzuzufügen: der demografische Faktor - die regionale Bevölkerungsentwicklung

#### 1.2.1 Bevölkerungsentwicklung im Versorgungsgebiet

Die Einwohnerzahl in Mecklenburg-Vorpommern wird nach den Ergebnissen der 3. Landesprognose bis 2020 kontinuierlich abnehmen. Bezogen auf den 31.12.2002 ist von einem Rückgang bis zum Jahr 2020 um ca. 238.000 Einwohner, entsprechend 13,6%, auf rund 1,51 Millionen Einwohner auszugehen. Wenige Geburten, eine deutlich steigende Lebenserwartung und die selektive Abwanderung vor allem junger Menschen, insbesondere junger Frauen, fuhren dazu, dass sich die Altersstruktur ¨ deutlich weiter zu Ungunsten der jungen Bevölkerung entwickelt. Die regionale Untersetzung der 3. Landesprognose erfolgte in zwei Schritten. [15]

Bereits im März 2004 wurde eine Prognose der Planungsregionen des Landes ver-¨offentlicht. Schon auf dieser Ebene wurden große regionale Unterschiede in der Bevölkerungsentwicklung sichtbar. Diese Prognose war jedoch für viele Anwendungen noch zu großräumig, so dass eine auf die vorhandenen Prognosen aufsetzende Berechnung der Bevölkerungsentwicklung für die kreisfreien Städte und Landkreise notwendig wurde. Die Werte fur die einzelnen Planungsregionen zeigt die Tabelle 1. ¨

| Planungsregion       | 2002    | 2010    | 2020                | $2002 - 2020$ in $%$ |
|----------------------|---------|---------|---------------------|----------------------|
| Westmecklenburg      | 503.664 | 478.557 | 455.108             | $-9,64$              |
| Mittleres Mecklbg./  | 427.320 | 416.482 | 407.902             | $-4,54$              |
| Rostock              |         |         |                     |                      |
| Vorpommern           | 496.611 |         | $449.459$   397.510 | $-19.95$             |
| Mecklenbg.Seenplatte | 317.029 | 284.054 | 249.432             | $-21,32$             |

Tabelle 1: Bevölkerungsentwicklung 2002 bis 2020 [15]

Hauptursachen für den Bevölkerungsrückgang sind die Entwicklung bei den Geburten und den Sterbefällen. Durch das Hereinwachsen der bevölkerungsstarken Nachkriegsgeneration in das Rentenalter und den Ruckgang der Geburten entsteht ¨ ein hoher Sterbeüberschuss, der letztlich zum Bevölkerungsrückgang erheblich beiträgt. Zu dem Geburtendefizit von fast 210.000 Personen kommt ein negatives Wanderungssaldo von 30.000 Personen dazu. (Abbildung 2) In einem Bericht vom Mi-

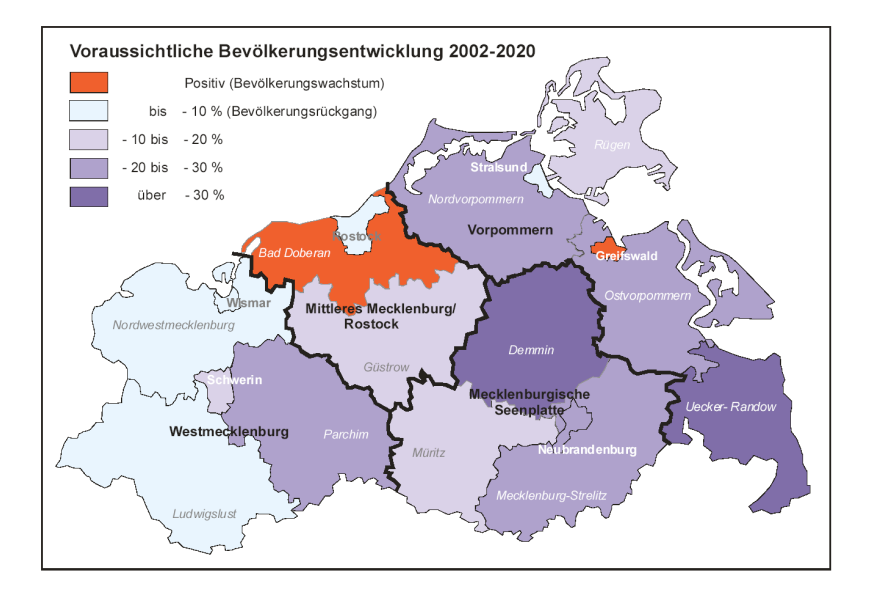

Abbildung 2: Voraussichtliche Bevölkerungsentwicklung 2002-2020 in MV [15]

nisterium für Arbeit, Bau und Landesentwicklung zur Bevölkerungsentwicklung bis 2020 in Mecklenburg Vorpommern wird folgendes ausgefuhrt: ¨

"Neben den teilweise erheblichen Bevölkerungsverlusten ist als weitere Konsequenz eine deutliche Veränderung in der Altersstruktur der Bevölkerung festzustellen. Trotz des angenommenen Anstiegs der Geburtenziffer, der sich jedoch durch veränderte wirtschaftliche Rahmenbedingungen auch rückläufig entwickeln kann, wird die Zahl der Kinder und Jugendlichen in fast allen Kreisen stark zurückgehen. Gleichzeitig erhöht sich der Anteil der über 60-Jährigen. In vielen Landkreisen liegt der Anteil dieser Gruppe dann bei ca. 40%. Dieser Trend wird sich ab 2020 noch verstärken, so dass man bereits heute von einer wachsenden  $Überalterung sprechen kann.$ " [15]

Die Ursachen dieses negativen Trends sind zum einen in der in Gesamtdeutschland zu beobachtenden Bevölkerungsentwicklung zu finden, die aus wirtschaftlichen Zwängen und zivilisatorischen Ansprüchen ableitbar erscheint. Für den Raum Mecklenburg/Vorpommern kommt, wie bei den meisten ostdeutschen Regionen erschwerend hinzu, dass das Angebot an Arbeitsplätzen und Ausbildungsplätzen infolge schwacher wirtschaftlicher Entwicklung mangelhaft ist. So sind junge arbeitsfähige Personen gezwungen sich in anderen Regionen anzusiedeln.

Der Zweckverband muss sich auf die Zukunft einstellen. Die Folgen der dargestellten Bevölkerungsentwicklung sind ein dynamisches Anforderungs- und Datensystem. Es ergeben sich direkte Auswirkungen auf Leitungsnetze, Wassermengenbedarf, Abwasseranfall usw.

Der politisch diskutierte und praktisch partiell begonnene Rückbau in Städten und Gemeinden erfordert eine exakte Leitungsdokumentation.

Es ist auch zu fragen, ob es nicht gegebenenfalls sinnvoll sein kann, neue Leitungen zu legen und alte, uberdimensionierte Leitungen stillzulegen. Die genaue Bedarfs- ¨ und Bestandskenntnis ist für eine exakte städtebauliche Planung und politische Entscheidungsfindung mit erheblichem gesamtwirtschaftlichen Einfluss unabdingbar.

Ein GIS entspricht folglich den künftigen Anforderungen an eine veränderte Urbanität des Landes Mecklenburg- Vorpommern. Die notwendige Datenaktualisierung bzw. Neuerstellung erhöht nicht zuletzt die Zugriffsgeschwindigkeit auf nachgefragte Entwicklungen der vorhandenen und künftig notwendigen Leitungsstruktur der Wasserwirtschaft.

#### 1.2.2 Nutzen und Kosten bei einer GIS Einführung

Die nachfolgenden Erläuterungen beziehen sich auf einen wissenschaftlichen Beitrag von Prof. F.-J. Behr zu "Nutzen- und Kostenschätzung als Wegweiser bei der GIS  $-$ Einführung" [4], die nichts an Aktualität eingebüßt haben.

"Aufgrund des in der Regel hohen Investitionsbedarfs benötigen die Entscheidungsträger in Kommunen und Versorgungsbetrieben Kriterien zur Beurteilung dieser Investition. Daher ist die Betrachtung von Kosten und Nutzen bei der Einführung eines GIS von besonderer Bedeutung. Sie gibt Klarheit

- über die benötigten Daten,
- über die wesentlich zu unterstützenden Arbeitsabläufe,
- $\bullet$  über Prioritäten und Notwendigkeit von GIS-Applikationen und -Funktionen,
- über zu erwartende Kosten und eventuelle Beschaffungsalternativen.

Die klassische Investitionsrechnung allerdings ist für Geo-Informationssysteme nur bedingt geeignet (Born 1992). Häufig wird deshalb die Vorgehensweise gewählt, neben monetär bewerteten Nutzenaspekten auch durch nicht quantifizierte Nutzenerwägungen die Systembeschaffung zu begründen (Knepper 1990)." [4]

Die manuelle, analoge Datensammlung, wie sie gegenwärtig im Zweckverband in Form von grafischen Daten und Sachdaten vorliegt bzw. erstellt wird hat bekanntlich in der öffentlichen Verwaltung und in Unternehmen der Versorgungswirtschaft eine lange Tradition und große Bedeutung für die tägliche Arbeit.

Dennoch sind mit dieser Datenerstellung und Fortfuhrung der Datensammlung durch ¨ manuelle Verfahren bei gleichzeitig gestiegenen Aufgaben erhebliche Nachteile verbunden. Nach Behr zählen dazu:

"

- hoher Personalaufwand
- begrenzte Lebensdauer der Informationsträger
- eingeschränkte Möglichkeiten der Fachdatenauswertung und Datenverknüpfung
- mangelnde Aktualität und Konsistenz
- mangelnden Flexibilität hinsichtlich Maßstab und Inhalt
- hoher Aufwand bei Informationssuche und Informationsaufbereitung
- hoher Aufwand bei Weiterleitung und Umformung der Information."
- [4]

"

Die Einführung eines GIS mit dem Ziel einer DV-gestützten gemeinsamen Führung von Grafik- und Sachdaten innerhalb eines einheitlichen, räumlichen Bezugsystems ist ein wesentlicher Schritt zum Abbau beschriebener Nachteile und zur Erhöhung der wirtschaftlichen Effizienz.

Folgende Nutzenskategorien werden von Behr genannt:

- Nutzen durch erhöhte Produktivität,
- Operationeller Nutzen,
- Strategischer Nutzen
- Externer Nutzen

Am Beispiel eines Kanalinformationssystems können diese genannten Nutzenskategorien eines digitalen GIS praktisch verdeutlicht werden:

#### Quantifizierbarer Nutzen

- $\bullet$  Eine Fortführung der Flurkarte als Basisinformation entfällt.
- Die Fortschreibung und Pflege der Kanaldaten geschieht nur einmal in der Kanaldatenbank.
- Es können Lagepläne, Längsschnitte und sonstige Pläne in beliebigen Maßstäben mit stets aktuellen Daten gezeichnet werden.
- Bei unterschiedlichen Aufgabenstellungen, wie z.B. Generalentwässerungsplanungen oder Entwurfsarbeiten, müssen die Daten nicht immer neu erhoben werden.
- Keine neuerliche Erfassung der Daten für eine Netzberechnung
- Qualifizierte Rohrnetzberechnung inhouse durch ein "geeichtes" Rechenmodell und Variantenrechnung.
- Durch gezielte Netzberechnung Vermeidung unnötig großer Rohrdurchmesser und somit Verringerung der Kosten für Erdaushub.
- Aufzeigen rückstaugefährdeter Gebiete.

#### Operationeller Nutzen

- Uber Auswertungsprogramme können bestimmte Fragestellungen, z.B. über das Kanalvermögen, über hydraulische Ergebnisse, über Bau- und Betriebszustände in relativ kurzer Zeit beantwortet werden.
- Optimierung der betrieblichen Einsätze für die Unterhaltung des Kanalnetzes.
- Durchführung von Netzberechnungen für die hydraulische Sanierung und Optimierung des Kanalnetzes.
- Durch Datenintegration einem kennzeichnenden Merkmal eines GIS - wird eine qualifizierte Schadensbewertung deutlich. Diese muss neben dem baulichen Zustand des Kanalnetzes auch noch Parameter wie Art und Menge des Abwassers, Untergrundverhältnisse und Lage des Kanals berücksichtigen.

#### Strategischer Nutzen

- Mit der Ableitung von Prioritäten ist auch eine längerfristige Kostenplanung möglich.
- Gesicherte Ableitung von Prioritäten für notwendige Kanalsanierungen.
- Durch aktuelle Vermögensbewertung eines Kanalnetzes wird die Voraussetzung für eine bedarfsgerechte Erhebung der Abwassergebühren geschaffen.
- Aufstellung des Anlagenachweises.

#### Externer Nutzen

- Gesicherte Datengrundlage für Ausschreibung, Vergabe und Kostenkontrolle von Bauvorhaben.
- Schutz des Grundwassers und somit der Trinkwasserversorgung der Bevölkerung.

Grunds¨atzlich vergleicht eine Wirtschaftlichkeitsberechnung nur den Aufwand und den Nutzen eines alten und eines neuen Systems. Sie gibt jedoch noch keinen Aufschluss darüber, ob das Verfahren im Verhältnis zum benötigten Kapitaleinsatz sinnvoll erscheint. Diese Aufgabe ist nur mit einer Rentabilitäts- und Amortisationsrechnung lösbar.

Als Rentabilität (Rentabilitätsgrad) bezeichnet man den Prozentsatz der Verzinsung des eingesetzten Kapitels, der durch eine Investition erreicht wird. Dabei gilt:

$$
Rentabilitts grad = \frac{Jachrliche Kostenersparnis \times 100}{Kapitaleinsatz} \tag{1}
$$

Es kann auch der Zeitraum ermittelt werden, in dem sich eine Investition amortisiert, d.h. in welcher Zeit die Wiedergewinnung des eingesetzten Kapitals möglich ist:

$$
Amortisations zeitraum = \frac{Kapitaleinsatz}{Jaehrliche Wiedergewinnung}
$$
 (2)

Die jährliche Wiedergewinnung umfasst neben der Kostenersparnis auch die Abschreibungen (prozentuale Jahreskosten) der Investition.

Eine Amortisation der Investition im GIS- Bereich ist allerdings nach

heutigem Erkenntnisstand erst nach einem längeren Zeitraum zu erwarten, als sie bei sonstigen DV Projekten gefordert wird. Bei Beispielrechnungen wird der Break - even - point erst nach ca. 6 Jahren erreicht." [4]

Schlussfolgernd lässt sich für die Nutzenserhebung eines GIS auch für den Zweckverband gemäß Behr feststellen:

"

- Daten, Applikationen und Funktionen erfahren eine Priorisierung. Erfolgversprechende, für viele Abteilungen nützliche Einsatzgebiete werden deutlich.
- Annahmen für den zu erwartenden Nutzen entstammen Schätzungen der Fachabteilungen und werden von ihnen in den weiteren Projektabschnitten mitgetragen.
- Anwender werden in die Lage versetzt, effizienzbedingten und operationellen Nutzen monetär zu bewerten. Dies gilt- wenn auch in geringerem Maße- ebenfalls für die traditionell als nicht monetär bewertbar angesehenen Nutzen strategischer und externer Art.

Die Ergebnisse einer Nutzensbetrachtung sind eher pessimistisch einzuschätzen, wenn

- die Möglichkeiten eines GIS nicht hinreichend bekannt sind, um alle potentiellen Nutzungsaspekte zu erkennen
- strategischer Nutzen und externer Nutzen nicht vollständig monetär erfasst werden,
- bei einzelnen Abteilungen der durch andere Stellen bislang erbrachte Support als zu gering eingestuft wird,
- der Fortführungsstand mancher Datenart keine entsprechende Berücksichtigung findet.

Die Kostenschätzung

- konfrontiert mit den Gegebenheiten des Marktes
- schafft Anreize für die Entwicklung alternativer kostengünstiger Lösungskonzepte
- $\bullet$  liefert die Grundlage für die Haushaltsplanung." [4]

Das Ergebnis der Wirtschaftlichkeitsberechnung muss somit auch immer im Zusammenhang mit den strategischen Faktoren gewertet werden und muss zu einer Entscheidungsvorlage zusammengefasst werden. Gerade im kommunalen Bereich stehen den wachsenden Aufgaben keine entsprechend wachsenden finanziellen und personellen Ressourcen gegenüber. Hier sind innovative Ansätze gefragt, zu denen die Informationsverarbeitung viele Möglichkeiten bietet.

Der wesentliche Aspekt der Betrachtung ist also nicht die Kostensicht allein, sondern die Bereitstellung nützlicher Informationen am Arbeitsplatz der Mitarbeiter. Die Gesamtschau der verschiedenen Informationen am GIS- Arbeitsplatz, die Verfügbarkeit unterschiedlicher Auswerte- und Bearbeitungsmöglichkeiten an einem integrierten, multifunktionalen Arbeitsplatz hilft dem Sachbearbeiter, Arbeitsprozesse effektiv abzuwickeln und schneller auf Anfragen zu reagieren. Für den Bürger ergeben sich Vorteile durch besseren Service; Entscheidungsträger profitieren aufgrund qualifizierter aktueller Basisinformationen, die mehr Entscheidungssicherheit geben.

## 1.3 Problemstellung

Die Leitungsdokumentation im Zweckverband ist auf Grund aktueller Anforderungen auf dem Prüfstand. Die Anforderungen betreffen Inhalte, Aktualität, Verfügbarkeit und Mobilität der Daten. Die Bereitstellung der Daten in einem Intranet oder auch im Internet ist zunehmend Voraussetzung für die umfassende Information Dritter sowie eigener Stellen. Eine optimierte Nutzung der unternehmenseigenen Informationressourcen macht eine Verknüpfung zu anderen IT-Systemen nötig.

Die Ablösung des derzeit überwiegend analogen Leitungskatasters wird mit der Einführung eines Geo- Informationssystem einher gehen. Die Überführung des analogen und auch teilweise digitalen Datenbestandes in eine Geodatenbank eines GIS wird dabei den Haupteil einnehmen.

Die dadurch entstehende Informationsbreite ermöglicht weitere Verknüpfungen und kann bei konsequenter Anwendung zu ganzheitlichen Informationen, die zu kompetenteren Entscheidungen in Politik und Wirtschaft führen.

Wie strukturiert man nun diese Daten und was ist dabei zu beachten? Hier setzt die Master Thesis an und wird sich mit den notwendigen Datenstrukturen auseinander setzen.

Neben der Erarbeitung des notwendigen Datenmodells, dass den Hauptteil dieser Ar-

beit bildet, sind darüber hinaus Untersuchungen zur Wirtschaftlichkeit und den gesetzlichen Rahmenbedingungen nötig. Die erforderlichen Betrachtungen dazu sollen sich in diesem Zusammenhang auf einige grundsätzliche Feststellungen beschränken, da sie nicht Hauptgegenstand sind und den gegeben Themenrahmen überschreiten würden.

### 1.4 Zielstellung

Daten bilden den Kern eines GIS. Den Fragen der Datenmodellierung ist daher mit besonderer Aufmerksamkeit zu begegnen. Ziel dieser Arbeit ist die Entwicklung eines Datenmodell fur den Zweckverband Schweriner Umland. In der Modellierung ¨ wird sich dabei nicht nur mit den Daten des Zweckverbandes auseinandergesetzt, es werden auch, über die Grenzen des Zweckverbandes hinaus, bereits bestehende Modelle beachtet und sich an nationalen und internationalen Standards orientiert.

Ziel dieses Datenmodells ist es nicht nur die Daten zu strukturieren sondern auch ein einheitliches Verständnis der Daten und deren Inhalte zu erreichen. Hintergrund dieser Zielstellung ist es, einen zukünftigen fachübergreifenden Informationsaustausch durch Zugrundelegung gleicher Konzepte und Begriffe in der Modellierung zu vereinfachen. (Abbildung 3)

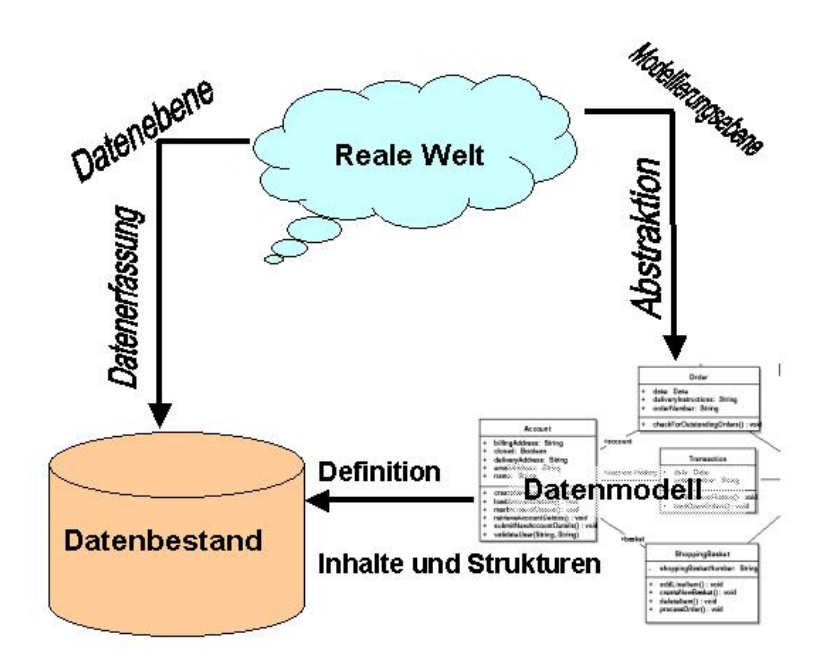

Abbildung 3: Die Rolle des Datenmodells

Die Daten zu strukturieren ist ein erster Schritt in die Welt der Geo- Informationssysteme. Für die Einrichtung eines GIS im Zweckverband sind jedoch weitere Schritte, wie z.B. die Funktionsanalyse, die wirtschaftliche Analyse und das Leistungsverzeichnis mit dem Pflichtenheft für die Projektausschreibung notwendig. Das würde über den Rahmen dieser Arbeit weit hinausgehen. Dennoch sind auch Punkte, die in diese Richtung gehen und die Datenmodellierung indirekt beeinflussen kurz erläutert und dienen damit dem besserem Gesamtverständnis dieser Arbeit.

## 1.5 Vorgehensweise

Im ersten Teil der Arbeit werden Aspekte der GIS- Technologie erläutert. Die Komponenten und mögliche Systemarchitekturen werden in den Abschnitten 2.1 und 2.2 beschrieben. Auf Normen und Standards in der GIS -Problematik wird im Abschnitt 2.3 eingegangen. Die Normen und Standards sind grundlegend und werden sich in allen Teilen dieser Arbeit wiederfinden.

Die Geodaten sind die Grundlage eines jeden GIS. Sie nehmen daher auch einen gesonderten Teilbereich dieser Arbeit ein (Abschnitt 3). Hier werden die Geofachdaten des Zweckverbandes analysiert und auf die Geodaten außerhalb des Zweckverbandes eingegangen, die für den Zweckverband aber unverzichtbar sind. Dabei wird die Erfassung, Speicherung, der Austausch und Transfer sowie der Raumbezug von Geodaten beschrieben.

Einen Teilbereich nehmen die Datenmodelle an sich ein. Eine Erläuterung der Datenmodelle steht am Anfang dieses Teilbereiches (Abschnitt 4). Da die Modellierung in dieser Arbeit bestehende Modellen mit aufnimmt, werden diese Grundlagenmodelle im Abschnitt 4.4 untersucht.

Die Datenmodellierung beginnt im Abschnitt 5. Nach der Einführung über die verwendeten Modellierwerkzeuge, Modelliersprache und Methodik werden in Anwendungsszenarien, sogenannte Use-Cases, die Anforderungsdefinitionen an das Datenmodell dargestellt. Mit Hilfe von Diagrammen und Beschreibungen werden die Anwendungsfälle beschrieben. (ab Abschnitt 5.2).

Der Abschnitt 6 beschäftigt sich speziell mit dem Datenmodell des Zweckverbandes, seinem Management, den Objektklassen und deren Ableitungen, Beziehungen und Generalisierungen.

In der gesamten Arbeit sind die theoretischen Grundlagen mit fachlichen Quellen belegt. Die Analysen und die praktische Umsetzung basieren auf Untersuchungen und Gesprächen mit den Mitarbeitern des Zweckverbandes Schweriner Umland und Erfahrungen des Zweckverbandes Parchim -Lubz sowie dem dienstleistenden Inge- ¨ nieurbüro IBS-Pöyry und dem Vermessungsbüro Wagner-Weinke.

Für die Analyse und Untersuchung der vorhandenen und zukünftigen Daten wurde anhand eines Erhebungsbogens (Anlage 10.1) eine Mitarbeiterbefragung durchgeführt. Das Hauptaugenmerk lag für die Datenmodellierung auf den Daten des Zweckverbandes. Für den Gesamtkontext eines späteren GIS-Einsatzes beziehen die Fragestellungen im Erhebungsbogen auch die Aufgabenstellungen und die Zukunftsvisionen der Befragten mit ein. Die Ergebnisse aus dieser Befragung sind daher nicht nur in der Datenanalyse der Geodaten des Zweckverbandes (Abschnitt 3.2) dokumentiert, sondern auch in den Abschnitten der Systemarchitektur (2.2), der Datenerfassung (3.4), des Datenaustausches- und transfers (3.5, 3.7) und der Anwendungsfallanalyse (5.2).

## 2 GIS-Technologie

Geographische Informationssysteme (kurz GIS) sind Systeme mit verschiedenen Methoden und Werkzeugen zur Verarbeitung von Daten mit Raumbezug. Es gibt eine Fülle von Begriffsdefinitionen für "GIS" in der Literatur. Im folgenden eine Definition von Barthelme:

"Ein Geoinformationssystem dient der Erfassung, Speicherung, Analyse und Darstellung aller Daten, die einen Teil der Erdoberfläche und die darauf befindlichen technischen und administrativen Einrichtungen sowie geowissenschaftliche, ökonomische und ökologische Gegebenheiten beschreiben." [3]

Hauptziel eines GIS ist es, aus raumbezogenen Daten Informationen und daraus Wissen zu generieren. Ein GIS vereint eine Datenbank mit den Methoden zur Bearbeitung und Darstellung der raumbezogenen Daten.

Das Bundesministerium des Innern der Bundesrepublik Deutschland nimmt zu den Zielen der Geoinformation wie folgt Stellung:

"Die Bedeutung des Geoinformationswesens ist in den letzten Jahren stark gewachsen. Es spielt eine wesentliche Rolle bei der Modernisierung der Verwaltung, indem es neue Werkzeuge und Methoden zur Entscheidungsfindung für das alltägliche Verwaltungshandeln schafft. Große Bedeutung kommt der Möglichkeit zu, Bürger bei Verwaltungsentscheidungen einfacher zu beteiligen, z.B. durch Veröffentlichung von Bau- oder Raumordnungsplänen im Internet.

Im Markt der modernen Informationsgesellschaft sind Geoinformationen zu einem festen Bestandteil geworden. Es gilt als allgemein anerkannt, dass ca. 80% aller Entscheidungen im öffentlichen und privaten Leben einen raumbezogenen Charakter aufweisen bzw. durch Situationen mit Raumbezug beeinflusst werden.

Das wachsende gesellschaftliche Interesse an der Umweltüberwachung, an ökologischen Wirtschaftsmethoden, am Verbrauch von Energie und natürlichen Rohstoffen sowie an der Bewahrung des kulturellen Erbes unseres Landes und der Erde kann nur durch umfassende Geoinformationen befriedigt werden."<sup>1</sup>

Zur GIS-Technologie wurde durch den Interministeriellen Ausschuss für Geoinformationswesen (IMAGI) in seinem Leitfaden für Geo-Dienste im Internet die Bedeutung der Geoinformationssyteme ebenfalls beschrieben und hervorgehoben. Dort steht:

<sup>1</sup>http://www.bmi.bund.de - BMI Daten und Fakten zum Thema Geoinformationen

"Die Bedeutung von Geographischen Informationssystemen (GIS) hat in den vergangenen Jahren in den Bundes- und Länderverwaltungen stark zugenommen. Eine Befragung von zehn der zwölf Bundesministerien durch den IMAGI im Jahr 2004 hat ergeben, dass 69 Einrichtungen des Bundes mit Geodaten arbeiten, Tendenz zunehmend. In vielen dieser Einrichtungen werden Geodaten mit Hilfe eines GIS erfasst, gespeichert, weiterverarbeitet (z.B. mit anderen Geodaten kombiniert und verknüft) und in vielen Fällen auch kartographisch visualisiert." [13]

## 2.1 Komponenten

Geoinformationssysteme setzen sich im Allgemeinen aus Hardware, Software, Daten und Anwendungen zusammen. Die Datenkomponente sind die in einer Datenbank organisierten Daten. Die Softwarkomponenete stellt die verschiedenen Werkzeuge zur Abfrage, Darstellung und Analyse bereit. Die Anwendungskomponente sind die Fachanwendungen (Fachschalen), die individuell auf spezielle Fachaufgaben z.B. des Kanalkatasters, der Liegenschaftsdokumentation eingehen. (Abbildung 4)

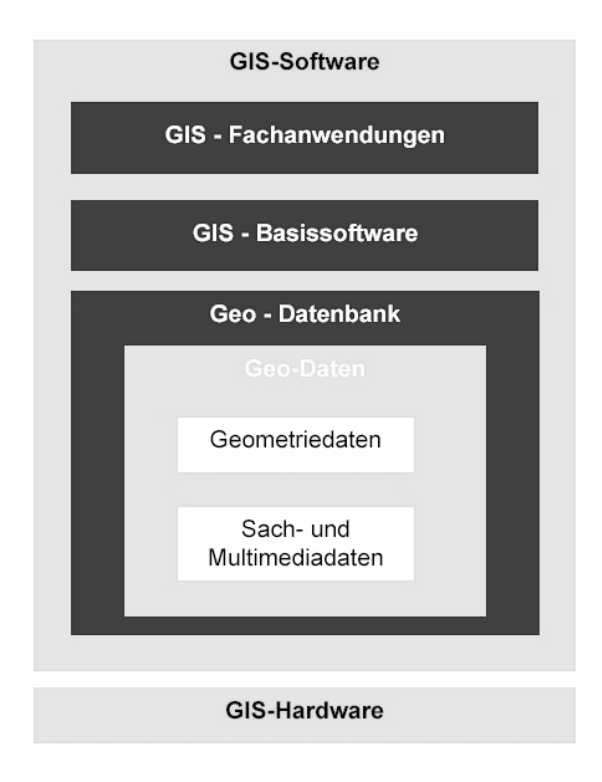

Abbildung 4: Komponenten eines GIS [11]

#### 2.2 Systemarchitektur

Der Aufbau, die Architektur eines GIS ist abhängig von den individuellen Anforderungen aus den anstehenden Aufgaben. Es gibt aber verschiedene Kategorien in denen man sich wiederfinden kann oder sie fur sich optimal zusammen stellt. [11] ¨

Die verschiedenen Kategorien:

- Desktop GIS
- Client/Server GIS
- Internet GIS
- Mobiles GIS

Desktop GIS Ein Desktop GIS ist eine spezielle Einzelplatzanwendung. Die Komponenten eines GIS (Datenhaltung, Software, Hardware) sind auf einem Arbeitplatz vereint. Die zwingende lokale Installation erfordert allerdings sehr leistungsfähige Hardware und stellte hohe Anforderungen an die Administration und Sicherung der Systeme. Die Nutzung ist eher GIS-Spezialisten vorbehalten. (Abbildung 5)

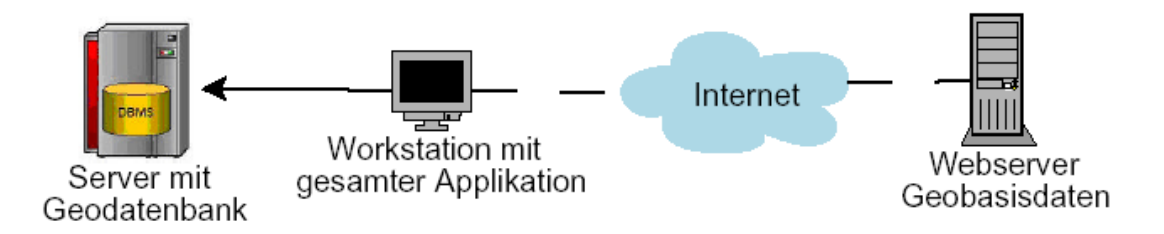

Abbildung 5: Desktop-GIS

Zusätzlich nutzen Desktop-GIS inzwischen auch Dienste-orientierte Geodateninfrastrukturen als Datenquellen. Sie verbinden so die Vorteile einer lokalen Installation mit der Nutzung verteilter Architekturen.

Client/Server GIS Das Client/Server GIS ist das Modell einer Netzwerkstruktur, bei der eine hierarchische Aufgabenverteilung zwischen Clients und Servern vorliegt. Die Server stellen dabei die Anbieter von Informationen und Anwendungen, auf die eine beliebige Anzahl Nutzer (Clients)zugreifen kann. (Abbildung 6)

Die verschiedenen Clients können Bearbeitungs- und Auskunftsarbeitsplätze sein. Während am Bearbeitungsarbeitsplatz die Daten erfasst oder aktualisiert werden, ist an einem Auskunftsarbeitplatz nur der Abruf von Informationen möglich.

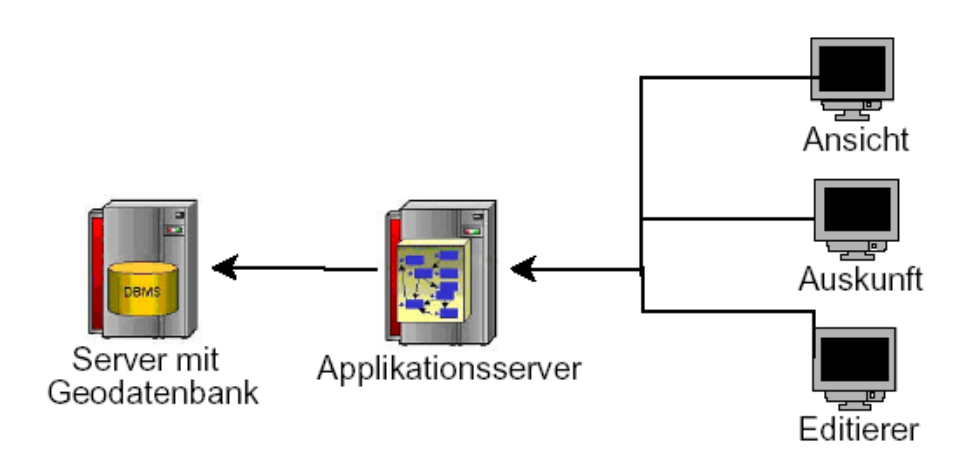

Abbildung 6: Client/Server GIS

Internet GIS In freien WebGIS-Architekturen ist die Funktionalität des Clients auf die Visualisierung und triviale GIS-Funktionen (Bewegung in der Karte, Zoom, Distanzmessung etc.) beschränkt, während die Hauptlast der Arbeit bei einem oder mehreren Servern liegt. Für den Client wird nur noch ein einfacher Webbrowser benötigt. (Abbildung 7)

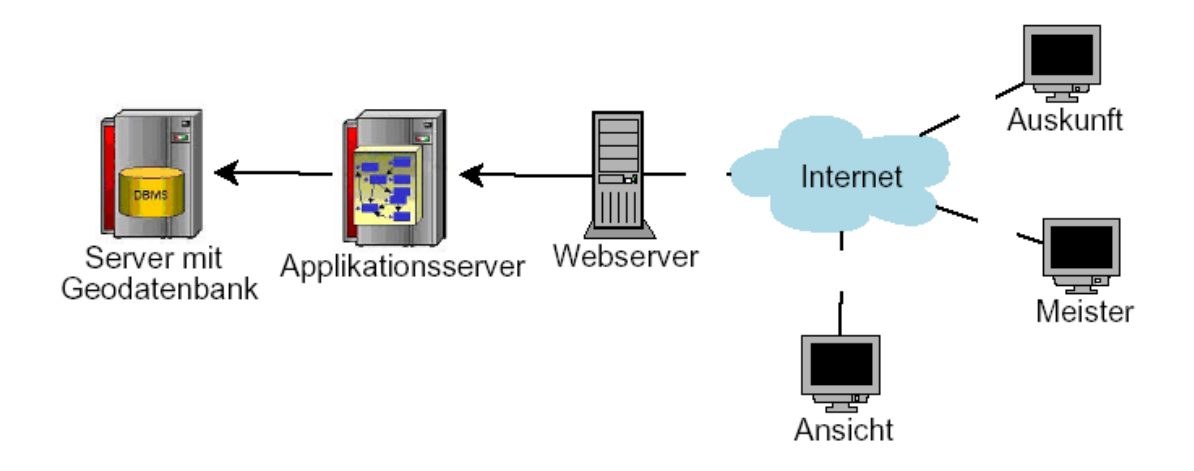

Abbildung 7: Internet GIS

Ahnlich der Client/Server Architektur liegen die Daten auf zentralen Großrechnern, sogenannte Internetserver oder Mapserver. Diese stellen die Daten und Funktionen über das Internet dem Client zur Verfügung.

Mobiles GIS Mobiles GIS ist ein GIS im Außendienst. Es ist oft Zusatzkomponente zum GIS im Büro. Mitarbeiter im Außendienst können damit vor Ort Informationen erfassen, aktualisieren, analysieren und visualisieren. Mobiles GIS integriert eine oder mehrere der folgenden Technologien [8]:

• Mobile Endgeräte

- Global Positioning Systems (GPS)
- Drahtlose Kommunikation

Diskusion zur Systemarchitektur Eine Unternehmensapplikation für den Zweckverband sollte dadurch charakterisiert sein, dass mehrere Benutzer im Verlauf einer z.B. Störfallbearbeitung auf gemeinsame Daten zugreifen und diese entsprechend ihrer Aufgabe verändern. Daraus ergeben sich u.a. folgende Anforderungen (Tabelle 2):

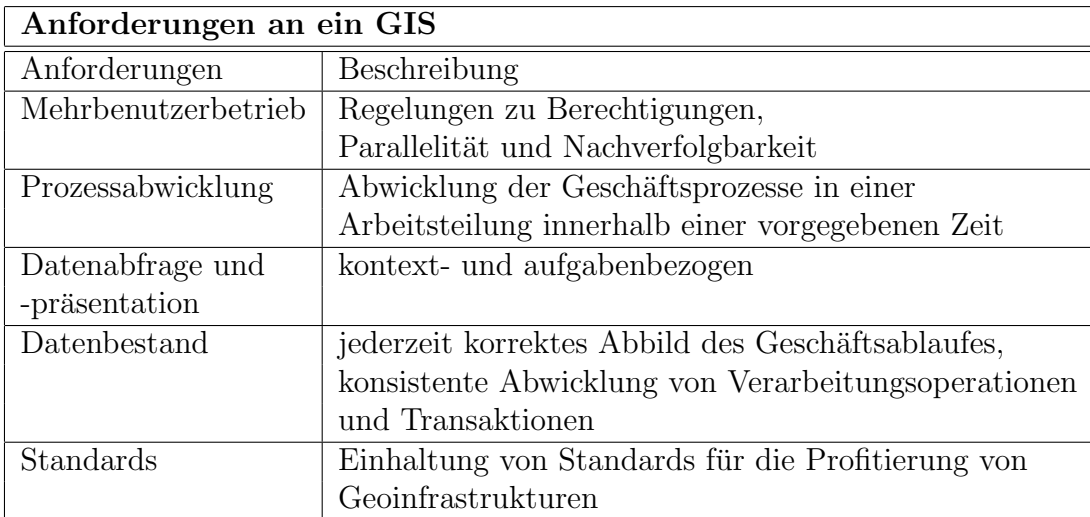

Tabelle 2: Anforderungen an ein GIS [3]

Bei einem Mehrbenutzerbetrieb im Zweckverband würden verschiedene Arbeitsplatztypen unterschiedlichen Anforderungen an ein GIS stellen. Die folgende tabellarische Zusammenstellung zeigt die unterschiedlichen Anforderungen auf. Die Einteilung der Arbeitsplatztypen und deren Anforderungen ist anhand der Mitarbeiterbefragungen (siehe auch Abschnitt 3.2) im Zweckverband zugeordnet worden (Tabelle 3):

| Arbeitsplatzbezogene Anforderungen an ein GIS |                   |                                          |   |   |         |                            |  |  |  |
|-----------------------------------------------|-------------------|------------------------------------------|---|---|---------|----------------------------|--|--|--|
|                                               | Arbeitsplatztypen |                                          |   |   |         |                            |  |  |  |
| Anforderungen                                 |                   | Ansicht   Auskunft   Meister   Editierer |   |   | Planung | Experte                    |  |  |  |
| Präsentation                                  | X                 | Χ                                        | Χ | X | X       | X                          |  |  |  |
| Einfache                                      |                   | X                                        | X | X | X       | X                          |  |  |  |
| Auswertung                                    |                   |                                          |   |   |         |                            |  |  |  |
| Datenführung                                  |                   |                                          | X | X | X       | X                          |  |  |  |
| Ersterfassung                                 |                   |                                          | X | X | 'X`     | $(\rm X)$                  |  |  |  |
| Fortführung                                   |                   |                                          |   |   |         |                            |  |  |  |
| Datenim-export                                |                   |                                          |   | Χ | 'X      | $\left( \mathrm{X}\right)$ |  |  |  |
| Datenveredelung                               |                   |                                          |   |   |         |                            |  |  |  |
| Planung                                       |                   |                                          |   |   | X       | `X`                        |  |  |  |
| komplexe Analysen                             |                   |                                          |   |   |         | Χ                          |  |  |  |
| und Simulationen                              |                   |                                          |   |   |         |                            |  |  |  |

Tabelle 3: Arbeitsplatzbezogene Anforderungen an ein GIS

Der Ansichtsarbeitsplatz eignet sich grundsätzlich für alle Mitarbeiter des Zweckverbandes. Er hat einen reinen Informationscharakter und sieht eine Datenbearbeitung nicht vor.

Die Auskunft dagegen geht über die reine Präsentation hinaus und läßt einfache Auswertungen zu. Dazu gehören die Suche, Filterung, Koordinaten-, Längen- und Flächenbestimmung.

Für den Meister ist die nutzer- und arbeitplatzspezifische Datenführung erforderlich. Sofern sich z.B. im Aussendienst relevante Tatsachen ergeben, sollte er in der Lage sein, diese zu erfassen oder fortzuführen.

Die zusätzlich zum Meister erforderlichen Anforderungen an den Datenimport und -export sowie der Datenveredelung stellen als Editierarbeitsplatz schon einige Voraussetzungen an den Mitarbeiter im Umgang mit einem GIS. Sofern hier nicht mit Schulungen und Weiterbildung ein entsprechendes Grundwissen aufgebaut wird ist dieser auch als Vergabeleistung an einen Dienstleister denkbar.

Auf dem Planungsarbeitsplatztyp sind Planungen notwendiger Neubau- und Sanierungsmaßnahmen vorgesehen. Die konkreten Netzplanungen sind im Aufgabenspektrum der Ingenieur- und Planungsbüros.

Der Arbeitsplatztyp des Experten ist eher den Ingenieurbüros zuzuordnen, die als Auftragnehmer des Zweckverbandes Netzoptimierungen durchfuhren. Anforderung, ¨ die nicht unmittelbar mit dem Arbeitsplatztyp verbunden sind, sie dennoch in der

Bearbeitung auftreten können sind in Tabelle 3 in Klammern gesetzt.

Fazit zur Systemarchitektur Für den Zweckverband ist aufgrund der Aufgabenteilung in interne Leistungen (Auskunft, Meisterbereiche Wasser und Abwasser und die technische und betriebwirtschaftliche Leitung) sowie externe Leistungen (Dienstleister für Datenerfassung, Netzplanung und- optimierung) keine der erläuterten GIS-Kategorien für sich gesehen die optimale Variante.

Eine Kombination eines Client/Server GIS mit den verschiedenen Arbeitsplätzen der Auskunft und Bearbeitung und dem Mobilen GIS mit den GIS-Funktionen im Außendienst sowie die Einbindung externer Dienstleister und die externe Datenabfrage über eine WEB-Technologie vereint die Anforderungen. (Abbildung 8)

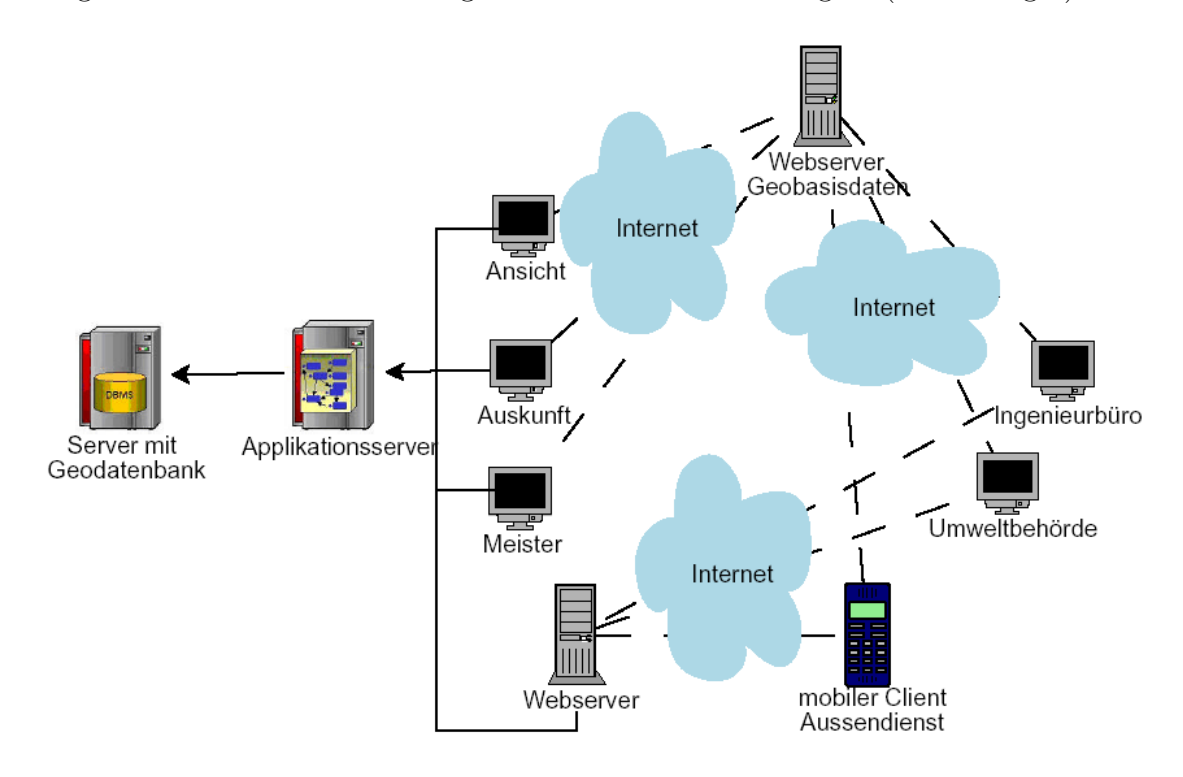

Abbildung 8: Kombiniertes GIS

## 2.3 Normen und Standards

Die gemeinsame, ganzeinheitliche und fachübergreifende Nutzung von Geodaten an verschiedenen Orten durch Personen, Anwendungen und Systeme kann nur auf der Grundlage einer einheitlichen Beschreibung der Inhalte vorhandener oder geplanter Datenbestände, Funktionalitäten der Datenbearbeitung und der Kommunikation erfolgen. [1]

Hier setzt die Normung und Standardisierung im Bereich der Geoinformation an. GIS-Standards werden von nationalen und internationalen Normungsgremien z.B.

- International Organization for Standardization (ISO)
- OpenGIS Consortium (OGC), einem Zusammenschluss namenhafter GIS- Hersteller

entwickelt.

Als Datenmodelliersprache wird die Unified Modeling Language (UML) im Normungsbereich der Geoinformation durch die ISO eingesetzt. (weitere Ausfuhrungen ¨ dazu unter 5.1.2)

Datenbanken verwalten die Geodaten mit einem Datenbank- Management- System (DBMS), das auf die Daten mit der standardisierten Spache SQL (Structured Query Language) zugreift.

Der Austausch von Geodaten erfolgt in dem von der OGC festgelegten Datenformat GML (Geography Markup Language) in Verbindung mit Kodierungsregeln (Encoding Rules) gemäß der ISO-Norm 19118 Encoding und der GML-Spezifikation der OGC. Das Datenformat GML ist eine Anwendung der Auszeichnungsprache XML (Extensible Markup Language) des World-Wide-Web Consotiums (W3C).

Ein fachbezogener Standard fur den Datenaustausch in der Wasserwirtschaft ist das ¨ ISYBAU-Austauschformat. Das ISYBAU-Format wird in den "Arbeitshilfen Abwasser" [5] der Bauverwaltungen der Länder umfassend beschrieben.

## 3 Geodaten

Geodaten sind Daten mit Raumbezug. Sie beschreiben unseren Lebensraum wie z.B. Gebäude, Grundstücke, Leitungen und Hausanschlüsse. Über den Raumbezug lassen sich Geodaten miteinander verknüpfen. Mit Funktionalitäten eines GIS können daraus weitere Informationen abgeleitet werden. [3]

Geodaten gliedern sich in Geobasisdaten, die durch die Vermessungsverwaltungen der Länder bereitgestellt werden und den Geofachdaten, anwendungsspezifische Daten eines Fachanwenders. z.B. Leitungsdaten eines Versorgungsunternehmens.

In einer Geodatenbank gespeicherte Geodaten sind die Grundlage einer GIS- Anwendung.

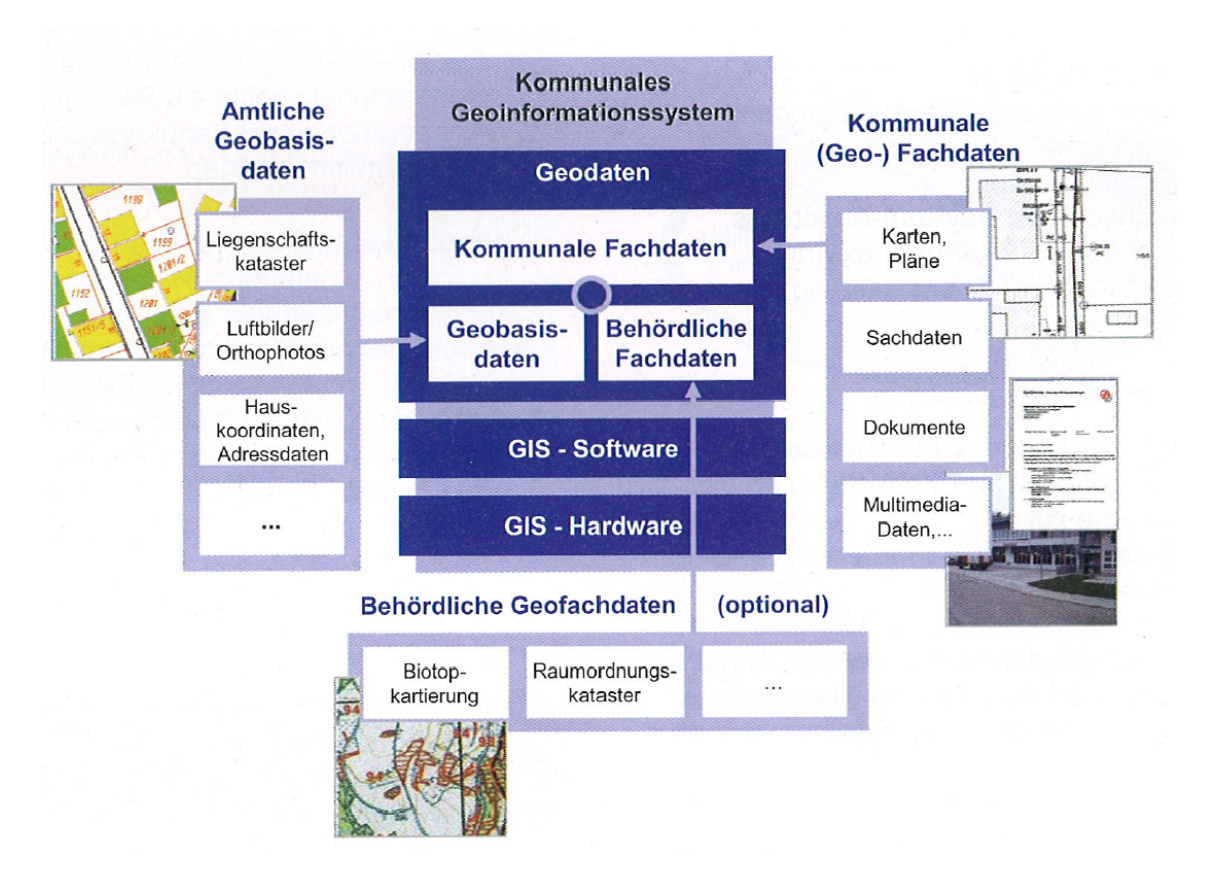

Abbildung 9: Geodaten in einem GIS [11]

In der Abbildung 9 sind die Geodaten als die wesentliche Komponente in einem GIS veranschaulicht. Dabei setzen die eigenen Geofachdaten auf die amtlichen Geobasisdaten auf. Zusätzlich können Geofachdaten anderer behördlicher Stellen die Geodaten in einem GIS komplettieren. Beispielhaft für den Zweckverband wären das Daten der Schutzgebiete im Natur-, Umwelt- und Wasserrecht.

#### 3.1 Geobasisdaten

Die Arbeitsgemeinschaft der Vermessungsverwaltungen der Länder (AdV) hat auf Ihrer Plenumstagung am 28. und 29. September 2005 in Magdeburg die nachfolgende Definition beschlossen:

"Geobasisdaten sind Daten des amtlichen Vermessungswesens, welche die Landschaft, die Liegenschaften und den einheitlichen geodätischen Raumbezug anwendungsneutral nachweisen und beschreiben. Sie sind Grundlage für Fachanwendungen mit Raumbezug."

Speziell umfassen die Geobasisdaten die Daten aus ALK, ALB, ATKIS, DGM, gescannte topographischen Kartenwerke, Daten zu Bezugssystemen, die Grundlagennetze, die Verwaltungsgrenzen auf nationaler, regionaler und lokaler Ebene sowie die Bilddaten wie Orthophotos, Luft- und Satellitenbilder.

Im Liegenschaftskataster sind im Automatisierten Liegenschaftsbuch (ALB) und der Automatisierten Liegenschaftskarte (ALK) für das Versorgungsgebiet alle Flurstücke und Gebäude (Liegenschaften) mit ihrer Lage, Nutzung, Größe und wesentlichen topographischen Merkmalen, Eigentumer, Erbbau- und Nutzungsberechtigte nach- ¨ gewiesen. Daten aus dem Liegenschaftskataster erhält man bei den Vermessungsund Katasterbehörden in den Landkreisen und kreisfreien Städten. Für den Zweckverband sind die drei Landkreise Nordwestmecklenburg, Ludwigslust zusammen mit der Stadt Schwerin und Parchim zuständig.

Das Amt für Geoinformation, Vermessungs- und Katasterwesen im Landesamt für innere Verwaltung Mecklenburg-Vorpommern stellt fur das Versorgungsgebiet des ¨ Zweckverbandes mit ATKIS (Amtliches Topographisch-Kartographisches Informationssystem) topographische Basisinformationen über Gelände- sowie Erscheinungsformen und Sachverhalte an der Erdoberfläche bereit.

ATKIS umfasst Digitale Landschaftsmodelle (DLM), Digitale Geländemodelle (DGM), Digitale Topographische Karten (DTK, DTK-V) und Digitale Orthophotos (DOP).

### 3.2 Geofachdaten- des Zweckverbandes

Die Analyse und Untersuchung der Geofachdaten des Zweckverbandes stutzt sich ¨ auf die Recherche vor Ort und die Befragung der Mitarbeiter des Zweckverbandes. Die Befragung der Mitarbeiter wurde, wie im Abschnitt 1.5 bereits erläutert, anhand  $e$ ines Erhebungsbogens (Anhang 10.1) durchgeführt.

Im Ergebnis teilen sich die Daten des Zweckverbandes in analoge und digitale Daten mit direktem und indirektem Raumbezug.

#### 3.2.1 Analoge Daten

Das analoge Leitungskataster des Zweckverbandes ist getrennt in Abwasser- und Wassernetz in einzelnen nach Gemarkungen geordneten Mappen abgelegt. Jede Mappe hat ein Inhaltsverzeichnis mit den jeweiligen Bestandsplannummern und den dazugehörigen Straßen- und Ortsbezeichnungen.

Erster Plan in der jeweiligen Mappe ist ein Übersichtsplan in den Maßstäben 2000-10000. Der Übersichtsplan zeigt die jeweiligen Bestandspläne und ihre Nummerierung auf. Anhand eines Übersichtsplanes ist recherchierbar auf welchem Bestandsplan sich z.B. der gesuchte Leitungsabschnitt befindet, sofern das nicht bereits aus dem Inhaltsverzeichnis ersichtlich war.(Anlagen 10.2 und 10.5)

Die auf den Übersichtsplan folgenden Bestandspläne liegen in in unterschiedlichen Formaten und Maßstäben, hauptsächlich 1:500 und 1:1000 vor. Die Darstellung in den Bestandsplänen entspricht nicht immer der DIN 2425. Das ist erst für die Pläne ab ca. 1990 der Fall. Darstellungselemente sind zur Aktualisierung der Bestandspläne vereinzelt nachgetragen worden. Das sind z.B. ergänzte Gebäude oder Flurstücksgrenzen. Die Ergänzungen unterlagen keinen kartographischen Anforderungen an maßstäblicher Darstellung und Genauigkeit. Grundlage der Ergänzungen sind Aufmaße der Aussendienstmitarbeiter oder Unterlagen der Vermessungsverwaltungen (Flurkarten, Luftbilder).

Die Nummerierung der Leitungen, Haltungen und Schächte folgt keiner unternehmensweiten hierarischen Systematik. Sie ist auf den jeweiligen Bestandsplan bezogen.

Der Raumbezug über bestimmte Bezugssysteme ist nicht für die Bestandpläne einheitlich bestimmt. Ein Bezugssystem ist in den Bestandplänen nur teilweise an den eingezeichneten Gitternetzen und dem Eintrag im Spiegel erkennbar.

Die Bestandpläne dienen auch der Rissübersicht. Die Rissnummern sind in den jeweiligen Darstellungsbereich der Risse verzeichnet. (Anlagen 10.3 und 10.6)

Die Risse sind Dokumentationen der Detailmessungen speziell in Bereichen der Hausanschlüsse. Sie sind oft vor Ort geführte Skizzen mit Maßzahlen. Sie dienen auch als Grundlage für Ergänzungen in den Bestandsplänen. Einige Risse sind maßstäblich kartiert. Die Maßstäbe der Risse bewegen sich im großmaßstäbigen Bereich zwischen 1:100 - 1:500. (Anlagen 10.4 und 10.7)

Zu den analogen Daten des Zweckverbandes gehören auch Sachdaten mit indirektem Raumbezug, z.B. technische Daten der Pumpen oder auch Protokolle uber Meßdaten ¨ aus der Überwachung der Druckstationen, Grundwasserstände u.a. Vermehrt sind diese Daten auch in Excel-Tabellen gefuhrt, sofern es sich nicht um Ablese-Protokolle ¨ aus dem Aussendienst handelt.

#### 3.2.2 Digitale Daten

Seit 1995 sind zusätzlich zu den analogen Bestandsplänen digitale Daten auf CD als Datenträger angefordert worden. Diese Daten unterliegen keinem bestimmten Ordnungssystem. Das Datenformat ist DXF (Drawing Interchange Format), resultierend aus der Bearbeitung in den CAD-Programmen der Ingenieur- und Planungsbüros. Die Formateinstellungen und die Layerbelegungen entsprechen den individuellen CAD-Versionen der ausfuhrenden Dienstleister. Der Raumbezug auf ein bestimmtes ¨ Bezugssystem ist nicht gegeben.

#### 3.2.3 Zusammenstellung der Datenanalyse

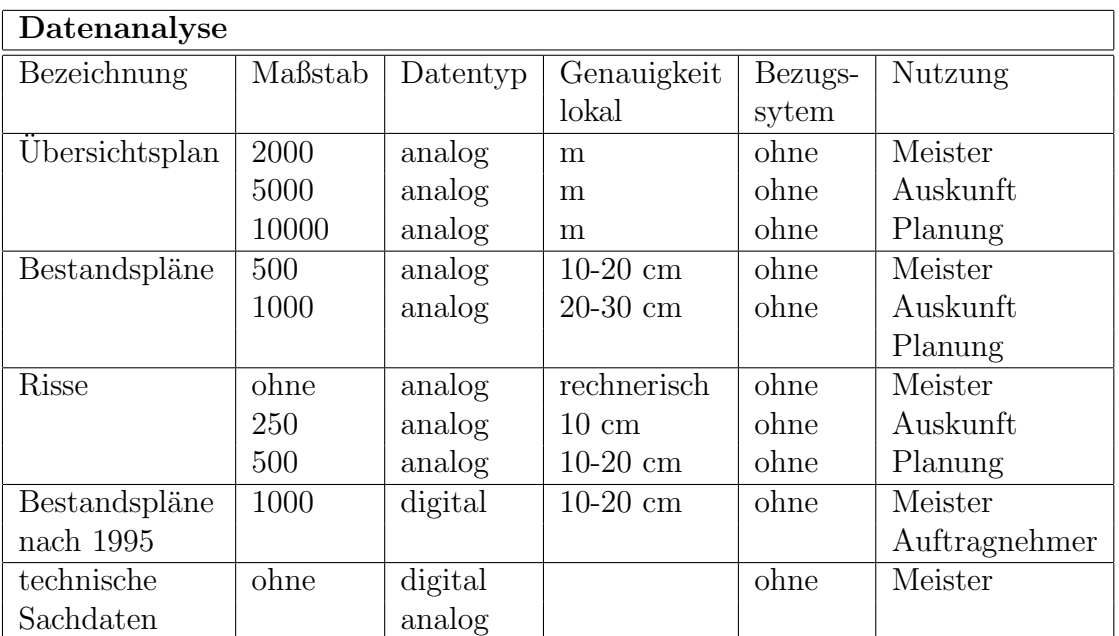

Die tabellarische Zusammenstellung des Analyseergebnises (Tabelle 4):

Tabelle 4: Datenanalyse

## 3.3 Bezugssystem

Die Kombination verschiedener Geodaten in einem GIS bedarf eines gemeinsamen Raumbezuges. Der gemeinsamen Raumbezug wird erreicht, indem die Festlegungen der Daten im Raum sich auf das selbe Bezugssystem beziehen. [14]

Das amtliche geodätische Bezugssystem der Lage für das Bundesland Mecklenburg-Vorpommern ist das European Terrestrial Reference System 1989 (ETRS 89) mit der Universalen Transversalen Mercatorprojektion (UTM) zur Abbildung. Die UTM-Abbildung ist eine querachsige Zylinderprojektion mit 6◦ breiten Zonen. Das Versorgungsgebiet des Zweckverbandes liegt in der Zone 32 mit dem 9◦ Mittelmeridian östlicher Länge.

Amtliches geodätisches Bezugssystem der Höhe ist das System des Deutschen Haupthöhennetzes 1992 (DHHN 92). Die Höhenbezugsfläche ist das Quasigeoid. Diese Bezugsfläche wird als Normalhöhennull (NHN) bezeichnet; sie verläuft durch den Nullpunkt des Amsterdamer Pegels.

Die Geobasisdaten des Liegenschaftskatasters liegen derzeit noch im ehemaligen amtlichen geodätischen Bezugssystem System 42/83- 3° (Krassowski - Ellipsoid, Geodätisches Datum Pulkovo, Gauß-Krüger-Abbildung mit 3°-Streifen) vor. Die Umstellung auf das amtliche Bezugssystem wird nach der Umsetzung des Liegenschaftskatasters in das ALKIS (Amtliches Liegenschaftskataster Informationssystem) 2010 erfolgen.

Um die Geofachdaten des Zweckverbandes mit den Geobasisdaten des Liegenschaftskatasters kombinieren zu können, wäre bis zur Umstellung der gleiche Raumbezug durch Transformation oder Fuhrung der Geodaten in zwei Systemen notwendig. ¨

Für die Bezeichnung der Bezugssysteme im Geodatentransfer (Abschnitt 3.7) mittels des Datenaustauschformates GML (Geography Marup Language) oder beim Zugriff auf Fremddaten über Webservices werden die Codes von der European Petrol Survey Group (EPSG) benutzt. Die EPSG-Codes wurden seit 1986, nachdem die EPSG Referenssystemdefinitionen von der ganzen Welt für ihre Anwendungen gesammelt hatte, festgelegt. Die International Association of Oil and Gas Producers (OPG) fuhrt heute die Datenbank mit den EPSG Definitionen der Bezugssysteme ¨ und wirkt auf dieser Grundlage bei internationalen Standardisierungen in der Geoinformatik mit. In der folgenden Tabelle 5 mit den EPSG-Codes für Bezugssysteme Mecklenburg-Vorpommerns sind das ehemals amtliche und das aktuell amtliche Bezugssystem hervorgehoben.

### Tabelle 5: EPSG-Codes in M-V

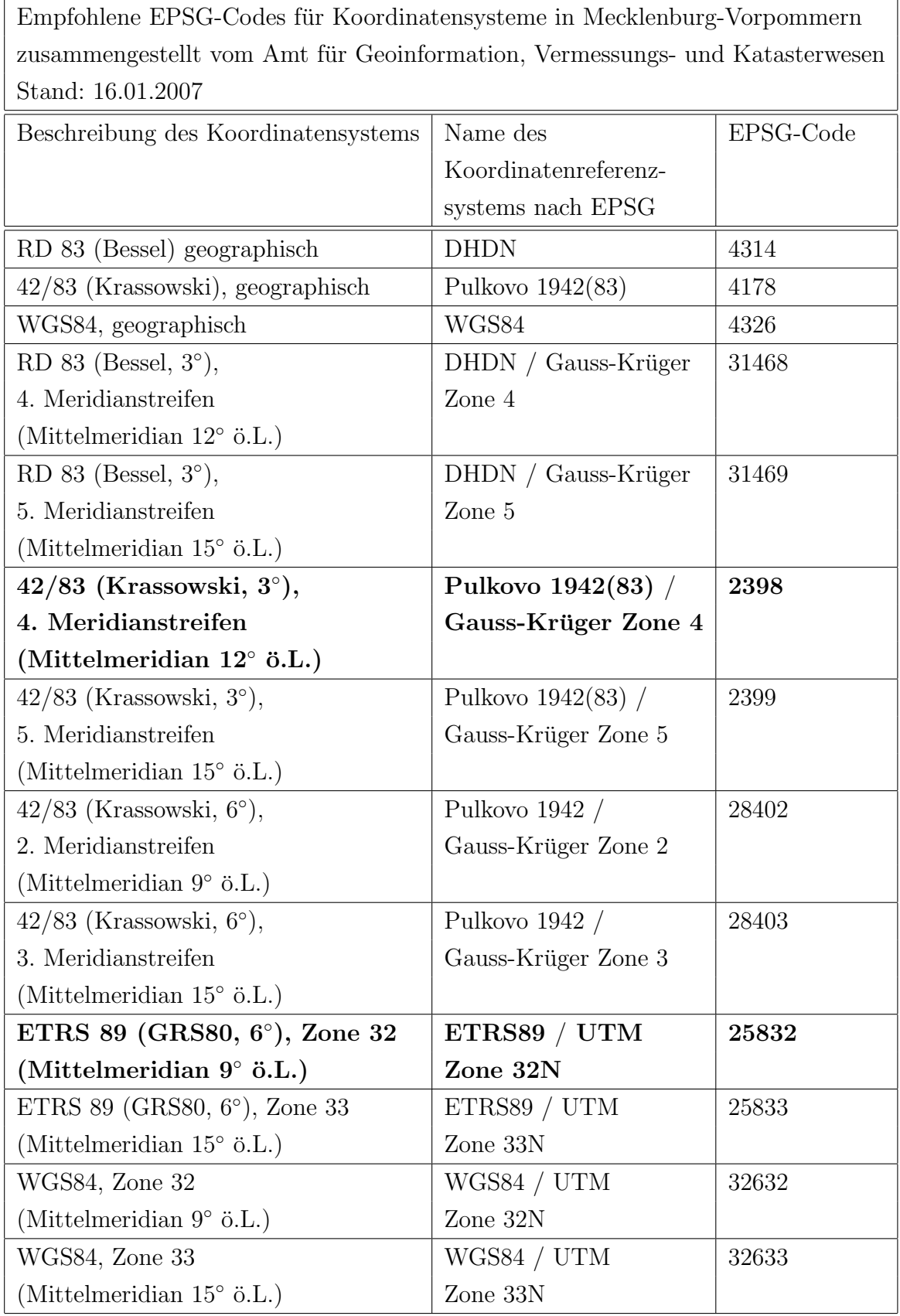
# 3.4 Geodatenerfassung

Die Datenerfassung ist für den erfolgreichen flächendeckenden Einsatz eines GIS entscheidend. Bei jeder umfangreicheren Datenerfassung beeinflussen Kriterien der Kosten und der Qualität die Wahl der Erfassungsmethode. Folgende Fragen sind dabei zu beantworten:

- Welche Daten werden benötigt?
- Welche Mittel stehen zur Erfassung zur Verfügung?
- Kann bereits auf Daten anderer Stellen zugegriffen werden (z.B. Geobasisdaten)?

Es ist, vor Beginn einer umfangreichen Erfassung notwendig, diese Fragen für eine schnelle, effiziente Arbeit zu beantworten und in einem Leistungsverzeichnis die durchzuführenden Aufgaben, den Umfang, die Ergebnisse u.a. zu beschreiben. Detaillierte Aussagen zu den Daten und einzelnen Arbeitsschritten regelt ein Pflichtenheft. Zur Erfassung oder Einbindung von Daten in digitaler Form bieten sich mehrere Möglichkeiten:

## 3.4.1 Primärdatenerfassung:

Die Erfassung durch direktes Messen oder Beobachtung vor Ort ist die Primärdatenerfassung. An den aufzunehmenden Objekten werden Objektkoordinaten und Objekteigenschaften ermittelt. Dies kann zum einem durch unmittelbare Messung am räumlichen Objekt erfolgen (Terrestrische Vermessung, LaserScanning, GPS), zum anderen mittels Photogrammetrie und Fernerkundung.

Die theoretischen und praktischen Grundlagen hierfür kommen aus der Geodäsie. Derartige Vermessungsarbeiten, die detaillierte Kenntnisse geodätischer Prinzipien und Arbeitsweisen voraussetzen, sind oftmals Spezialisten in Vermessungsbüros vorbehalten. Mit deren Ergebnissen wird die eigentliche GIS-Tätigkeit dann erst fortgesetzt. Die Terrestrische Vermessung in Kombination mit dem GPS ist die klassische Erfassungsmethode für die Dokumentation neuer Leitungen. Sie kann noch am offenen Graben der Leitung erfolgen. Fur die Erfassung bestehender, erdverlegter ¨ Leitungen ist zuvor die Ortung und Erkundung der Leitungslage erforderlich.

## 3.4.2 Sekundärdatenerfassung:

Unter der Sekundärdatenerfassung versteht man die Digitalisierung oder Vektorisierung analoger Pläne. Gescannte Vorlagen werden am Bildschrim durch Nachzeichnen vektorisiert. Die Herstellung des Raumbezuges zu einem bestimmten Bezugssystem erfolgt über bekannte Paßpunkte. Das können die Gitternetzknoten eines im Plan dargestellten Koordinatensystems sein oder auch Objekte der Ortlichkeit. Bei der ¨ Digitalisierung von Leitungsplänen sind Schächte denkbare Passpunkte. Liegen die Passpunkte nicht in einem Bezugssystem vor, müssen diese primär ermittelt werden. Die Sekundärerfassung hat wenig Spielraum in der Erfassung. Es können nur die Objekte digitalisiert werden, die ehemals in die Karte aufgenommen wurden.

Die Verfahren der Digitalisierung und Vektorisierung sind für die Überführung des analogen Leitungskatasters des Zweckverbandes von vorrangiger Bedeutung. Die unterirdisch verlegten Leitungen sind in der Primärdatenerfassung nur anhand oberirdischer Schächte und durch elektronische Ortung oder Schachtung erfassbar. Die Digitalisierung der vorhandenen Leitungspläne ist daher vom Aufwand im Vergleich zur Primärdatenerfassung geringer. Dennoch stellt die Georeferenzierung der digitalisierten Leitungsdaten wieder den Bezug zur Primärdatenerfassung her, wenn es darum geht, Passpunkte zu ermitteln. Sofern keine Passpunkte in einem geeigneten Bezugssystem z.B. aus einem Gitternetz vorliegen, sind diese durch Vermessung vor Ort zu ermitteln. Das Resultat ist dann eine Kombination der Erfassungsverfahren aus Primär- und Sekundärdatenerfassung.

Die mit der Digitalisierung bezweckte Vektorisierung des analogen Leitungsbestandes kann mittels Vektorisierungssoftware automatisch erfolgen. Im Rahmen einer Studienarbeit hat die Autorin die Verfahren der Digitalisierung am Bildschirm und die automatische Vektorisierung verglichen und tabellarisch zusammengestellt. Die Tabelle 6 gibt einen Überblick über die Vor- und Nachteile der beiden Verfahren.

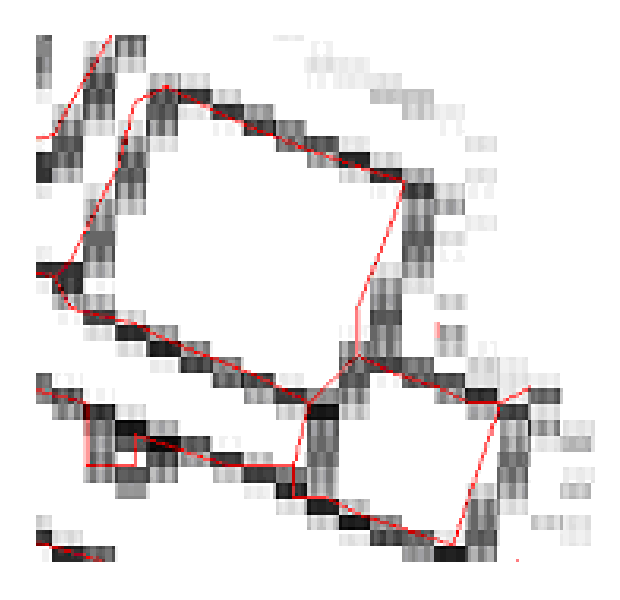

Abbildung 10: Beispiel einer Vektorisierung

In der Gegenüberstellung der Vor- und Nachteile ist erkennbar, das die Vorteile

|           | Automatische Vektorisierung                                                                                                    | Manuelles Digitalisieren<br>mit einer GIS-Software                                                                                                    |
|-----------|----------------------------------------------------------------------------------------------------|----------------------------------------------------------------------------------------------------|
| Vorteile  | $-$ schnell<br>- kostengünstig                                                                                                    | - Die Digitalisierwerkzeuge mit den<br>Trace-und Snapfunktionen ermöglichen<br>ein schnelles exaktes Erfassen.<br>- Attributierung erfolgt gleichzeitig<br>beim Digitalisieren<br>- Objekte werden im Digitalisierprozess<br>identifiziert<br>- Fehler aus der automatischen<br>Vektorisierung werden durch die<br>Interpretationsmöglichkeiten<br>während des Digitalisierens vermieden.<br>- Auch schlechte Vorlagen sind<br>digitalisierbar |
| Nachteile | - Je nach Qualität der Vorlage<br>ist die Vorbereitung durch<br>Beseitigung von z.B.<br>Verunreinigungen notwendig<br>- Durch fehlende Interpretation<br>im Vektorisierungsprozess ist<br>zeitaufwendige manuelle<br>Nacharbeit notwendig<br>- Nachträgliche manuelle<br>Objektidentifizierung und<br>Korrektur für falsch oder<br>unzureichend erkannte Objekte<br>- Zeitvorteil aus dem<br>automatischen Prozess<br>schwindet durch die manuelle<br>Nacharbeit | - Wesentlich zeitintensiver als ein<br>automatischer Prozess<br>- Bearbeiter braucht Erfahrung<br>für die Interpretation der Karte                                                                                                    |

Tabelle 6: Vergleich Digitalisierung mit Vektorisierung

des manuellen Digitalisierens überwiegen. Auch sind in der Abbildung 10 die Defizite der Vektorisierung zu erkennen. An den geradlinig verlaufenden Kanten sind Knickpunkte in der automatischen Vektorisierung entstanden.

Die Bewertung der Lagegenauigkeit und damit die spätere Qualität der digitalen Daten des Zweckverbandes nach einer Digitalisierung hängen von folgenden Überlegungen und Ausgangsparametern ab:

• Die Anzahl, die Verteilung und die Lagegenauigkeit der Passpunkte beeinflussen die Genauigkeit der Georeferenzierung. Um die Lageungenauigkeiten aus der Georeferenzierung möglich klein zu halten gilt als Faustregel, dass der Gesamtlagefehler der Georeferenzierung die Hälfte der Pixelgröße nicht übersteigen sollte.

- Die Pixelgröße, die Auflösung der Bilddatei sollte immer unter der Kartengenauigkeit liegen, um dadurch Genauigkeitsverluste zu eliminieren. Die Kartengenauigkeit bei einer Karte mit dem Maßstab 1:1000 liegt bei 20 cm. Der einzelne Pixel mußte dann weniger als 20 cm der Wirklichkeit darstellen, um ¨ für diese Genauigkeitsbetrachtung nicht relevant zu sein.
- Die Kartengenauigkeit für eine Karte ergibt sich aus der Kartiergenauigkeit von 0,2 mm und der Maßstabszahl. Wobei 0,2 mm das Maß ist, welches gerade ausmessbar und auf einer Karte zu unterscheiden ist. Der Grad der Generalisierung hat ebenfalls Einfluß auf die Genauigkeit der Darstellung. Die Kartengenauigkeit der Karte im Maßstab 1:1000 liegt bei 20 cm.
- Für die Angabe der Koordinaten des Punktes ist zu berücksichtigen, dass auch bei größter Sorgfalt und niedrigem Georeferenzierungsfehler bestenfalls die Genauigkeit des Quellenmaterials (Karte) erreicht und Digitalisierungen oder Koordinatenangaben hieraus immer die Interpretation mit Berucksichti- ¨ gung des Orginalmaßstabes erfordern.

Die Vermessung ist im Vergleich zur Digitalisierung die exakteste Erfassungsmethode, die am besten auf spezielle Anforderungen eingehen kann, aber auch mit den höchsten Kosten verbunden ist.

Die Aufnahme der Objekte vor Ort z.B. mittels GPS mit Verwendung des SAPOS (Satelliten-Positionierungs-Dienst) der Vermessungsverwaltung liegt zwischen 1 bis 3 cm. Eine Digitalisierung der Objekte aus einem Leitungsplan im Maßstab 1:1000 kann allein schon aufgrund der Kartiergenauigkeit nicht unter 20 cm liegen.

Die höheren Kosten der Vermessung sind dem Instrumenteneinsatz, dem Personaleinsatz und der örtlichen Anwesendheit geschuldet. Allerdings sind auch bei der Digitalisierung Kosten des Scannverfahrens und der Passpunktermittlung zu beachten. Eine Entscheidung bezüglich der Erfassungsmethode ist aber nicht nur an den Kosten, sondern auch an die Verwendung, die Nachhaltigkeit und den zu erfassenden Objekten geknüpft.

### 3.4.3 Geokodierung

Die Geokodierung ist ein Vorgang, mit dem Daten wie Bilder, Filme oder andere Informationen mit Koordinaten versehen werden können. Die Geokodierung kann z.B. anhand einer koordinierten Adressdatei erfolgen. Die Sachdaten oder Dokumente werden einer bestimmten Adresse zugeordnet, die wiederum mit einer Koordinate belegt ist und somit den räumlichen Bezug schafft. Liegt eine solche Adressdatei nicht vor, ist die Geokodierung auch über die Verbindung der Dokumente oder Sachdaten mit dem dadurch beschriebenden raumbezogenen Objekt möglich. Eine Geokodierung von Daten des Zweckverbandes wäre z.B. die Zuordnung der Uberwachungsprotokolle- oder-filme zur entsprechenden Abwasserleitung. ¨

#### 3.4.4 Migration digitaler Daten

Bei der Migration digitaler Daten werden vorliegende Datenbestände über Schnittstellen in ein GIS überführt. Dabei sind Faktoren, wie die Formatierung der Datenträger, die physischen Datenformate und Dateiorganisation, die kompatiblen Schnittstellen, die Eignung der Daten bezuglich des Raumbezuges, Inhalt und Genauigkeit ¨ vor Übernahme zu klären. Oft ist ein Datenbestand nicht geeignet, wenn es Differenzen in der Klassendefinition der Objekte und in der Attributierung gibt.

Die Migration der digitalen Daten des Zweckverbandes ist aus den voher beschriebenen Faktoren erschwert. Zum einen ist die Layerbelegung der im DXF-Format vorliegenden Daten nicht einheitlich geregelt und damit die Vergabe von Attributen und die Objektzuordnung zu einer entsprechenden Objektklasse für jedes DXF-File unterschiedlich und bedarf jeweils manueller Anpassung. Zum anderen ist die Frage des Raumbezuges offen. Nicht allen Daten liegt ein Bezugssystem zugrunde. Daten mit lokalem Raumbezug sind uber Passpunkte in das entsprechende Bezugssystem ¨ zu transformieren. Daten die in einem Bezugssystem liegen, das nicht dem vorgesehenen Bezugssystem des Zweckverbandes entspricht, müssen ebenfalls transformiert werden. Die Attribute und Objektbeschreibungen sind in den DXF-Files Beschriftungselemente, nicht immer mit Objektbezug. Diese müssen in Zweifelsfall jeweils manuell überführt werden.

Für den Zweckverband ist jedes DXF-File auf die Voraussetzungen für eine Migration zu prüfen. Die DXF-Files des Zweckverbandes sind im Rahmen dieser Arbeit nicht im einzelnen auf die Migrationsvoraussetzungen untersucht worden. Es ist aber anzunehmen, dass Daten, die von gleichen Auftragnehmern erstellt wurden, gleiche Voraussetzungen haben. Die Unterschiedlichkeit der Faktoren fur die Migration ist ¨ dann auf die Anzahl der verschiedenen Auftragnehmer des Zweckverbandes seit Erhalt der DXF-Files 1995 beschränkt.

# 3.5 Geodatenaustausch

Die Fragestellung, mit wem der Zweckverband welche Geodaten austauscht, wird in diesem Abschnitt untersucht. Auch hierzu gab es eine Befragung im Zweckverband selbst. Es wurden nicht nur der jetzige Stand erfragt, sondern auch Vorstellungen für die Zukunft. Die Abbildung 11 fasst das Ergebnis schematisch zusammen. Der Zweckverband steht in der Mitte und ist mit Linien mit den am Datenaustausch beteiligten Organisationen verbunden. Die Pfeile zeigen die Richtung des Datenflusses an. Verbindungen zwischen den beteiligten Organisationen sind in dieser Betrachtung nicht enthalten. Sie sind in den Use Cases ab Abschnitt 5.2 integriert.

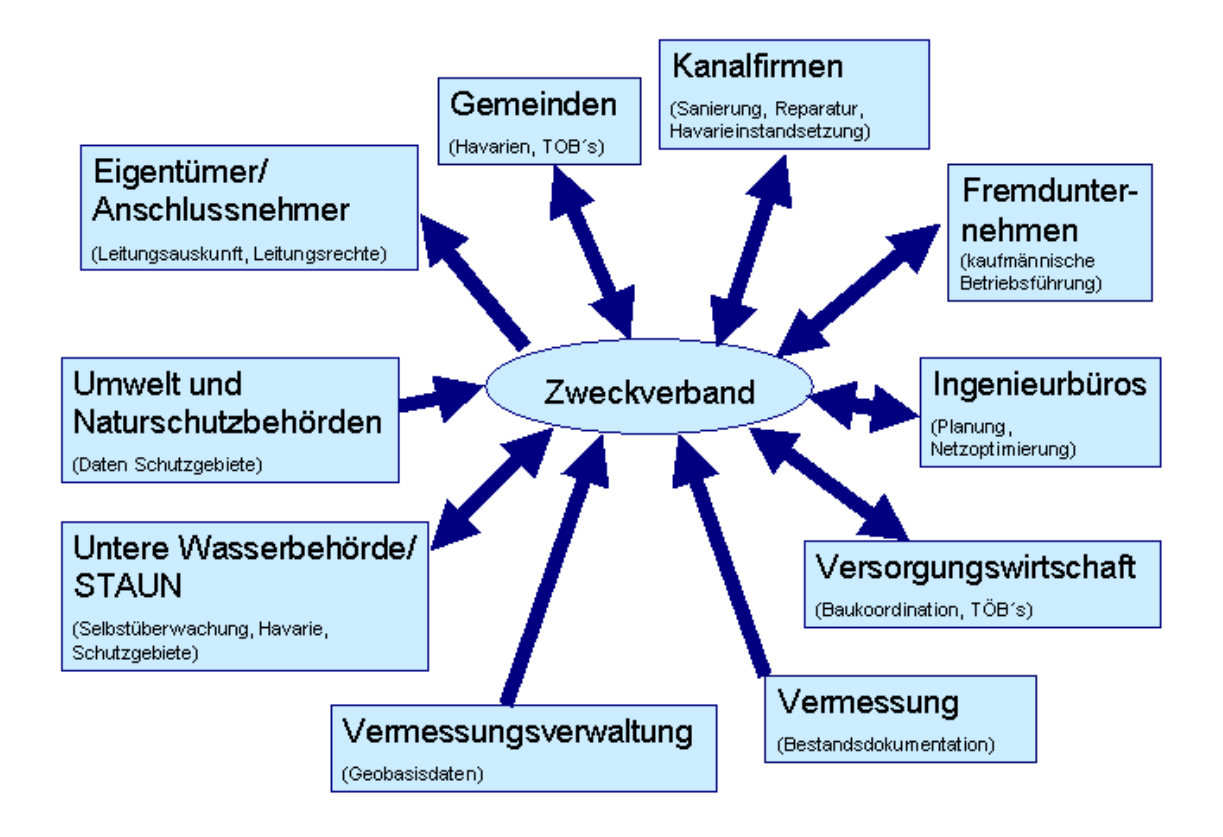

Abbildung 11: Datenaustausch

Im Abschnitt 3.1 wurde schon der Bezug von Geobasisdaten fur ein GIS im Zweck- ¨ verband angerissen. Im Vordergrund stehen dabei die Daten über die Flurstücke, Gebäude und Eigentümer. Die Kombination mit den eigenen Leitungsdaten generiert Informationen über den Leitungsbestand auf den einzelnen Grundstücken und den betreffenden Eigentümern, den angeschlossenen Gebäuden, den vorhandenen und benötigten Leitungs- und Wegerechten.

Die Vermessung liefert die orginären Leitungsdaten für die Bestandsdokumentation und Weiterbearbeitung im Zweckverband. Sie erstellt damit die Grundlage der Geofachdaten.

Der Datenaustausch mit der Versorgungswirtschaft, vorstellbar für die Baukoordination und die Beteiligung als Teilnehmer öffentlicher Belange (TÖB), ist gegenseitig.

Die Ingenieurbüros sind die Auftragnehmer des Zweckverbandes in Bezug auf Planung und Netzoptimierung. Dafür erhalten sie vom Zweckverband die Bestandsdaten, auf deren Grundlage die Berechnungen durchgeführt werden. Die Ergebnissdaten erhält der Zweckverband für seine Nachweisführung zurück.

Der Zweckverband erhebt Verbrauchsgebühren für Trinkwasser und Abwasser. Das Verfahren der Gebuhrenerhebung wird durch ein Fremdunternehmen, das seit 1997 ¨ die kaufmännische Betriebsführung für den ZV bearbeitet, durchgeführt. Die dafür notwendigen Leitungsanschluss-, Grundstücks- und Eigentümerdaten stellt der Zweckverband bereit.

Die Kanalfirmen, ebenfalls Auftragnehmer des Zweckverbandes, erhalten die Bestandsdaten für die Arbeit an den Netzen. Das betrifft die Sanierung, Reparatur und Havarieinstandsetzung. Zurück erhält der Zweckverband die Meldung des Erledigungsstatus.

Die Gemeindeverwaltung ist einer der ersten Ansprechpartner in einem Havariefall. Sie sorgt dafür, dass die öffentliche Ordnung gesichert wird und leitet entsprechende Maßnahmen ein. Sie erhält die Leitungsdaten zur Erledigung dieser Aufgaben.

Der Eigentümer eines Grundstück plant ein neues Gebäude auf seinem Grundstück oder muß eine tiefe Schachtung durchführen. Er wird sich dafür vorher bei den Versorgern erkundigen, welche Leitungen sich auf seinem Grundstück befinden, damit er diese in seinem Vorhaben berücksichtigt. Der Versorger selbst hat auch ein Interesse, dem Eigentümer die Lage der Leitungen mitzuteilen. Insbesondere dann, wenn es sich um Leitungen handelt, die nicht der Grundstücksbenutzung nach den Bestimmungen der Allgemeinen Versorgungsbestimmungen (VOB) unterliegen. In diesen Fällen sind mit dem Eigentümer Leitungsrechte zu vereinbaren.

Daten über die Schutzgebiete nach den Gesetzen von Umwelt, Natur, Wasser und Boden erhält der Zweckverband von den Umwelt- und Naturschutzbehörden, dem STAUN (Staatlichen Amt für Umwelt und Natur). Im Rahmen der Selbstüberwachung nach der Selbstüberwachungsverordnung ( $S\ddot{U}VO M-V$ ) ist der Zweckverband verpflichtet, Daten an das STAUN zu geben.

# 3.6 Geodateninfrastruktur

Im letzten Abschnitt wurde der Geodatenaustausch des Zweckverbandes diskutiert. Dabei stellt sich die Frage, inwieweit die Daten des Zweckverbandes an einer Geodateninfrastruktur teilnehmen werden. Dazu ein kleiner Exkurs in die GDI- Bestrebungen.

Die Richtlinie 2007/2/EG des Europäischen Parlaments und des Rates zur Schaffung einer Geodateninfrastruktur in der Gemeinschaft mit dem Kürzel INSPIRE (Infrastructure for Spatial Information in Europe) ist am 15. Mai 2007 in Kraft getreten und muss innerhalb von zwei Jahren von den Mitgliedstaaten der EU jeweils in nationales Recht umgesetzt werden. Ziel ist die Schaffung einer Environmental European Spatial Data Infrastructure (E-ESDI) zur Nutzung der Geoinformationen als Unterstützung der kommunalen Umweltpolitik im europäischen Vergleich. Mit der Umsetzung dieser Richtlinie wird die grenzubergreifende Nutzung von Geodaten ¨ für Bürger, Verwaltung und Wirtschaft in Europa erleichtert. INSPIRE bezieht sich ausschließlich auf Geodaten.

Auf deutscher Ebene ist die Realisierung der GDI ein gemeinsames Vorhaben von Bund, Ländern und Kommunen. Die Leitung obliegt dabei dem Lenkungsgremium GDI-DE. Die Standardisierungsaktivitäten sollen bundesweit koordiniert werden. Ziel ist die verbindliche Festlegung von deutschlandweiten Applikationsprofilen für Geodaten im europäischen Kontext.

Der Anwendungsbereich von INSPIRE ist auf 34 Themenfelder begrenzt, die in drei Anhängen zur Richtlinie aufgeführt sind. Im Anhang III sind auch die Daten der Versorgungswirtschaft aufgeführt. INSPIRE definiert den rechtlichen Rahmen für den Aufbau von Geodateninfrastrukturen. Einzelheiten über die konkreten fachlichen Inhalte müssen im Rahmen der Erarbeitung der Durchführungsbestimmungen der Länder festgelegt werden. [10] Eine solche Duchführungsbestimmung soll als Geodatenzugangsgesetz in dem Bundesland Mecklenburg-Vorpommern, in dem das Versorgungsgebiet des Zweckverbandes liegt, noch in diesem Jahr erlassen werden.

Es ist davon auszugehen, das der Zweckverband durch dieses Geodatenzugangsgesetz verpflichtet wird, als geodatenhaltende Stelle der öffentlichen Verwaltung, seine Geodaten bereitzustellen. Geodatenhaltende Stellen im Sinne dieses Gesetzes, in Anlehnung an INSPIRE, sind die informationspflichtigen Stellen im Sinne von § 2 Abs. 1 Umweltinformationsgesetzes vom 22. Dezember 2004 (BGBl.lS 3704), in dem die "Regierung und andere Stellen der öffentlichen Verwaltung" benannt werden. Resultierend aus einer derartigen Verpflichtung ergibt sich die Verpflichtung für den Zweckverband, seine Geodaten zu erfassen und zu führen.

# 3.7 Geodatentransfer

Geodaten sind in den unterschiedlichen GIS und deren Geodatenbanken oftmals nach unterschiedlicher Logik (Datenmodellen) gespeichert. Aus diesem Grund sind die Daten nur schwer verlustfrei (semantisch) zu überführen. Um Daten auszutauschen, bedient man sich bestimmter Dateiformate, die von der importierenden Plattform über Schnittstellen verstanden und in die internen Strukturen umgesetzt werden. Der Geodatenaustausch erfolgt zunehmend in standardisierten Formaten. Nachstehend sind einige Wichtige erläutert.

Rasterdaten Für Rasterdaten kann man das Datenformat TIFF (Tagged Image File Format) als Quasistandard bezeichnen. Das TIFF-Format kommt vor allem bei gescannten Daten vor. Ein georeferenziertes TIFF- File nennt sich GEOTIFF. Komprimierte Formate z.B. JPEG oder GIF bergen durch die unumkehrbare Reduzierung der Informationen in den Farbkanälen einen Datenverlust. In GIS- Analysen wird der volle Informationsgehalt gebraucht, daher sind die komprimierten Formate ausschließlich für die Bildbetrachtung zu verwenden. [14]

Vektorformate Für Vektorformate hat sich die Shapefile- Spezifikation von der GIS -Softwarefirma ESRI als Quasistandard etabliert. Im CAD- Bereich wird das DXF (Drawing Interchange Format) der Firma Austodesk von fast allen CAD- und GIS- Programmen unterstützt. Der Transfer von Attributdaten findet insbesondere bei CAD-orientierter Software getrennt statt.In der Shapefile- Spezifikation dagegen befinden sich die attributiven Informationen in den DBF-Files, dem Datenbankformat des Datenbankprogramms dBase. [14]

Geography Markup Language Ein Standardaustauschformat, festgelegt von der OGC (Open Geospatial Consortium), ist GML (Geography Markup Language). GML erlaubt die Ubermittlung von Objekten mit Attributen, Relationen und Geo- ¨ metrien. Grundlage für GML ist das Internetaustauschformat  $XML$  (Extensible Markup Language). GML wird z.B. in der Normbasierten Austauschschnittstelle  $(NAS)$  für Geoinformationen aus dem AAA- Datenmodell (Abschnitt 4.4.1) angewendet. [21]

Als Beispiel einer GML-Datei ist folgend der Sitz des Zweckverbandes als Gebäudeobjekt beschrieben:

```
<?xml version="1.0" encoding="UTF-8"?>
.<gml:FeatureCollection xmlns:gml="http://www.opengis.net/gml"
......xmlns:xlink="http://www.w3.org/1999/xlink"
......xmlns:xsi="http://www.w3.org/2001/XMLSchema-instance"
......xmlns:fme="http://www.safe.com/gml/fme"
......xsi:schemaLocation="http://www.safe.com/gml/fme GisZV.xsd">
..<gml:featureMember>
...<fme:gebaeude gml:id="id077db481-685d-4c93-bf19-20febf299982">
...<fme:OBJECTID>20</fme:OBJECTID>
...<fme:Shape_Length>99.7274120696115</fme:Shape_Length>
...<fme:Shape_Area>444.663507295191</fme:Shape_Area>
...<fme:bezeichnung>Sitz Zweckverband</fme:bezeichnung>
....<gml:surfaceProperty>
.....<gml:Surface srsName="EPSG:25832" srsDimension="2">
......<gml:patches>
.......<gml:PolygonPatch>
........<gml:exterior>
.........<gml:LinearRing>
..........<gml:posList>268971.7268 5939085.0042 268998.909
.......................5939111.1797 269007.2986 5939102.7901
.......................268979.1096 5939076.2791 268971.7268
.......................5939085.0042
..........</gml:posList>
.........</gml:LinearRing>
........</gml:exterior>
.......</gml:PolygonPatch>
......</gml:patches>
.....</gml:Surface>
....</gml:surfaceProperty>
...</fme:gebaeude>
```
..</gml:featureMember>

In dem Beispiel geht es um die Definition eines GML-konformen Datenformates fur ¨ die Ubertragung an einen Geodatenserver. Im Schema ist der FeatureType (Gebaeu- ¨ de) definiert. Seine Eigenschaften sind die Objektkennziffer (OBJECTID: 20), die Umringslänge (Shape\_Length: 99.7274120696115), die Flächengröße (Shape\_Area.

444.663507295191) und die Bezeichnung (bezeichnung:Sitz Zweckverband). Die Geometrie ist dem Datentyp gml:surfaceProperty zugeordnet. Darunter befindet sich auch die Bezeichnung des Bezugssystem mit dem EPSG-Code 25832 (Abschnitt 3.3).

Zugriff auf fremde Daten Die Fähigkeit, Daten zwischen verschiedenen Systemen oder Komponenten elektronisch auszutauschen, mit dem Ziel die Daten ohne manuelle Bearbeitung weiter zu verwenden, nennt man Interoperabilität.

Der Austausch von Geodaten in offenen und interoperablen Geoinformationssystemen regelt sich uber festgelegte Standards. Die Standards beschreiben Spezifika- ¨ tionen von Schnittstellen zu Geoinformationsdiensten (GI-Dienste), die die für eine konkrete Nutzeranfrage aufbereitete Geoinformation zurückliefern.

Das Open Geospatial Consortium (OGC), ein Konsortium mit mehr als 250 Mitgliedern aus Wirtschaft, Verwaltung und Forschung, verabschiedet und veröffentlicht diese oben beschriebenen Industriestandards fur die Nutzung geographischer Infor- ¨ mationen über das Internet.

Derzeit werden nationale und internationale Geodateninfrastrukturen (GDI) unter Verwendung standardisierter GI-Dienste aufgebaut. Sie ermöglichen die gemeinsame Nutzung verteilter GI-Dienste uber System- und Verwaltungsgrenzen hinaus. Die ¨ dezentrale Organisation von Geodaten mit ihren GI-Diensten wird durch die GDI unterstützt. Die Daten können damit an der Stelle vorgehalten werden, an der sie erfasst und gepflegt werden.(siehe auch Abschnitt 3.6)

Konkret bedeutet das für den Zweckverband, dass durch die Nutzung der durch die Vermessungsverwaltung bereitgestellten GI-Dienste die Geobasisdaten nicht im Zweckverband vorgehalten werden müssen. Das ist derzeit für die topographischen Karten und die Orthophotos über die Geowebdienste des Amtes für Geoinformation, Vermessungs- und Katasterwesen möglich.

Im Folgenden sind die Erläuterungen des Amtes für Geoinformation, Vermessungsund Katasterwesen dokumentiert um die Funktionsweise der angebotenen Geowebdienste aufzuzeigen <sup>2</sup>:

"Welche Art von Geowebdiensten wird zur Verfügung gestellt?

<sup>2</sup>http://www.gaia-mv.de/dienste.html

Zurzeit werden vom Amt für Geoinformation, Vermessungs- und Katasterwesen ausschließlich WMS-Dienste zur Verfügung gestellt.

Was ist WMS?

WMS heißt Web Map Service (WMS) und bezeichnet die Internet-gestützte Erstellung von Karten innerhalb eines verteilten Geographischen Informationssystems (GIS). Als offener Standard im Rahmen der Spezifikationen des Open GIS Consortium (OGC) kann ein WMS-Server Karten aus Rasterdaten und Vektordaten visualisieren. Im Sinne eines verteilten GIS besitzt ein WMS nur die Fähigkeit zur Auskunft der notwendigen Metainformation, zur Visualisierung dieser Geodaten und für eine allgemeine Abfrage der zugrunde liegenden Sachdaten. Das Ergebnis, also die Karte, wird vom WMS in der Regel in einem einfachen Raster-Grafikformat zurückgegeben, je nach Aufbau können aber auch verschiedene andere Dateiformate wie Scalable Vector Graphics (SVG) oder Web Computer Graphics Metafile (WebCGM) erstellt werden, wie es z. B. bei temporalen Daten mit Zeitbezug als Film notwendig wird. Daher kann der Nutzer einen Web Map Service grundlegend über seinen Webbrowser ansprechen, in dem die Karte dann angezeigt werden kann. Somit ist der Web Map Service Bestandteil eines WebGIS.

Wie nutze ich einen WMS?

Ein OGC-konformer WMS - d.h. ein Web Map Service, der die Spezifikation des Open Geospatial Consortiums erfüllt - besitzt drei Funktionen, die von einem Benutzer angefragt werden können. Dabei wird bislang zur Kommunikation auf das Hypertext Transfer Protocol (HTTP) zurückgegriffen. Die drei Funktionen werden als HTTP-Anfragen vom Benutzer an den WMS gesandt und sind bei einem OGC-konformen WMS (Beispiele):

- GetCapabilities
- GetMap
- GetFeatureInfo (optional)

Im Allgemeinen ergibt bei modernen verteilten GI-Systemen ein alleiniger WMS keinen Sinn mehr. Vielmehr ist der WMS als Bestandteil in einem Komplex verschiedener GIS-Dienste zu sehen, in dem er nur für die Darstellung einer Karte notwendig ist. Das OGC hat daher eine Reihe weiterer Spezifikationen verabschiedet, die sich um den Zugriff auf die zugrundeliegenden Geodaten (Web Feature Service - WFS), den Zugriff auf Rasterdaten (Web Coverage Service - WCS) sowie weiteren wichtigen Diensten in diesem Zusammenhang kümmern."<sup>3</sup>

Beispielhaft ist einmal der WMS für den Sitz des Zweckverbandes aufgefordert worden. Mit den folgenden GetMap-Anfragen wurde jeweils ein georeferenziertes Rasterbild von der digitalen topographischen Karte 1:1000 und dem digitalen Orthophoto mit ausgesuchten Objekte aus dem digitalem Landschaftsmodell im Bereich des Sitzes des Zweckverbandes angefordert:

• GetMap-Aufruf der digitalen topographischen Karte 1:10000 (DTK10):

http://www.gaia-mv.de/dienste/DTK10f?REQUEST=GetMap&VERSION =1.1.1&SERVICE=WMS&LAYERS=DTK10f&SRS=EPSG:25833 &BBOX=268908,5939043,269093,5939178& FORMAT=image/png&WIDTH=325&HEIGHT=200&STYLE=

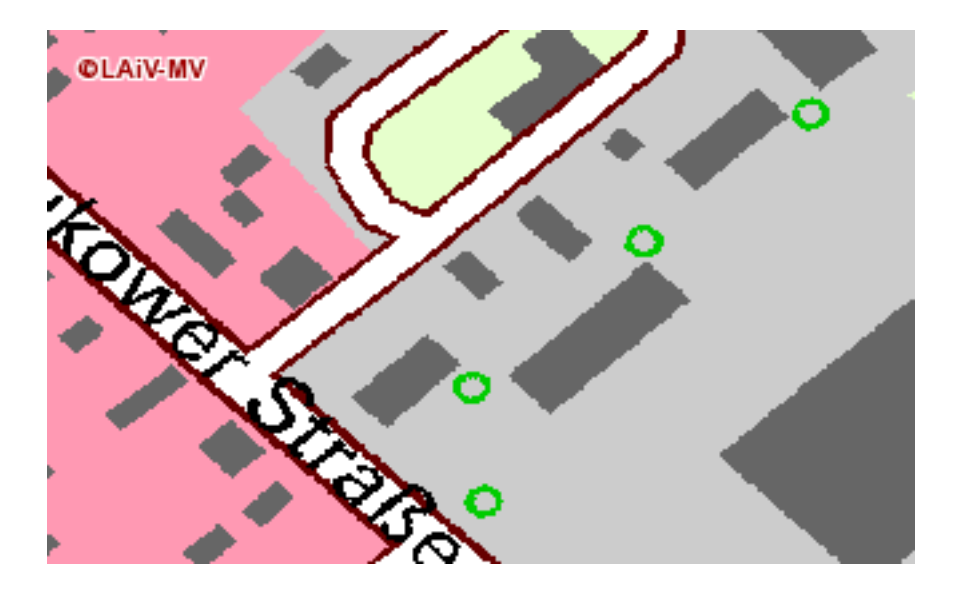

Abbildung 12: DTK10 fur den Sitz des Zweckverbandes ¨

• GetMap-Aufruf des digitalen Orthophotos mit ausgewählten Objekten des digitalen Landschaftsmodells (DOPDLM):

http://www.gaia-mv.de/dienste/DOPDLM?REQUEST=GetMap&VERSION =1.1.1&SERVICE=WMS&LAYERS=DOPDLM&SRS=EPSG:25833

<sup>3</sup>http://www.gaia-mv.de/dienste.html

&BBOX=268908,5939043,269093,5939178& FORMAT=image/&WIDTH=325&HEIGHT=200&STYLE=

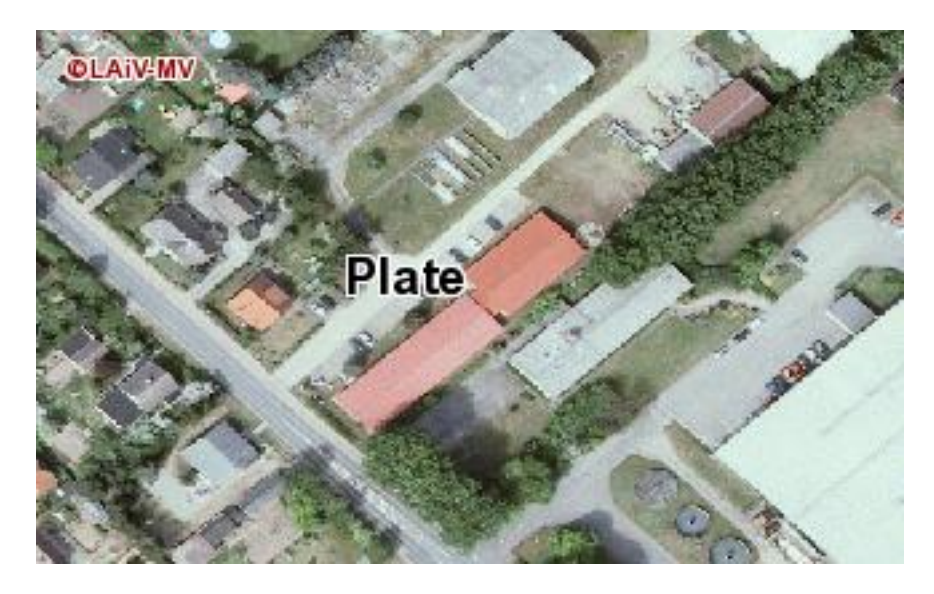

Abbildung 13: DOP mit DLM für den Sitz des Zweckverbandes

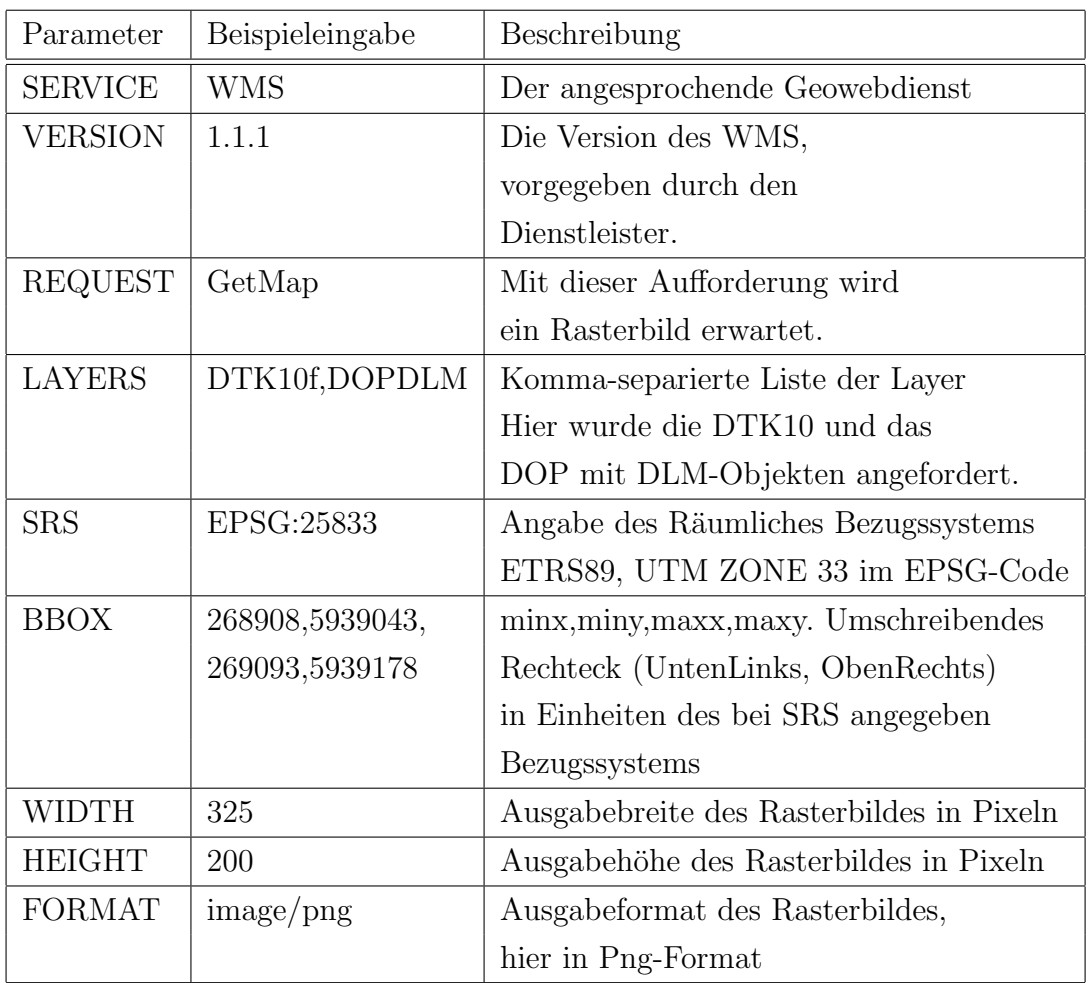

Folgende Parameter sind in diesen Beispielaufruf eingeflossen:

Zu dem im obigen Beispiel dargestellten Orthophoto konnten über einen GetFeatureInfo-Aufruf thematische Informationen beantwortet werden. Der GetFeatureInfo- Aufruf lautet hierfür:

```
http://www.gaia-mv.de/dienste/DOPDLM?REQUEST=GETFEATUREINFO
&VERSION=1.1.1&LAYERS=DOP_info&SRS=EPSG:25833
&BBOX=268908,5939043,269093,5939178&
SERVICE=WMS&QUERY_LAYERS=DOP_info&X=120&Y=100
&WIDTH=325&HEIGHT=200&INFO_FORMAT=text/html
```
Als Ergebnis erhält man die Kachel-Nr. des Orthophotos auf dem der Sitz des Zweckverbandes abgebildet ist und eine Metadaten-Datei. In dieser Metadaten-Datei erhält man dann alle Daten, die für die Bewertung der aus dem Orthophoto gewonnenen Informationen relevant sind, nachfolgend aufgelistet:

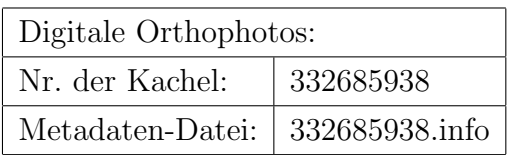

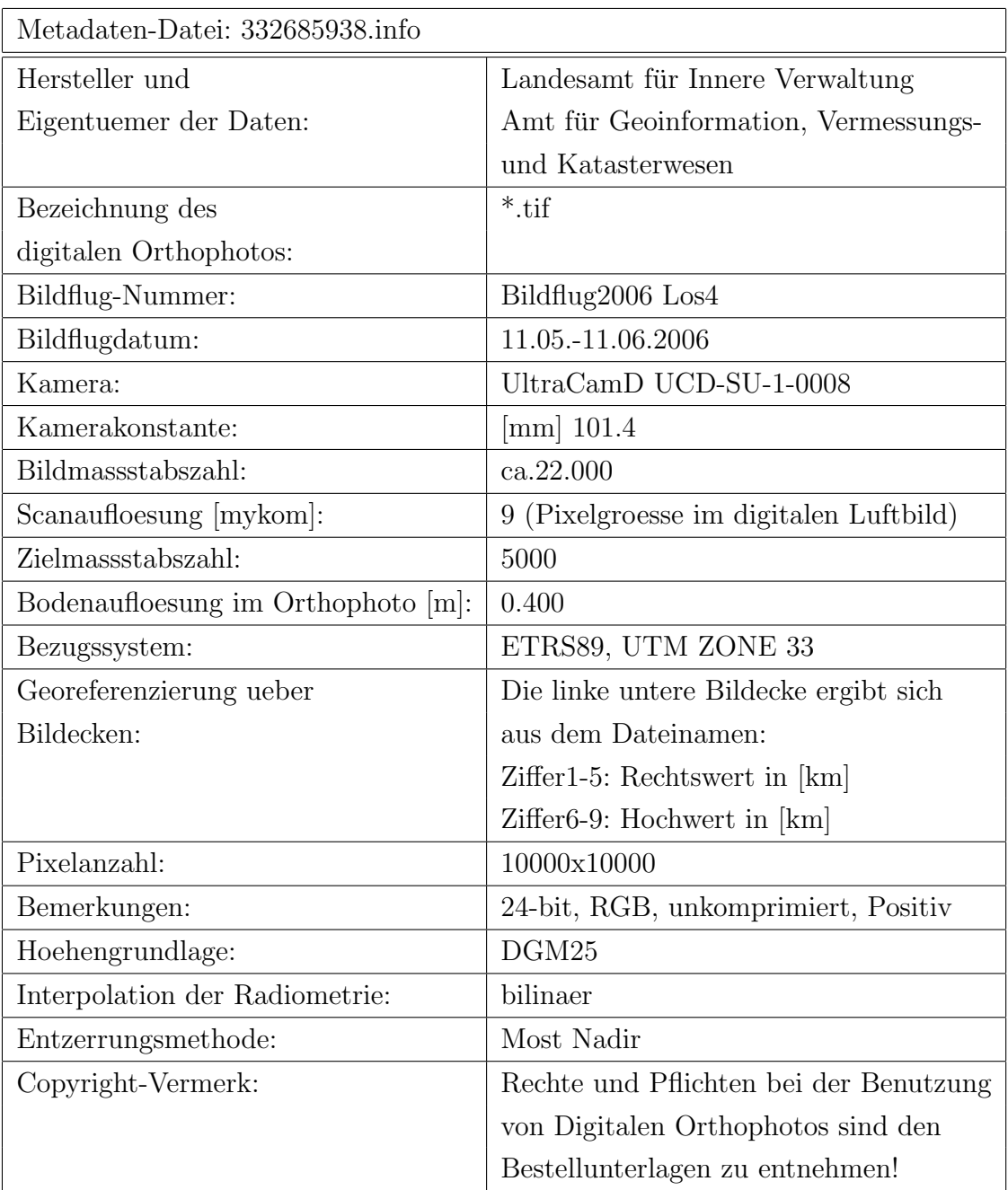

# 3.8 Geodatenbanken

Geodatenbanken sind ein wichtiger Bestandteil von Geoinformationssystemen. Sie dienen der Speicherung und Abfrage von Geodaten. Durch ein selbstständiges Verwaltungssystem, dem Data Base Management System (DBMS) ist die Trennung der Daten von den Anwendungen gegeben.

Die Realisierung abteilungsübergreifender Informationsverarbeitung setzt die gemeinsame Nutzung von Datenbeständen voraus. Grundlage kann eine unternehmensweite Datenbank sein. Die Datenbank muss dabei nicht auf einen Datenbank- Server beschränkt sein. In einem Datenbank- Konzept ist sie die logische Struktur, die auch verteilte Datenbank- Infrastrukturen beinhalten kann. Die Systemarchitektur eines GIS wird dem Datenbank- Konzept nur mit einem offenen System gerecht. (Siehe auch Abschnitt 2.2)

Die Datenbanksysteme sind fur die Massendatenverarbeitung mit der Visualisie- ¨ rung durch Tabellen und Diagramme, der Selektierung von Objekten ausschließlich über Attribute (Schlüssel), Datenanalyse nach überwiegend statistischen Methoden ausgelegt. Die Algorythmen der räumlichen Datenverarbeitung, wie die interaktivgrafische Datenanalyse oder die Selektion von Geoobjekten über den Raumbezug, werden im DBMS in Form von Datentypen und Funktionen ergänzt. Eine so erweiterte Datenbank nennt sich dann GeoDBMS.

Die Unterschiede des DBMS und des GIS, die sich in einem GeoDMBS kombinieren, sind in der folgenden Tabelle 7 gegenübergestellt.

| Geoinformationssystem (GIS)  | Datenbankmanagementsystem (DBMS)  |
|------------------------------|-----------------------------------|
| Geoobjekte mit explizitem    | Modellierung allgemeiner Objekte, |
| Raumbezug und gekoppelten    | Raumbezug nur als Attribut        |
| Sachdaten                    |                                   |
| Selektion von Geoobjekten    | Selektion von Objekten nur über   |
| über Raumbezug und Attribute | Attribute (z.B. Schlüssel)        |
| Datenanalyse interaktiv-     | Datenanalyse überwiegend mit      |
| grafisch, numerisch-statisch | statistischen Methoden            |
| Visualisierung mit digitaler | Visualisierung durch Tabellen und |
| Kartografie, Tabellen und    | Diagramme                         |
| Diagrammen                   |                                   |

Tabelle 7: Gegenüberstellung GIS-DBMS [14]

Der Zugriff auf die Funktionen und die Verwaltung der Daten in einer GeoDBMS erfolgt mit der standardisierten Abfragesprache SQL und ihrer Erweiterung auf die raumbezogenen Daten Spatial SQL. Spatial SQL ist die dritte Version des ISO/IEC 13249 SQL/MM Standards. [14]

Beispiele für Datenbanksysteme zum Speichern und Verwalten von räumlichen Daten sind:

- PostgreSQL<sup>4</sup> mit der Erweiterung PostGIS<sup>5</sup>
- Oracle-Spatial <sup>6</sup>

<sup>4</sup>PostgreSQL: http://www.postgresql.org

<sup>5</sup>PostGIS: http://www.postgis.org

<sup>6</sup>Oracle: http://www.oracle.com

 $\bullet\,$  ArcSDE von ESRI  $^7$ 

Die Organisation und Speicherung der Geodaten sowie die Inhalte und die Beziehungen der Objekte untereinander unterliegen in einer Datenbank einer Strukturierung und formalen Beschreibung, dem Datenmodell. Eine fachübergreifende Kommunikation mit Daten auf unterschiedliche Datenbanken setzt eine gleiche Strukturierung und Beschreibung der Daten in den Datenbanken, also gleiche Datenmodelle voraus. Unterschiedliche Datenmodelle können nur über sogenannte Austauschschnittstellen miteinander verknüft werden.

<sup>7</sup>ESRI: http://www.esri.com/software/arcgis/geodatabase/

# 4 Datenmodelle

Die Organisation und Speicherung der Geodaten in einer Datenbank erfordern eine Struktur. Diese Struktur wird durch ihr Datenmodell festgelegt.

Das Datenmodell ist die Darstellung der strukturierten Daten in Form von Diagrammen, die durch Texte und Zeichen die Daten veranschaulichen und erklären. Steve Hobermann definiert das Datenmodell wie folgt:

"A data model is a diagram that uses text and symbols to represent groupings of data so that the reader can understand the actual data better." [12]

Die in einem Datenmodell strukturierten Daten werden in einem Datenbanksystem konkretisiert und in einem Datenschema definiert. [3] Das Schema ist die Formalisierung des Modells in einem Datenbanksystem. Die Modellbildung ist sozusagen die Vorstufe der Implementierung, das Konzept.

Die Eignung des Datenmodells für eine Datenbank hängt entscheidend von dem Grundkonzept der Datenbank ab. Folgende Datenbankkonzepte werden unterschieden:

- Netzwerkdatenbank
- Relationale Datenbank
- Objektorientierte Datenbank
- Objektrelationale Datenbank

Datenbanken für Geoinformationsobjekte kombinieren das relationale und das objektorientierte Prinzip in der objektrelationalen Datenbank. Die Aspekte des relationalen und des objektorientierten Prinzips werden nachfolgend erläutert. Das Datenmodell dieser Master Thesis ist für die Einrichtung einer Datenbank in einem GIS-System beabsichtigt und daher anhand des objektrelationalen Konzeptes entwickelt.

# 4.1 Das Relationale Datenmodell

In einem relationalen Datenbanksystem werden die Daten in zweidimensionalen Tabellen, den Relationen, abgebildet. Jedem Objekttyp ist eine Tabelle zugeordnet. Jeder Datensatz (record) ist eine Zeile (Tupel oder Rows) in einer Tabelle. Jedes Tupel besteht aus einer Menge von Attributwerten (Attribute = Eigenschaften), den

Spalten (Columns) der Tabelle. Die Anzahl der Spalten nennt man Grad (degree), die Anzahl der Zeilen bezeichnet man als Mächtigkeit (Cardinal) der Tabelle.

Verschiedene Tabellen können über gleiche Attribute verknüft werden. Diese Attribute heißen in diesem Zusammenhang Fremdschlüssel (engl. Foreign Key). [21]

## 4.2 Das Objektorientierte Datenmodell

Die Objektorientierung ist die Aufteilung der zu beschreibenden Welt in Objekte mit ihren Eigenschaften und Operationen. Objekte mit ähnlichen Eigenschaften werden in Klassen zusammengefasst. Die Eigenschaften (Attribute) der Klasse legen die Struktur eines Objekts fest. Sein Verhalten wird von den Methoden der Klasse bestimmt.

Weitere Prinzipien der Objektorientierung sind:

Vererbung Lebewesen übertragen bestimmt festgelegte Erbinformationen z.B. beim Menschen in der DNS gespeichert auf ihre Kinder. In der objektorientierten Modellierung sind diese Erbinformationen in den Objektklassen festgelegt. Die vererbende Klasse ist die Oberklasse, die erbende die Unterklasse. Vererbt werden Attribute und Methoden der Klassen.

Polymorphismus Der Polymorphismus (Vielgestaltigkeit) ist prinzipiell eine Vererbung, nur werden hier die vererbten Methoden in den Unterklassen klassenspezifisch angepasst überschrieben. Beispielsweise vererbt eine Oberklasse  $Polygon(F$ läche) ihre Methode FlaecheBerechnen an zwei Unterklassen Kreis und Rechteck. Die Fläche eines Kreises wird nun aber anders berechnet als die Fläche eines Rechtecks. Es ist daher sinnvoll, dass Unterklassen die Methoden ihrer Oberklassen uberschreiben ¨ können. Die Klassen Kreis und Rechteck definieren ihre eigene Methode Flaeche-Berechnen. Je nachdem, ob es sich bei dem aufgerufenen Objekt um eine Fläche der Klasse Polygon, Kreis oder Rechteck handelt, wird trotz desselben Methodennamens eine andere Rechenoperation ausgelöst. [7]

Kapselung Die Datenkapselung ist eine Eigenschaft der Objektorientierung, die eine Manipulation von Attributwerten nur über die Methoden eines Objekts ermöglicht. Attributwerte eines Objekts können nicht ohne weiteres von anderen Objekten geändert werden. Beispielsweise kann die Zahl der aktiven Pumpen in einer Druckstation nicht einfach durch die direkte Zuweisung eines neuen Wertes an das Attribut anzahl aktiverPumpen geändert werden. Nur die Operation abschalten darf die Attribute seines Objekts manipulieren. Um die Anzahl der aktiven Pumpen zu mindern, bleibt somit keine andere Möglichkeit, als die Operation *abschalten* zu aktivieren,

die dann die gewünschte Aktion durchführt und den Attributwert auf indirektem Wege ändert.

# 4.3 Das Objektrelationale Datenmodell

Relationale Datenbanksysteme eignen sich gut für große Mengen einfach struktuierter Daten. Objektorientierte Datenbankssteme dagegen werden bei komplex strukturierten Informationen genutzt.

Das objektrelationale Datenmodell nutzt die Vorteile des relationalen sowie des objektorientierten Datenmodells, wenn wenige Objekttypen ein großen Datenvolumen besitzen.

In einem GIS werden objektrelationale Datenbanken eingesetzt, bei denen Koordinaten miteinander verknüft sind oder andere Daten referenzieren. [21] Beispielsweise referenzieren Schachtobjekte eine Haltung (Leitung). Die Schachtobjekte stehen in Relation mit den Eigenschaften der Leitung (Dimension, Art des Transportstoffes etc.), sind aber selbst Objekte, die zueinander eine Beziehung haben. Das Objektrelationale Prinzip ist die Kombination der Relationen mit der Objektorientierung. Die Tupel der Relationen können als Objekt angesehen und zu den Attributwerten aus der Tulpendefinition weitere strukturierte Objekte als Attribute beigefügt werden.

Die Beschreibungssprache, die für relationale sowie objektorientierte Aspekte der Modellierung die graphischen Werkzeuge zu Verfugung stellt, ist die im Abschnitt ¨ 5.1.2 beschriebene Unified Modeling Language (UML).

## 4.4 Grundlagenmodelle für die Modellierung

Sinnvoll ist es, die Daten, die ausgetauscht werden sollen oder auch von anderen Stellen verwendet werden, nach gleichen Prinzipien, Konzepten und Begriffen zu beschreiben. Um das zu erreichen, war es notwendig, sich nach den bereits vorhandenen Beschreibungen für die zu modellierenden Daten umzuschauen. Im Abschnitt 3 wurden die Geodaten bereits erläutert.

- Liegen bereits Datenmodelle für diese Daten vor?
- Können die Datenbeschreibungen in das Datenmodell des ZV integriert werden?
- Sind die Datenbeschreibungen für die Ziele des Zweckverbandes ausreichend?

Diese Fragestellungen werden im Folgenden untersucht.

#### 4.4.1 AAA-Modell

Das AAA-Modell ist ein Konzept zur integrierten Fuhrung der Geobasisdaten des ¨ amtlichen Vermessungswesens. Die drei Buchstaben "A" stehen dabei für:

- AFIS Amtliches Festpunktinformationssystem
- ALKIS Amtliches Liegenschaftskatasterinformationssystem
- ATKIS Amtliches Topographisch Kartographisches InformationsSystem

Dem AAA-Anwendungsschema liegt die standardisierte Vorgehensweise zur Modellierung von Anwendungen und Produkten mit geographischen Informationen der ISO 19100er Normenserie zugrunde. Es ist mit der Datenmodellierungssprache UML modelliert. Das AAA-Anwendungsschema setzt sich aus dem Basisschema und dem Fachschema zusammen. Das AAA-Basisschema beinhaltet fachneutrale und informationstechnologische Grundelemente und regelt die Verwendung der in der ISO definierten Basisstrukturen. Das AAA-Fachschema beinhaltet die eigentlichen Fachobjekte. Durch die Trennung der Fachobjekte von den Grundelementen ist es möglich die fachneutralen Elemente des AAA-Basissystems als Grundlage für andere Informationssysteme zu nutzen. (Abbildung 14) [2]

Das Basisschema bietet auch die Vorgaben zur Strukturierung von Geoinformationen an, die für einen gegenseitigen Austausch von Informationen (Interoperabilität) über verschiedene Fachsysteme hinweg notwendig sind. Es ist fachneutral und bezieht sich auf die Standardisierung von Geoinformationen. Damit kann es für beliebige Fachsysteme angewendet werden.(Abbildung 15) [2] In diesem Sinne ist das AAA-Basismodell auch eine Grundlage für das Datenmodell des Zweckverbandes.

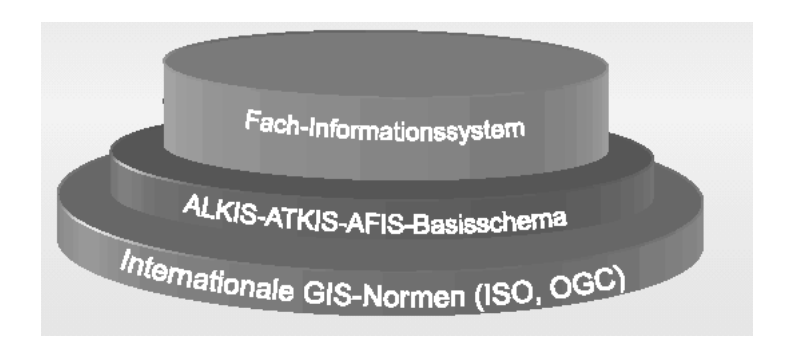

Abbildung 14: Grundbausteine für ein Fachinformationssystem [18]

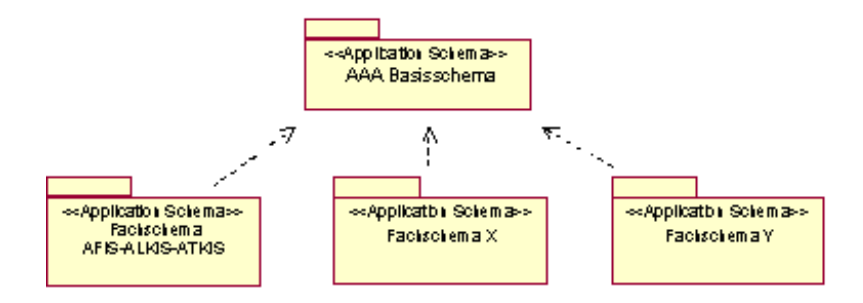

Abbildung 15: Anbindung von Fachschemata an das AAA-Basisschema [2]

Gleichzeitig ist die Verwendung der Objektbeschreibungen für die vom Zweckverband benötigten Geobasisdaten der Fachschemen AFIS, ALKIS und ATKIS sinnvoll und im Geodatenaustausch mit der Vermessungsverwaltung die barrierefreie Grundlage. Zu beachten sind aber die Objektdefinitionen wasserwirtschaftlicher Anlagen aus dem ATKIS-Fachschema. Die dort definierten Objektklassen entsprechen keiner Netztopologie und können somit nicht im ZV-Modell berücksichtigt werden. Die im ATKIS-Fachschema wasserwirtschaftlichen Objekte sollen lediglich der vereinfachten Darstellung in der topographischen Karte dienen. Das AAA-Modell ist einerseits durch seine Festlegungen für die Führung der Geobasisdaten und andererseits durch seine Fachneutralität im AAA-Basisschema und den engen Bezug zur internationalen Standardisierung ein Basisbaustein der Geoinfrastruktur Deutschlands. [2]

Durch die Verwendung des AAA- Modells für die Modellierung des ZV-Modells kann der Zweckverband seine Daten, die der formalen Beschreibung des AAA-Modells folgen, einfacher interoperabel einsetzen und wird den Ansprüchen der Geodateninfrastruktur gerecht.

#### 4.4.2 GAWANIS

Das GAWANIS - Datenmodell ist das Basismodell des Dachverbandes Gas Wasser (DVGW) zur Dokumentation von Gas- und Wassernetzen. Die Inhalte wurden vom DVGW- Fachausschuß "Leitungsdokumentation" festgelegt. Das GAWANIS- Datenmodell enthält die Basisinformationen, die in einem Gas-Wasser- Versorgungsunternehmen erfaßt und verwaltet werden.

Entwickelt wurde das GAWANIS- Datenmodell mit der Software "S- Designor 5.0 DataArchitect" der Firma Powersoft Corporation. Das Datenmodell ist eine Entwicklung aus dem Jahre 1996. Die Objekte mit ihren Attributen und Methoden sind nicht in der standardisierten Modellierungssprache UML (siehe Abschnitt 5.1.2 beschrieben. Eine allgemein lesbare Schemadatei im XML-Standard fur die Weiter- ¨ verwendung ist nicht erhältlich. Mit dem vom DVGW verwendeten Case- Tool soll die Erweiterung und Anpassung des Modells auf die geforderten Ansprüche möglich sein. Von einer Anforderung dieses Tools zur Erstellung des Datenmodells in dieser Master Thesis wurde abgesehen, da einerseits Werkzeuge für die Modellierung vorlagen (Abschnitt 5.1.1) und andererseits das GAWANIS-Modell nur einen Teil der zu modellierenden Objekte erfasst. Dennoch enthält GAWANIS Basisdaten zur Dokumentation von Gas- und Wasserversorgungsnetzen, die als Orientierung für die weitere Modellierung dienen.

Die Objekte des GAWANIS-Datenmodells werden jeweils mit einer einfachen Definition beschrieben. Jedem Objekt sind Attribute zugeordnet. Jedes Attribut enthält ebenfalls eine kurze Beschreibung und eine Angabe zur Dimensionierung. In den Wertetabellen des Datenmodells sind die zulässigen Werte enthalten, die ein Attribut beinhalten kann. Damit wird eine unplausible Attributeingabe vermieden. Die Beziehungen der Objekte untereinander sind durch Referenzen abgebildet, die z.B. festlegen, dass eine Armatur nur zu einem Leitungsabschnitt gehört, dieser aber wiederum mehrere Armaturen enthalten kann. [6] In der Abbildung 16 ist ein Auszug aus dem GAWANIS- Datenmodell in Form eines Entity Relationship Diagramms.

Die Entitäten (Objekte) sind in Rechtecken dargestellt und mit Linien, die ihre Beziehungen (Relationen) zueinander beschreiben, verbunden.

Die allgemeinen administrativen Objektklassen (z.B. Flurstück und Gemeinde) und die Geometrie haben durch die standardorientierten Beschreibungen im AAA-Modell fur das ZV-Modell keine Bedeutung. Die wasserwirtschaftlichen Objekte sollten aber ¨ für die übereinstimmenden Modellbeschreibungen im Gas-Wasser-Bereich in das ZV-Modell integriert werden. Es ist dabei zu prufen, inwieweit es Redundanzen in der ¨ Attributierung mit den Abwasser-Objekten gibt. Auch die topologische Modellierung ist den Standards der ISO anzupassen und in Einklang mit der Geometriebeschreibung im gesamten ZV-Modell zu bringen. Nach der Analyse des GAWANIS-Datenmodells ist ersichtlich, dass z.B. die topologische Zuordnung des Objektes "Anschluss" zum Leitungsabschnitt spätere Netzberechnungen behindern würde. Das Anschluss-Objekt muss mit einer topologisch unabhängigen Geometrie beschrieben

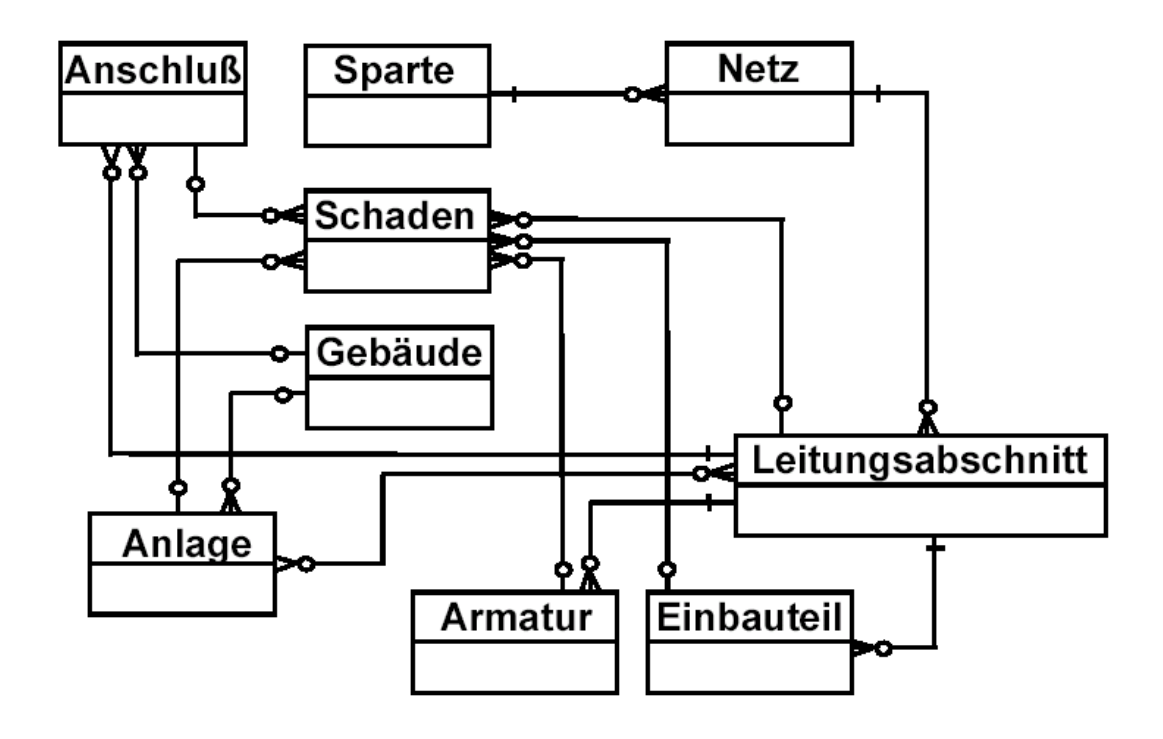

Abbildung 16: GAWANIS Entity Relationship Diagramm [6]

werden.

# 4.4.3 ISYBAU

ISYBAU beinhaltet Austauschformate fur abwassertechnische Daten. ISYBAU hat ¨ sich durch den verbreiteten Einsatz in der Kanalnetzplanung und dem Austausch der Daten zwischen der Bauverwaltung und den Ingenieurbüros als fachlicher Standard etabliert. Die ISYBAU-Austauschformate im XML-Format der Version 1.0 wurden am 20.10.2006 eingeführt. Mit dem XML-Format entspricht man den fachlichen und gesetzlichen Anforderungen zur Erfassung und zum Austausch von abwassertechnischen Daten.

Das XML-Schema von ISYBAU ist baumorientiert und verwendet einfache (SimpleTypes) und komplexe (ComplexTypes) Datentypen. Die einfachen Datentypen legen die Referenzlisten fest. Referenzlisten werden zentral gefuhrt. Dadurch werden ¨ Redundanzen weitestgehend ausgeschlossen. Die Referenzlisten sind als SimpleTypes in einem zentralen XML-Schema zusammengefasst und werden an den erforderlichen Stellen in die komplexen Datentypen eingebunden.

In einem XML- ISYBAU- Austauschformat wird zwischen funf Datenbereichen un- ¨ terschieden:

- Metadaten
- Stammdaten
- Zustandsdaten
- Hydraulische Daten
- Betriebsdaten

Die Metadaten enthalten administrative Daten und Informationen zu einer Liegenschaft. Diese Daten werden von anderen Stellen (z.B. Katasterämter) übernommen und sollten nach den Prinzipien des AAA-Modells beschrieben werden. Anders dagegen die Stammdaten. (Abbildung 17)

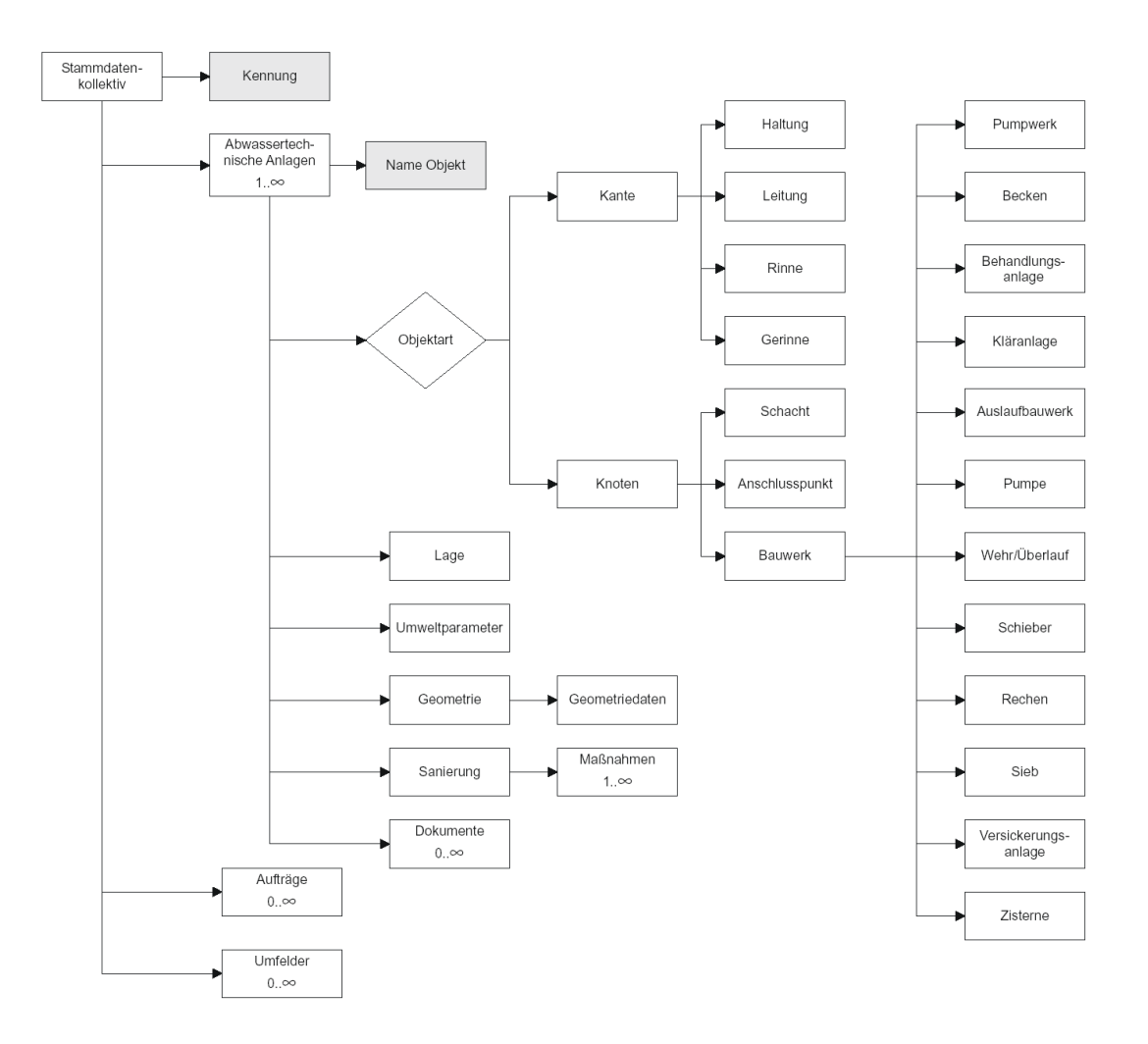

Abbildung 17: Grobstruktur der ISYBAU Stammdaten [5]

Sie beschreiben alle abwassertechnischen Anlagen. Die Struktur der Stammdaten basiert auf dem Kanten- Knoten- Modell (Erläuterungen Abschnitt 6.5).

Die Zustandsdaten beschreiben die Inspektionsdaten, die Hydraulikdaten, hydrologische und hydraulische Zustandsdaten, die Betriebsdaten, Beobachtungsergebnisse zu Grundwassermessstellen und Bodenkennwerten. [5]

Fur das ZV-Modell sind die Objektdefinitionen des ISYBAU-Austauschformates als ¨ fachlicher Standard schon aus Gründen des einfachen Datenaustausches abwassertechnischer Daten zu integrieren. Die Beschreibung der abwassertechnisch relevanten Objekte ist im ISYBAU-Format umfassend. Die Abwasserdaten des ZV sind damit erfasst. Hydraulische Berechnungen des Netzes erfolgen für den Zweckverband durch externe Dienstleiter. Modellierungen im Hydraulischen Bereich werden daher zunächst nicht in das ZV-Modell integriert. Sie können aber in späteren Erweiterungen des ZV-Modells problemlos, aufgrund der Verwendung der Konzepte und Begriffe des ISYBAU-Formates fur die abwassertechnischen Anlagen im ZV-Modell, ¨ ergänzt werden. Für das ZV-Modell allgemeine Objektklassen wie z.B. Umweltparameter, Flurstücke und Oberklassen der Geometrie werden ZV-Modellweit betrachtet und daher nicht grundlegend an dem ISYBAU-Format orientiert.

#### 4.4.4 Fazit Grundlagenmodelle

Das AAA-Modell ist durch seinen Bezug zu internationalen Standards und der Fachneutralität im AAA-Basismodell die Grundlage für die Modellierung des ZV-Modells. Die Verwendung der Beschreibungen der Objekte aus dem AAA-Fachschema stellt fur den Austausch von Geobasisdaten aufgrund gleicher Konzepte und Begrif- ¨ fe ein Vereinfachung dar. Die Beschreibungen der Geobasisdaten aus den Modellen GAWANIS und ISYBAU werden daher nicht in die ZV-Modellierung eingehen. Durch Zugrundelegung des AAA-Basismodells kann auf unterschiedlich geometrisch definierte Basisobjekte aufgebaut werden und eine individuelle Zuordnung zur Netztopologie erfolgen. Geometrische Beschreibungen aus den Modellen GAWANIS und ISYBAU sind fur das ZV-Modell daher nicht grundlegend. Die Modellierung der ¨ abwasser- und wassertechnischen Objekte des Zweckverbandes wird sich, aus der fachlichen Etablierung der Modelle GAWANIS und ISYBAU heraus, an den beiden Fachmodellen orientieren.

# 5 Datenmodellierung

Informationssysteme bilden Teile der realen Welt modellhaft ab. Die Wirklichkeit wird dabei auf die Eigenschaften der für anstehende Fragestellungen relevanten Objekte abstrahiert. Daten sind das vereinfachte Ergebnis der Abstraktion z.B. die Abstraktion der Lage sind die Koordinaten oder die Abstraktion einer Person (Grundstückseigentümer, Kunde) ist ein Name. [3]

# 5.1 Modellierwerkzeuge, -sprache und -methode

### 5.1.1 Modellierwerkzeuge

Das Datenmodell fur den Zweckverband wurde mit der Software Enterprise Architect ¨ modelliert.

Die Entwicklungsumgebung hatte den Vorteil, Schemadateien der Datenmodelle des AAA- Datenmodells und des Datenformats ISYBAU´s zu importieren und in der weiteren Modellierung darauf aufzubauen und weiterverwenden zu können. Aus dem fertigen Datenmodell können die Datenbanktabellen erstellt oder allgemein lesbare Schemadateien im XML- Standard ausgegeben werden.

Ein weiteres verfugbares Modellierwerkzeug war Microsoft Office Visio 2007 (kurz ¨ Visio). Die Modellierung mit Visio ist in Verbindung mit der Generierung einer Datenbank für die GIS-Software der Firma ESRI von Vorteil, da hier die unmittelbare Umsetzung der Datenmodellierung erfolgen und semantisch getestet werden kann.

Allerdings ist die Verwendung und Weiterentwicklung von bestehenden Datenmodellen nur mit Modellen in Visio-Formaten vorgesehen. Die vorhandenen und für die Modellierung des Datenmodells für den Zweckverband grundlegenden Datenmodelle lagen in den im XML-Standard beschriebenen Schemadateien vor. Möglichkeiten der Umwandlung bestand nicht. Die direkte Anbindung an eine bestimmte GIS-Applikation wurde zugunsten der Softwareunabh¨angigkeit vermieden.

## 5.1.2 Modelliersprache

Das Datenmodell für den Zweckverband ist in der Sprache Unified Modeling Language (UML) modelliert.

UML ist eine standardisierte Modelliersprache. Entwickelt wurde UML von der Object Management Group (OMG). Die Anwendung der UML ist in der ISO-Norm 19103 Conceptual schema language fur eine einheitliche Nutzung festgelegt. Die Be- ¨ schreibung von Inhalt und Struktur von Daten ist somit vollständig und eindeutig interpretierbar. [1]

Die UML legt fest, mit welchen Begriffen und welche Beziehungen zwischen den Begriffen (Modelle) spezifiziert werden. Diagramme der UML zeigen eine graphische Sicht auf Ausschnitte dieser Modelle. Diagramme der UML unterteilen sich in Struktur- und Verhaltensdiagramme. Strukturdiagramme sind z.B. das Klassendiagramm, das Objektdiagramm, das Paketdiagramm. Verhaltensdiagramme sind z.B. das Anwendungsfalldiagramm (auch Use-Case genannt), das Aktivitätsdiagramm, das Sequenzdiagramm. [7]

Für den Austausch von Modellen und Diagrammen ist das standardisierte Austauschformat XML Metadata Interchange (XMI) basierend auf der Auszeichnungssprache Extensible Markup Language (XML) von der Object Management Group (OMG) definiert. [21]

#### 5.1.3 Modelliermethoden

In der Modellierung gibt es zwei entgegengesetzte Strategien.

Die Top-Down-Strategie geht von den groben Zusammenhängen aus und verfeinert dann im Weiteren das Gesamtsystem bis zu dem Detaillierungsgrad, der das Modell in eine Software umsetzen kann.

Die Bottom-Up-Methode ist der umgekehrte Weg. Es werden Teilaspekte aus dem System als isolierte Teilmodelle entwickelt und später zu einem Gesamtmodell zusammen gefügt. [7]

Oftmals ist es so, dass sich die Methoden in der fortschreitenden Modellierung vermischen (auch Hybride Methode genannt [12]) und jedes Projekt letztendlich seine eigene Entwicklungsmethode hat.

So ist es auch bei der Modellierung des Datenmodells für den Zweckverband, da die groben Zusammenhänge des Leitungssystems verfeinert wurden (Top-Down), es aber als Teilmodell mit den Teilmodellen aus der AAA-Modellierung zusammengefügt wurde (Bottom-Up).

## 5.2 Use-Cases

Die objektorientierte Analyse der Problemfälle läßt sich mit Hilfe verschiedener UML-Diagramme grafisch darstellen. Das Use-Case-Diagramm hilft bei der Darstellung einzelner Anwendungsfälle. Das dynamische Verhalten wird durch Aktivitätsdiagramme ausgedrückt, bei dem besonders der logische Verlauf deutlich wird. Die beispielhaften Problemstellungen Auskunft, Leitungsnetzerweiterung und Leitungsrechte werden im Folgenden durch die genannten UML-Diagramme dargestellt und sollen damit die benötigten Daten, den Datenfluss, den Datenzugriff und die unterschiedlichen Beteiligten verdeutlichen.

## 5.2.1 Auskunft

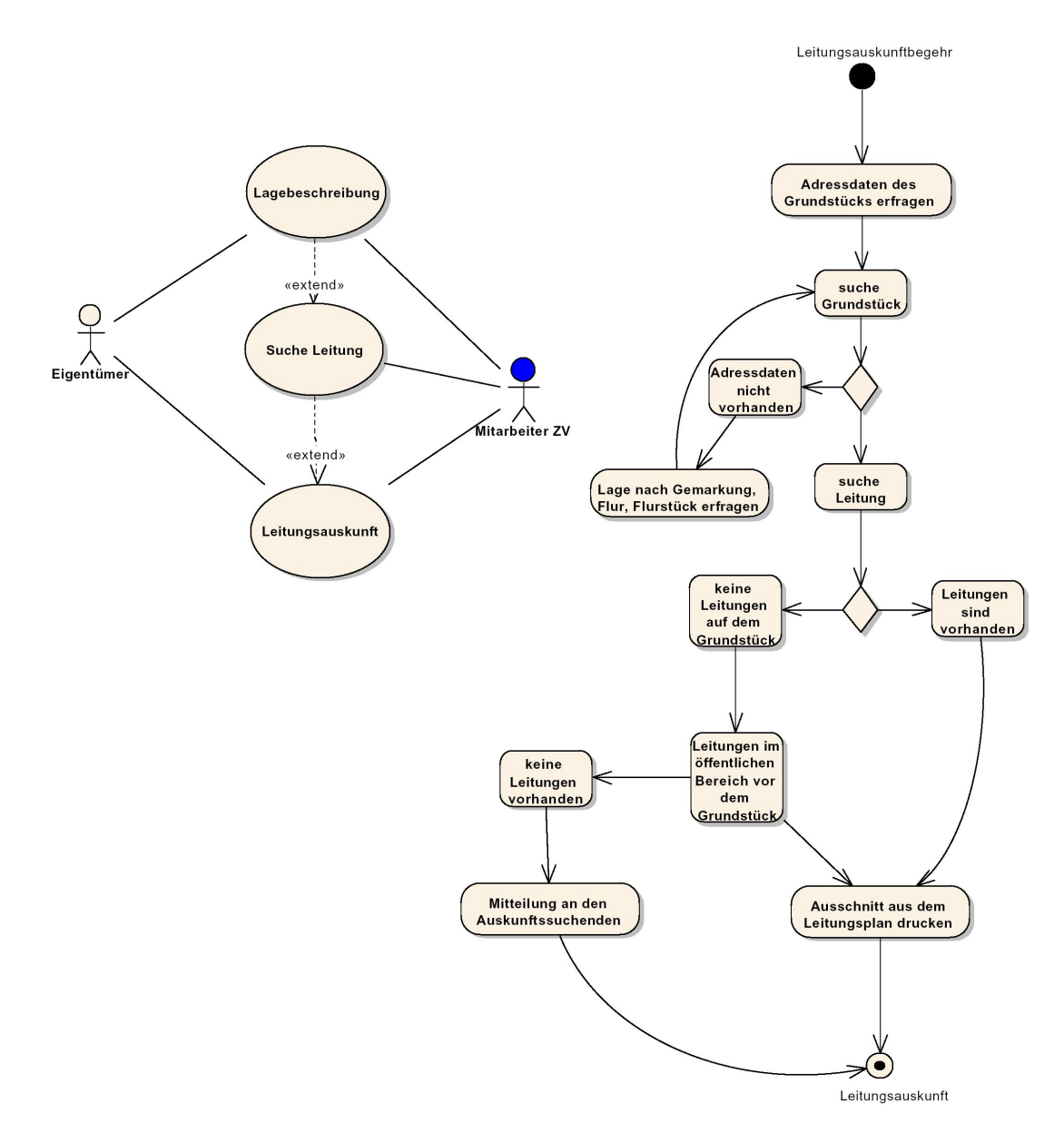

Abbildung 18: Use-Case "Auskunft"

| Anwendungsfall: Leitungsauskunft |                                             |  |  |
|----------------------------------|---------------------------------------------|--|--|
| Ziel:                            | Auskunft über vorhandene Leitungen          |  |  |
| Vorbedingungen:                  | Adressdaten des Grundstücks                 |  |  |
| Akteure:                         | Mitarbeiter ZV, Eigentümer                  |  |  |
| Ereignis:                        | Eigentümer fragt nach vorhandenen Leitungen |  |  |
|                                  | auf seinem Grundstück                       |  |  |
| Beschreibung:                    | Adressdaten prüfen                          |  |  |
|                                  | Leitungsdaten suchen                        |  |  |
|                                  | Auskunft                                    |  |  |

Tabelle 8: Use-Case "Auskunft"

In dem hier dargestelltem Fall (Abbildung 18, Tabelle 8) möchte ein Eigentümer Auskunft über die Leitungen auf seinem Grundstück. Der Eigentümer hat vielleicht vor, ein Gebäude auf seinem Grundstück zu errichten oder vielleicht auch die Daten für einen Grundstückverkauf zu ermitteln. Er wendet sich an den ZV um die Wasserund Abwasserleitungen vor und auf seinem Grundstück zu erfragen. Der einfachste Weg für den Eigentümer wäre, wenn er auf der Internetpräsentation des ZV über den dort angebotenen Geodatenviewer sein Grundstück über die Adresssuche lokalisiert und sich den auf seine Anfrage gefundenen Ausschnitt als Karte auf seinem Drucker zu Hause ausgibt. Die Diagramme hier zeigen den Fall, dass die Auskunft durch einen Mitarbeiter des ZV erfolgt. Der Mitarbeiter nimmt die Suche nach dem Grundstück nach den Angaben des Eigentümers vor. Der Mitarbeiter sucht zuerst mit den Adressangaben (Ort, Strasse, Hausnummer) das entsprechende Grundstück. Alternativ kann er mit den Angaben aus dem Liegenschaftskataster (Gemarkung, Flur, Flurstücknummer), die er als Geobasisdaten ebenfalls auf seinem Arbeitsplatz abrufen kann, suchen. Hat der Mitarbeiter das Grundstuck lokalisiert, spielt er die ¨ Geofachdaten des ZV hinzu und erkennt Leitungen des ZV auf dem Grundstück oder in unmittelbarer N¨ahe. Der Mitarbeiter stellt nun einen Ausschnitt aus der Leitungsdokumentation mit eventuellen Formularen für Schachtgenehmigungen und gesetzlichen Grundlagen der Wasserversorgung zusammen. Die Zusammenstellung der Dokumente kann über einen Dienst bereits vordefiniert sein und durch Veranlassung des Dienstes ablaufen. Die Dokumente ubermittelt der Mitarbeiter dem ¨ Eigentümer wahlweise per Fax, E-mail oder Post.

Digitale Fachdaten des ZV verbunden mit Funktionalitäten der Suche und Ausgabe ermöglichen eine kurzfristige und aktuelle Auskunft. Die aufwändige Suche in analogen Daten entfällt. Kopierarbeiten und Scannen der Auskunftsdaten für das verschicken z.B. per E-mail werden durch die Ausgabe in entsprechenden Dokumentenformaten ersetzt. Die Auskunft innerhalb des Unternehmens ist durch den Zugriff der einzelnen Mitarbeiter auf die Geofachdaten gewährleistet. Auf die Papierausgabe kann in den meisten Fällen verzichtet werden.

#### 5.2.2 Leitungsnetzerweiterung

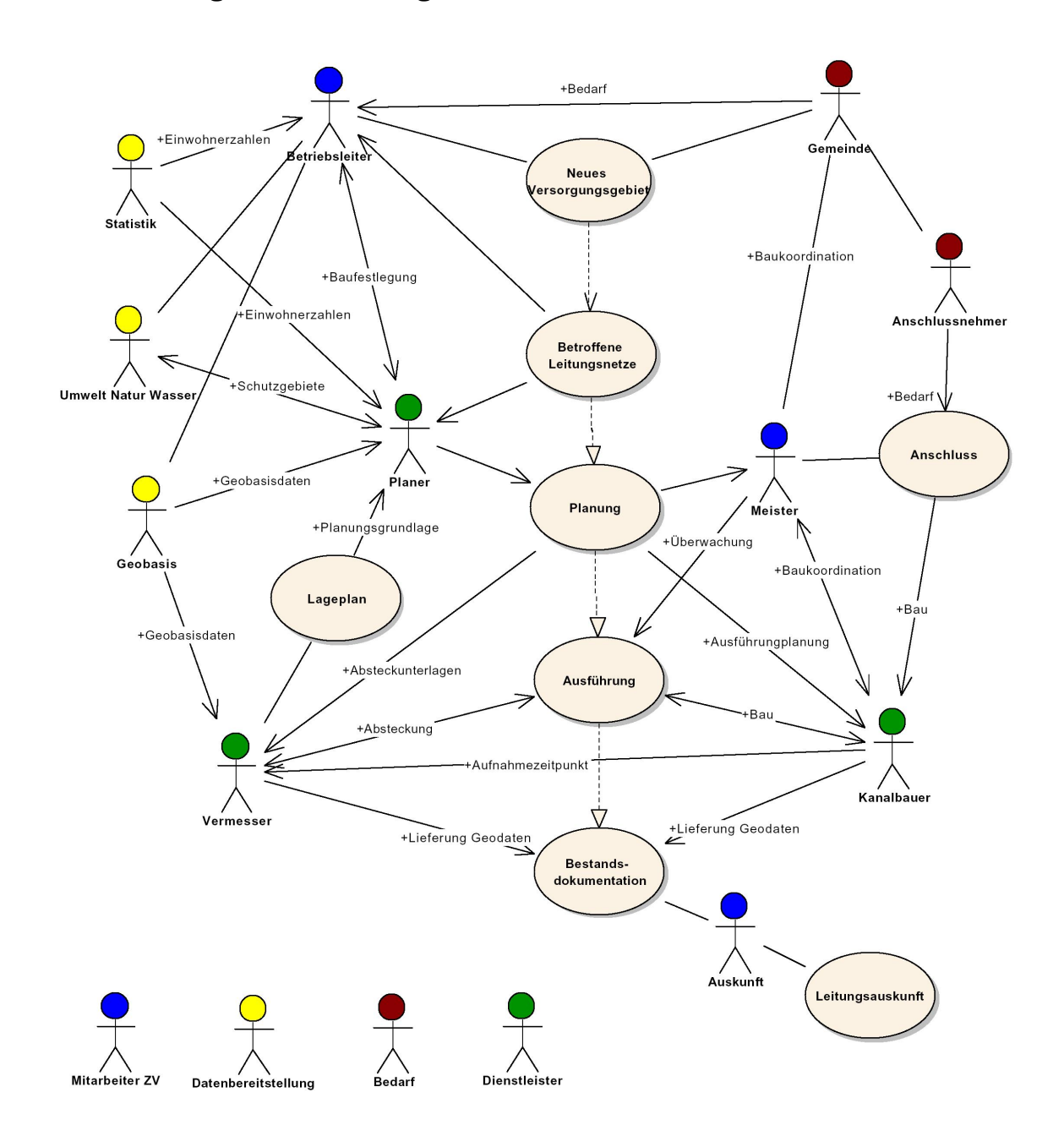

Abbildung 19: Use-Case "Leitungsnetzerweiterung"

In dem Fall der Leitungsnetzerweiterung (Abbildung19, Tabelle 9) wird angenommen, dass eine Gemeinde durch Erschließung weiterer Baufelder Bedarf an zusätzlicher Versorgung anmeldet. Der ZV lokalisiert nun zusammen mit der Gemeinde das neue Versorgungsgebiet und schätzt das nötige Versorgungsvolumen. Dafür sind Daten über die Bevölkerungsentwicklung, die bereits vorliegenden Leitungsnetze mit den Daten aus Umwelt und Natur und Geobasisdaten für die räumliche Einordnung

| Anwendungsfall: Leitungsnetzerweiterung |                                          |  |
|-----------------------------------------|------------------------------------------|--|
| Ziel:                                   | Ausbau des Leitungsnetzes                |  |
| Vorbedingungen:                         | Geofach, Geobasis- und Sachdaten         |  |
| Akteure:                                | Gemeinde, Mitarbeiter ZV, Planer,        |  |
|                                         | Vermesser, bauausführende Firma,         |  |
|                                         | Datendienstleister                       |  |
| Ereignis:                               | Anschlussbedarf einer Gemeinde           |  |
| Beschreibung:                           | Abgrenzung des neuen Versorgungsgebietes |  |
|                                         | Untersuchung betroffener Netze           |  |
|                                         | Planung                                  |  |
|                                         | Bauausführung                            |  |
|                                         | Bestandsdokumentation                    |  |

Tabelle 9: Use-Case "Leitungsnetzerweiterung"

in den Zusammenhang zu setzen. Idealerweise kann man schnell auf verteilte Datenbestände zugreifen und in einer ersten Analysekarte veranschaulichen. Wenn nun die Entscheidung uber eine Leitungsnetzerweiterung getroffen wird, sind dem Pla- ¨ ner für die detailierten Planungen die Eckwerte der neuen Leitung zu übermitteln. Die jetzt benötigten Planungsgrundlagen stellt sich der Planer aus verschiedenen Quellen zusammen. Die vorhandenen Leitungsnetzdaten des ZV stehen dem Planer zukünftig digital zur Verfügung und er kann sie zusammen mit den Geobasisdaten, den Daten der Umwelt-, Naturschutz- und Wasserbehörden der Planung zugrunde legen. Für die detailierte Ortslage wird der Planer einen großmaßstäbigen Lageplan bei einem Vermessungsbüro bestellen, den er im geeigneten Austauschformat nach kurzer Zeit übermittelt bekommt. Nun können die Planungen für das neue Netz erarbeitet werden und dem ZV und den betroffenden Behörden zur Genehmigung vorgelegt werden. Nach Genehmigung werden die Planungsdaten in den jeweiligen Formaten für die Bauausführung an den Meister für die Überwachung und Koordination, der Baufirma für die Bauausführung und indirekt dem Vermessungsbüro zur Absteckung zur Verfügung gestellt. Der Meister hat mit den Planungsdaten nun den Überblick über die Baumaßnahme und sieht ebenfalls die Auswirkungen auf das bestehende Netz. Die beantragten Hausanschlüsse kann er nun gleich mit bearbeiten und Synergieeffekte mit der Integration in die Gesamtbaumaßnahme nutzen. Die Baufirma wird gemäß ihrer zeitlichen Planung das Vermessungsbüro mit der Absteckung beauftragen. Dem Vermessungsbüro liegen die Absteckdaten aus der Planung bereits über das Planungsbüro oder die Baufirma vor. Diese werden je nach Genauigkeitanforderung tachymetrisch oder per GPS in die Örtlichkeit übertragen. Der Bau kann beginnen. Im Verlaufe der Bauarbeiten wird das Vermessungbüro am offenen Graben die verlegten Leitungen aufmessen. Die jetzt aktuellen Bestandsdaten gehen in die Bestandsdokumentation des ZV ein und sind damit Teil der Geofachdaten des ZV.

Im Grunde genommen ist die Erweiterung des Leitungsnetzes eine Gruppenarbeit und der Datenaustausch sollte schon aus Gründen der Effektivität innerhalb der Gruppe so unkompliziert (z.B. interoperabel) wie möglich stattfinden. Ein schneller Datenaustausch und die Möglichkeit der Kombination verschiedener Datenquellen stellen für Rücksprachen, spontane Problemlösungen und damit gezielte Reaktionsmöglichkeiten auf unvorhergesehende Aspekte im Gesamtablauf einen zeitlichen, sicherheitstechnischen und wirtschaftlichen Vorteil dar. Eine Nachhaltigkeit der Geofachdaten ist durch die umfassende Benutzung und Bereitstellung in allen Fachbereichen veranschaulicht.

#### 5.2.3 Leitungs- und Benutzungsrechte

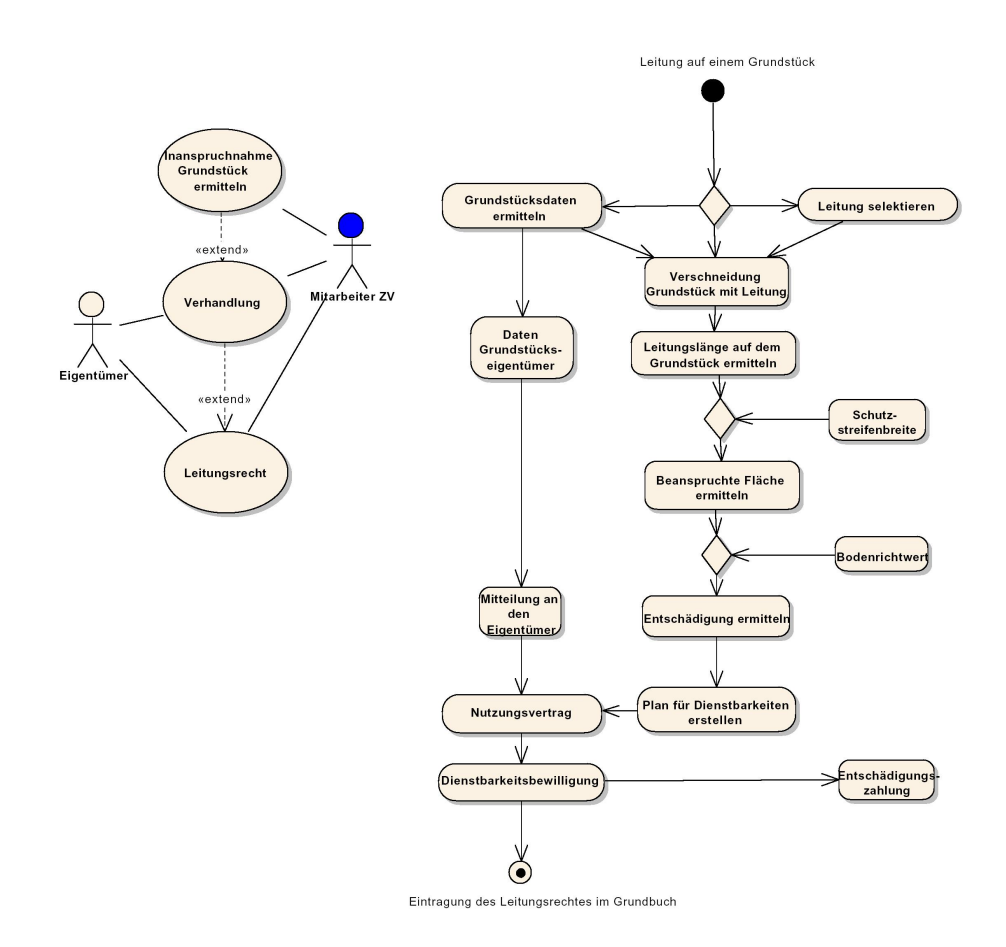

Abbildung 20: Use-Case "Leitungsrecht"

Die Einholung von Leitungsrechten erfolgt in der Regel vor dem Neubau einer Leitung, also vor Inanspruchnahme eines Privatgrundstückes über Nutzungsvereinbarungen mit den Eigentümern. Das betrifft hauptsächlich Ortsverbindungsleitungen, die nicht unmittelbar mit dem Anschluss des Privatgrundstückes selbst in Verbindung stehen. Leitungen, die vor der Wiedervereinigung Deutschland gebaut wurden, sind im Gebiet der ehemaligen DDR nicht mit Leitungsrechten gesichert worden. Die Sicherung der Alt-Leitungen erfolgt seit der Wiedervereinigung schrittweise aufgrund des Einigungsvertrages und dem Sachenrechtsbereinigungsgesetzes in Form einer Leitungs- und Anlagenrechtsbescheinigung. Diese wird durch staatliche Stellen genehmigt und öffentlich bekannt gegeben, um dann die Grunbucheintragung
| Anwendungsfall: Leitungsrecht |                                             |
|-------------------------------|---------------------------------------------|
| Ziel:                         | Erhalt eines Leitungsrechts                 |
| Vorbedingungen:               | Leitungs-, Grundstücks- und Eigentümerdaten |
| Akteure:                      | Mitarbeiter ZV, Eigentümer                  |
| Ereignis:                     | Verlegung einer Leitung auf Privatgrund     |
| Beschreibung:                 | Ermittlung der beanspruchten Fläche         |
|                               | Verhandlung mit dem Eigentümer              |
|                               | Eintragung des Leitungsrechts               |

Tabelle 10: Use-Case "Leitungsrecht"

zu erwirken. Diese Verfahrensweise ist bis 2010 zeitlich begrenzt und mit der Sicherung der Leitungsrechte für die Alt-Leitungen erledigt. Die hier vorliegende Analyse der Einholung von Leitungsrechten geht daher von der Vorgehensweise für aktuell zuverlegende Leitungen aus. Sie unterscheidet sich hauptsächlich in dem Punkt der Eigentümerverhandlung mit den Abschluss eines Nutzungsvertrages.

Zum Fall (Abbildung 20, Tabelle 10): Der Verlauf einer Leitung ist über ein Privatgrundstück geplant. Die Planungsdaten der Leitung müssen mit den Liegenschaftsdaten verschnitten werden, um die Leitungslänge auf dem entsprechenden Grundstück zu ermitteln. Aus der ermittelten Leitungslänge und den für die Leitung notwendigen Schutzstreifen wird die inanspruchzunehmende Fläche errechnet. Um die Entschädigung für die Inanspruchnahme festzulegen ist der Verkehrswert (oft wird der vom Gutachterausschuß herausgegebene Bodenrichtwert verwendet) zu ermitteln und mit der Wertminderung und der Flächengröße der beanspruchten Fläche zu verrechnen. Zusammen mit einem Leitungsplan wird dem Eigentümer eine Nutzungsvereinbarung vorgelegt. Bei Einigung bewilligt der Eigentumer die Eintra- ¨ gung des Leitungsrechtes im Grundbuch und erhält die Entschädigung als Ausgleich. Grundlage der Grundbucheintragung ist die Bewilligung mit dem auf einem Plan eingezeichneten Leitungsrecht.

Grundlage fur die Einholung des Leitungsrechts sind die auf einer Karte zusam- ¨ mengestellten Informationen über die geplante Leitung und die betroffenen Grundstücke sowie die Beeinträchtigungen durch die Leitung. Die Daten hierfür muss sich der Mitarbeiter des Zweckverbandes aus den Planungsdaten, den Geobasisdaten und seinen Berechnungen zusammenstellen. Nach Erhalt des Leitungsrechts ist als Abschluss die Registrierung in den Geofachdaten des ZV in Bezug auf Grundstück und Leitung die Vervollständigung des Datenbestandes.

# 6 Das ZV-Datenmodell

Die Modellierung des Modells für den Zweckverband (kurz ZV- Modell) legt das AAA- Basismodell zugrunde. Im Abwasserbereich gehen die Objekte aus dem ISYBAU-Format in die Modellierung ein und im Wasserbereich diente das Datenmodell des DVGW als Vorlage.

### 6.1 Modellmanagement

Logische Einheiten des Modells wurden in Paketen zusammengefasst. Das ZV- Modell gliedert sich in 4 Pakete:

- Abwasser
- Wasser
- Schutzgebiete
- Flurstuecke, Eigentümer, Gebäude

Features, die eine Basis bilden, sind keinem Paket zugeordnet. Die Pakete dienen in erster Linie der Gliederung und Übersicht. Beziehungen der Objekte verschiedener Pakete zueinander oder Spezialisierungen aus anderen Paketen heraus sind in den Einzelschemen der Pakete nicht durch die Pfeildarstellung erkennbar aber dennoch vorhanden. Sie werden an oberer Stelle des Objektfelds deklariert und sind in den tabellarischen Beschreibungen verzeichnet. (Abbildung 21)

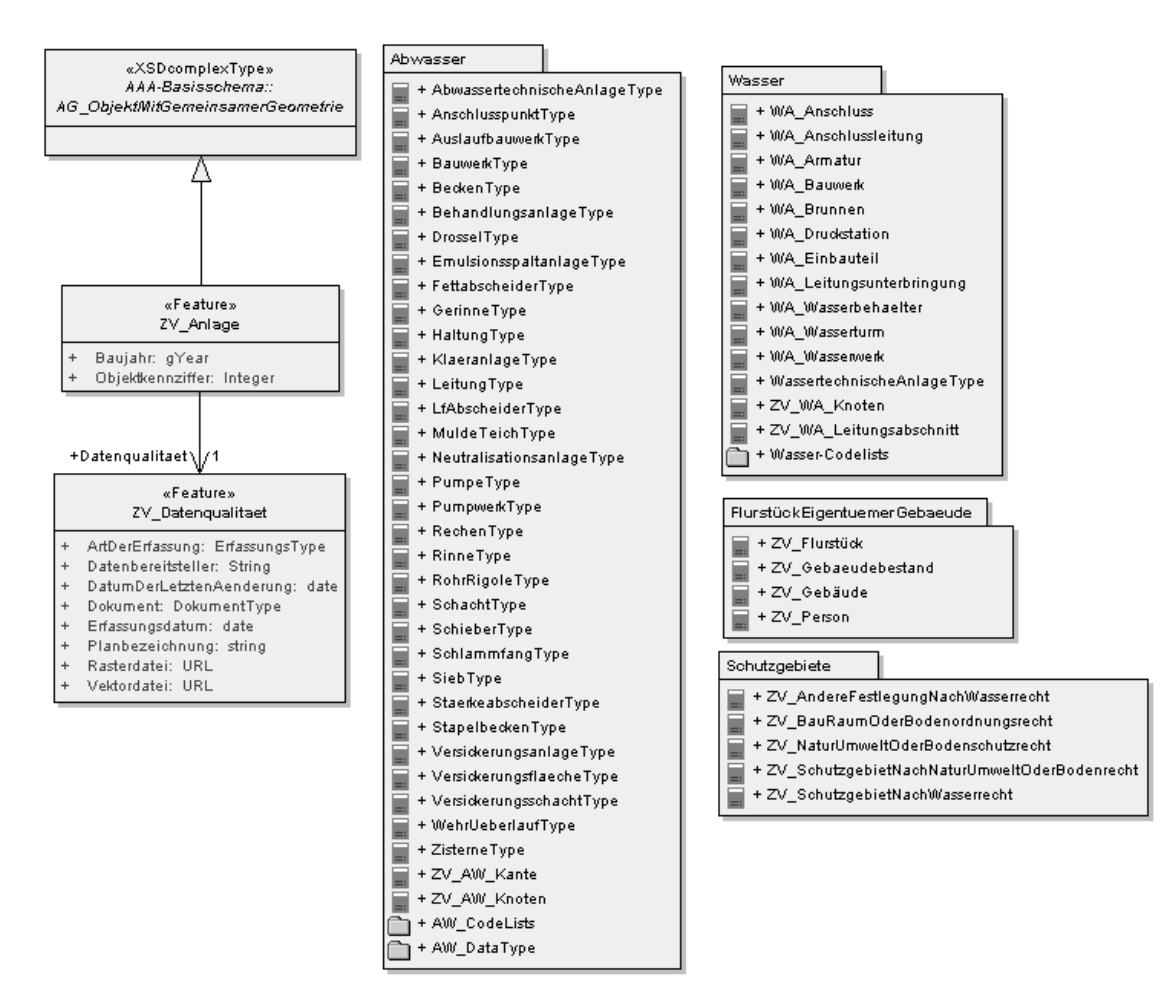

Abbildung 21: ZV-Modell-Pakete

Features mit dem Kürzeln "AA", "AU", "AG", "TA", "AD" am Anfang sind Basisobjekte des AAA-Modells.(Abbildung 22) Features mit dem Kürzel "AX" sind Objekte des AAA- Fachschemas.

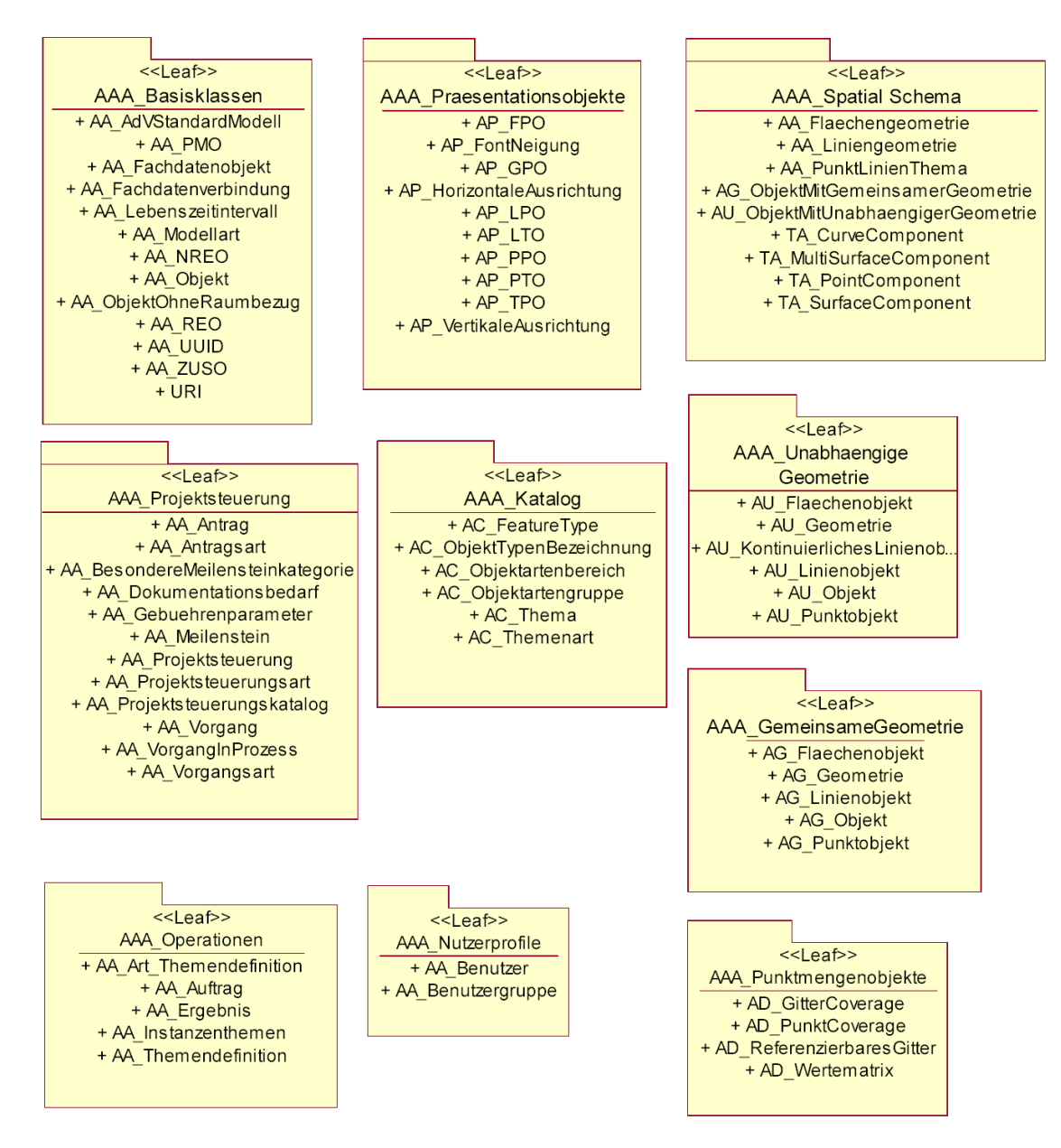

Abbildung 22: Inhalt des AAA-Basisschemas

Folgende Datentypen wurden verwendet (Tabelle 11):

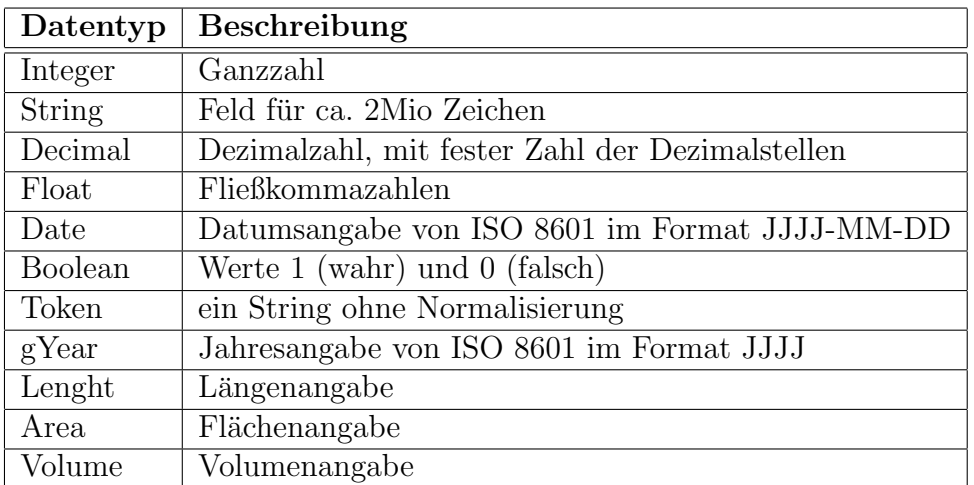

Tabelle 11: Datentypen

Folgende Stereotypen analog des AAA-Schemas wurden verwendet (Tabelle 12):

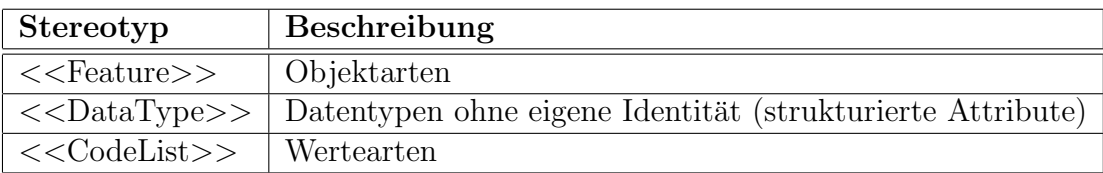

Tabelle 12: Stereotypen

#### 6.2 Objektklassen

Ein Objekt ist allgemein ein Gegenstand des Interesses, einer Beobachtung, Untersuchung oder Messung. Objekte können Dinge und Begriffe sein. [9]

Objekt mit gleichen Eigenschaften und Verhalten gehören zu einer Objektklasse. (vgl. Abschnitt 4.3). Ein anderer Ausdruck fur das Objekt einer Klasse ist die "In- ¨ stanz einer Klasse".

Die Bildung der Objektklassen im ZV- Modell gliedert sich in die Bereiche Abwasser, Wasser und den allgemeinen Objektklassen. Obwohl Abwasser wie Wasser Knoten- Kanten- Modelle (siehe Abschnitt 6.5) sind, stellen sie voneinander unabhängige Netze dar. Für Objekte, die sich in beiden Netzen gleichen ist jedoch jeweils nur eine Objektklassendefinition erfolgt. Das ist z.B. bei den Objektklassen "SchachtType" und "PumpeType" der Fall.

#### 6.2.1 allgemeine Objektklassen

Die Objektklassen im ZV- Modell in den Paketen "FlurstueckEigentuemerGebaeude" und "Schutzgebiete" sind Vererbungen aus dem AAA- Anwendungsschema mit ergänzten fachrelevanten Attributen. Sie wurden aus dem AAA- Basisobjekt NREO abgeleitet und mit dem entsprechenden AAA- Fachobjekt relational verbunden. Die räumlichen Lagen ergeben sich aus den AAA- Fachobjekten (z.B. AX\_Flurstueck). (Abbildung 23)

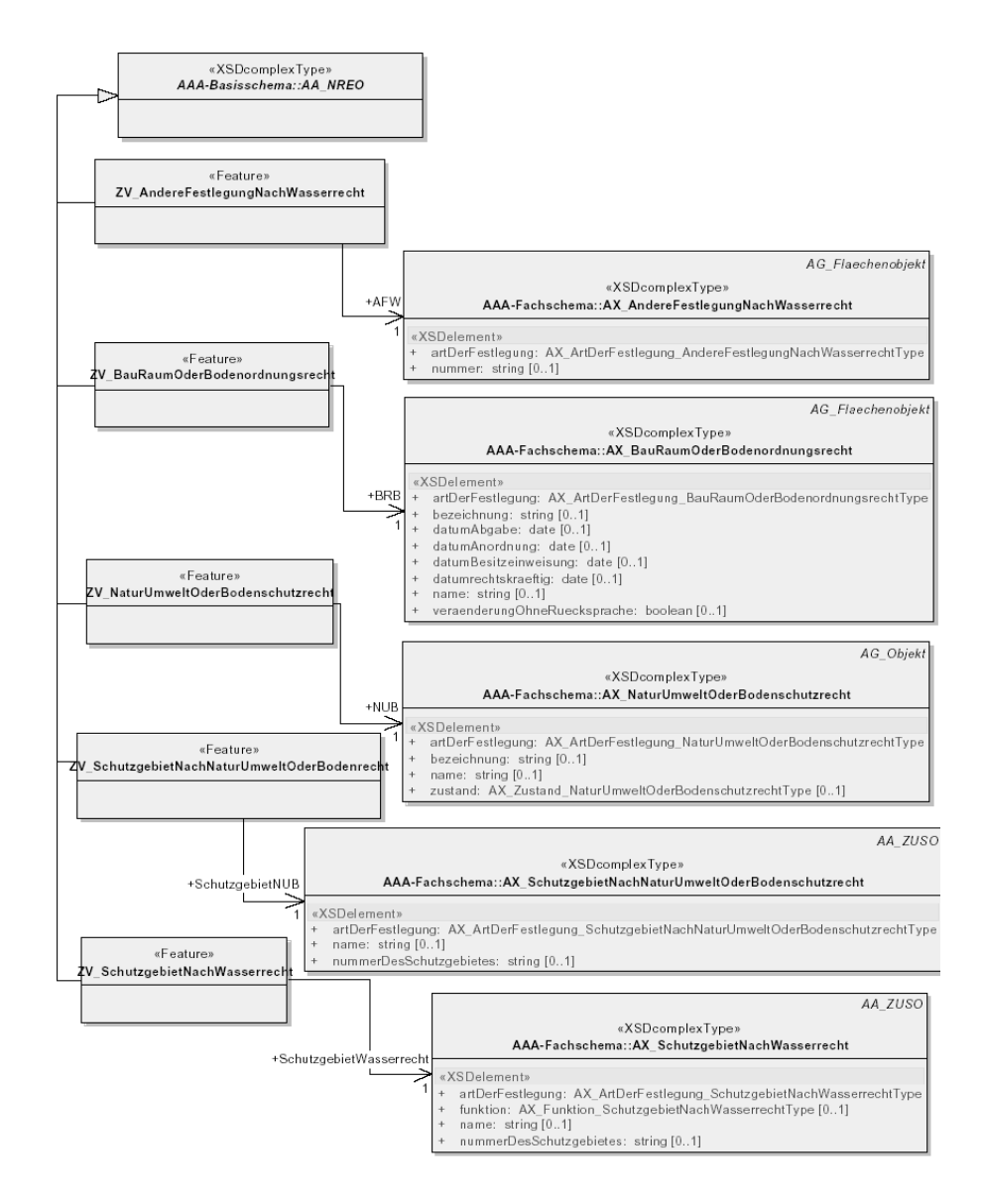

Abbildung 23: ZV-Modell allgemeine Objektklassen Schutzgebiete

Zusätzlich ist für das Thema "Gebäude" eine Objektklasse für die vom Zweckverband selbst erfassten Gebäude gebildet und in Beziehung zur Gebäudeklasse aus dem AAA- Schema gebracht worden. Gebäude, die durch den Zweckverband erfasst werden, sind Gebäude, die als Neubauten dem Ver- und Entsorgungsnetz des Zweckverbandes angeschlossen wurden, in der Vermessungsverwaltung jedoch nicht registriert sind. Die Einmessung dieser Gebäude für die Registrierung im Liegenschaftskataster erfolgt in der Regel später als der Anschluss an das Ver- und Entsorgungsnetz auf Veranlassung des Eigentümers. (Abbildung 24)

Objektklassen mit Geometrie sind ebenfalls aus den Basisklassen des AAA- Modells abgeleitet. Der Abschnitt 6.5 geht speziell auf diese Thematik ein. Das Objekt ZV Anlage ist eine abstrakte Klasse, die alle wasserwirtschaftlichen Objekte aus Abwasser und Wasser zusammenfasst. Ihr ist die Datenqualität zugeodnet.

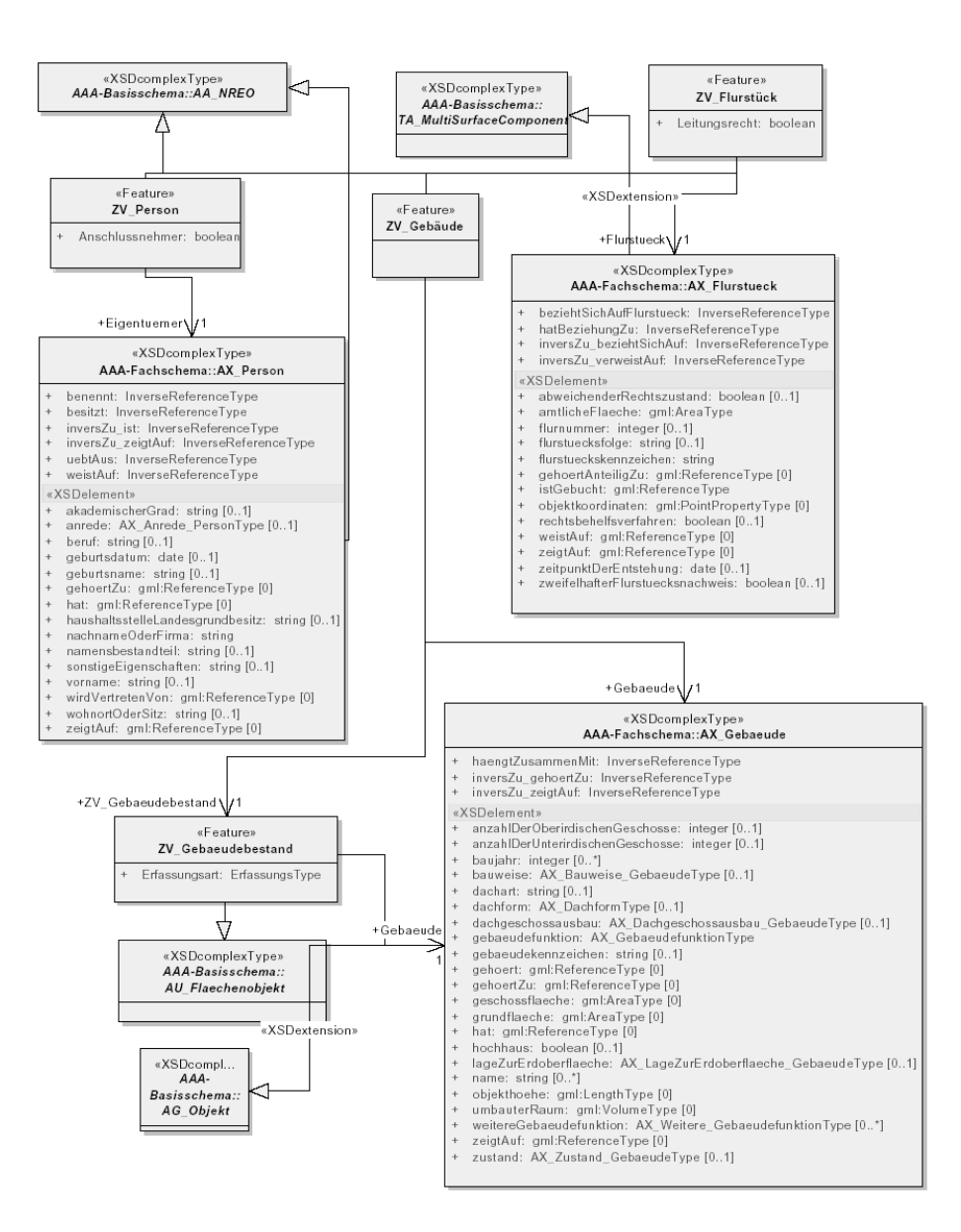

Abbildung 24: ZV-Modell, allg. Objektklassen

#### 6.2.2 Objektklassen Abwasser

Im Sinne des vereinfachten fachübergreifenden Datenaustausches durch die gleichen Beschreibungen und Begriffe entsprechen die Objektklassen im Abwassernetz den ISYBAU- Stammdaten.

Dennoch wurde das ISYBAU- Modell nicht 1:1 integriert. Definitionen für die Geometrie und administrativen Themen, wie politische Grenzen, Schutzgebiete, Flurstücke, Gebäude, Eigentümer sind nicht übernommen worden und Bestandteil der aus dem AAA- Basismodell abgeleiteten Klassen. (Abbildung 25)

Für den Abwasserbereich ist die Objektklasse der Abwassertechnischen Anlage eingerichtet, die sich dann in die Knoten- und Kantenklassen verzweigt. Auf die Bildung von abstrakten Klassen, den "Modelgroup" wie im ISYBAU-Schema wurde

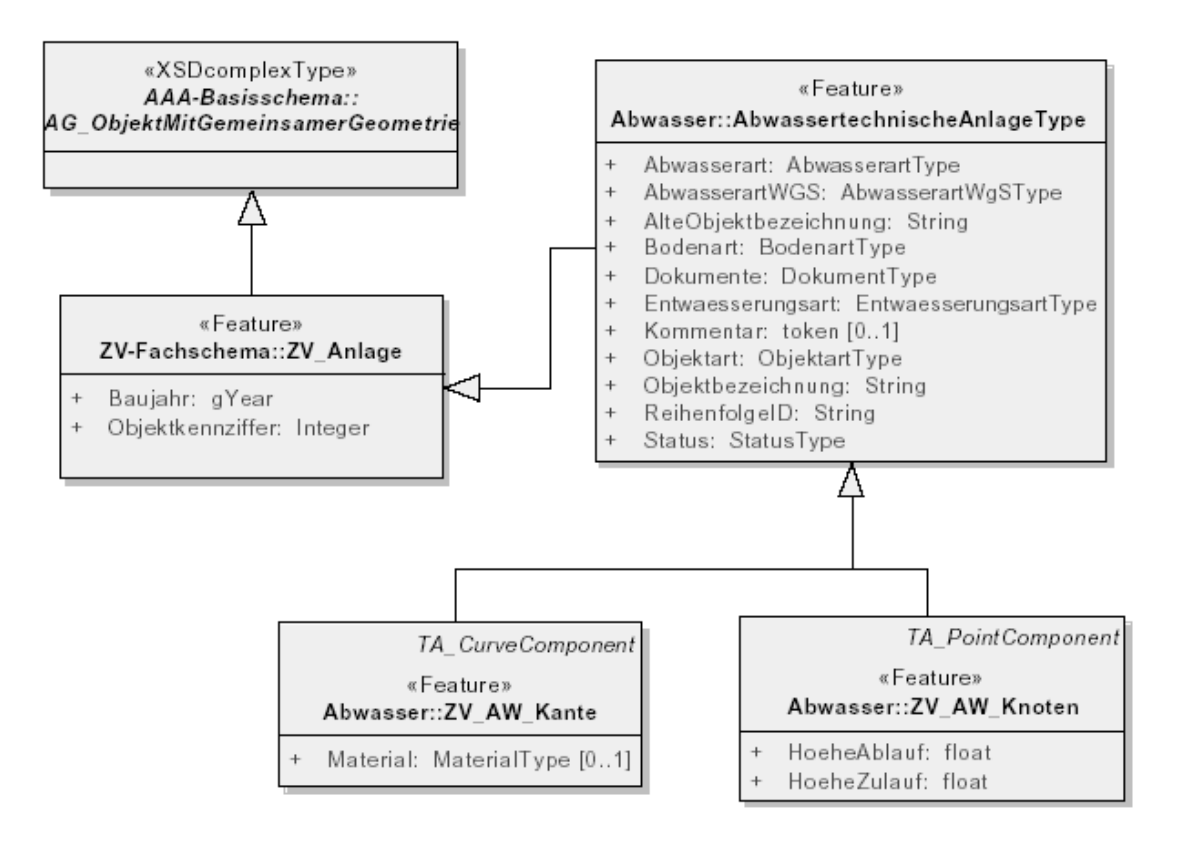

Abbildung 25: ZV-Modell Objektklassen Abwasser

verzichtet. Die Subklassen wie z.B. die Pumpwerke sind direkt von den Oberklassen hier der Klasse "Bauwerke"abgeleitet. (Anlagen 10.9, 10.10, 10.11, 10.14)

#### 6.2.3 Objektklassen Wasser

Für den Wasserbereich ist die Objektklasse der Wassertechnischen Anlage eingerichtet, die sich in die Knotenklasse und die Klasse für den Leitungsabschnitt verzweigt. Die WA Bauwerk- Klasse und die WA Armatur- Klasse sind jeweils von der Knotenklasse abgeleitet. Bauwerke im Wasserbereich sind das Wasserwerk, die Druckstation, der Wasserbehälter und der Wasserturm. Sie sind Subklassen der WA\_Bauwerk-Klasse. (Abbildung 26)

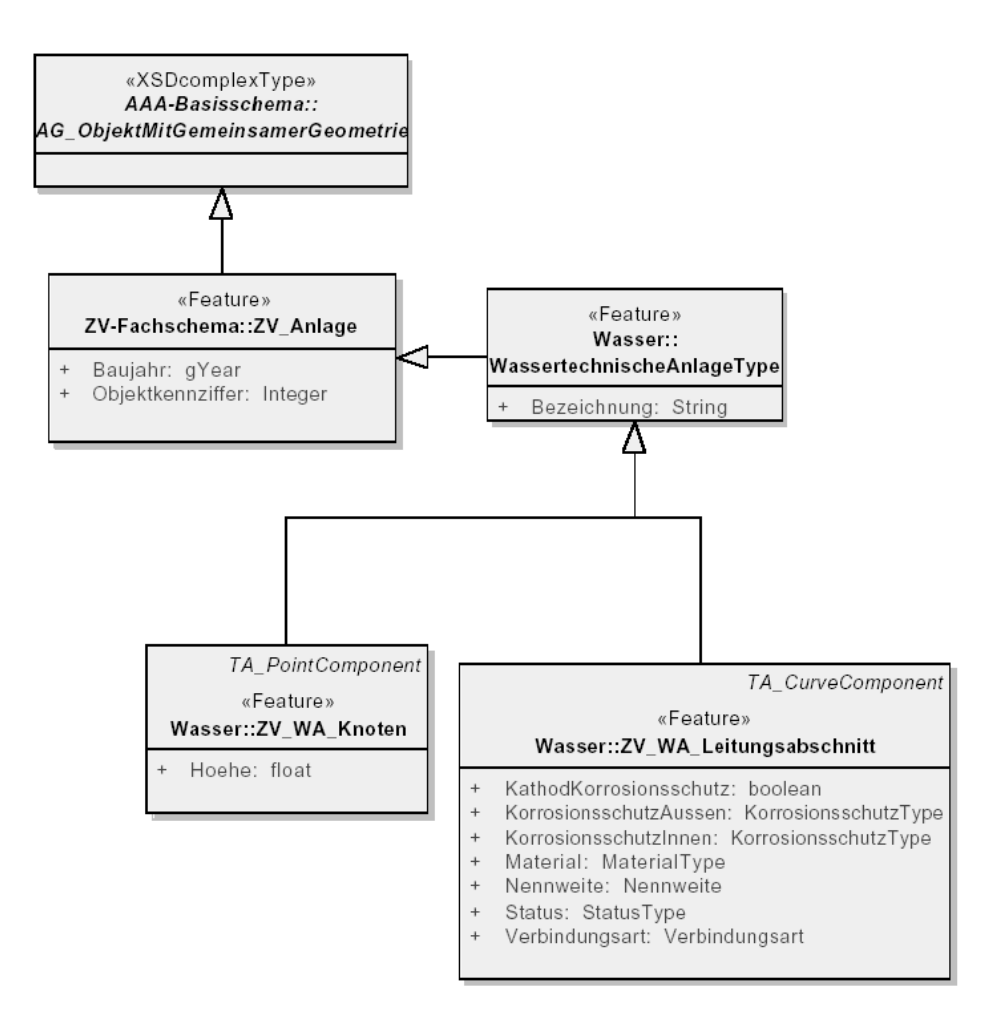

Abbildung 26: ZV-Modell Objektklassen Wasser

Die Objektklassen für den Hausanschluss WA Anschluss und WA Anschlussleitung, die Einbauteile und die Beschreibung der Leitungsunterbringung (z.B. in einer Brucke) ¨ sind nicht aus der Objektklasse des Wassertechnischen Bauwerks abgeleitet. Sie werden nicht unter topologischen Aspekten geführt. Sie sind unabhängig in ihrer Geometrie. (Anlagen 10.12, 10.13, 10.14) Im Abschnitt 6.5 wird darauf detailliert eingegangen. Sie sind unabhängig in ihrer Geometrie.

### 6.3 Normalisierung

In Rahmen der Normalisierung wurden die verwendeten Modelle auf redunante Dateneingaben untersucht. Im GAWANIS-Modell war auffällig, dass die Qualität der Daten durch Angabe der Ausgangspläne und des Ersterfassungsdatum für jedes wasserwirtschaftliche Objekt definiert wurde. Im ISYBAU- Modell gab es dagegen keine Aussagen zur Datenqualität. Mit dem Entfernen der Wiederholungsattribute der Datenqualität und Einführung einer neuen Entität "ZV\_Datenqualitaet" war die 1. Normalform realisiert. Mit der Zuordnung der Entität "ZV\_Datenqualitaet" nicht zu jedem einzelnen Erfassungsobjekt sondern zum Basisobjekt im ZV-Modell "ZV Anlage" ist die 3. Normalform eingehalten.

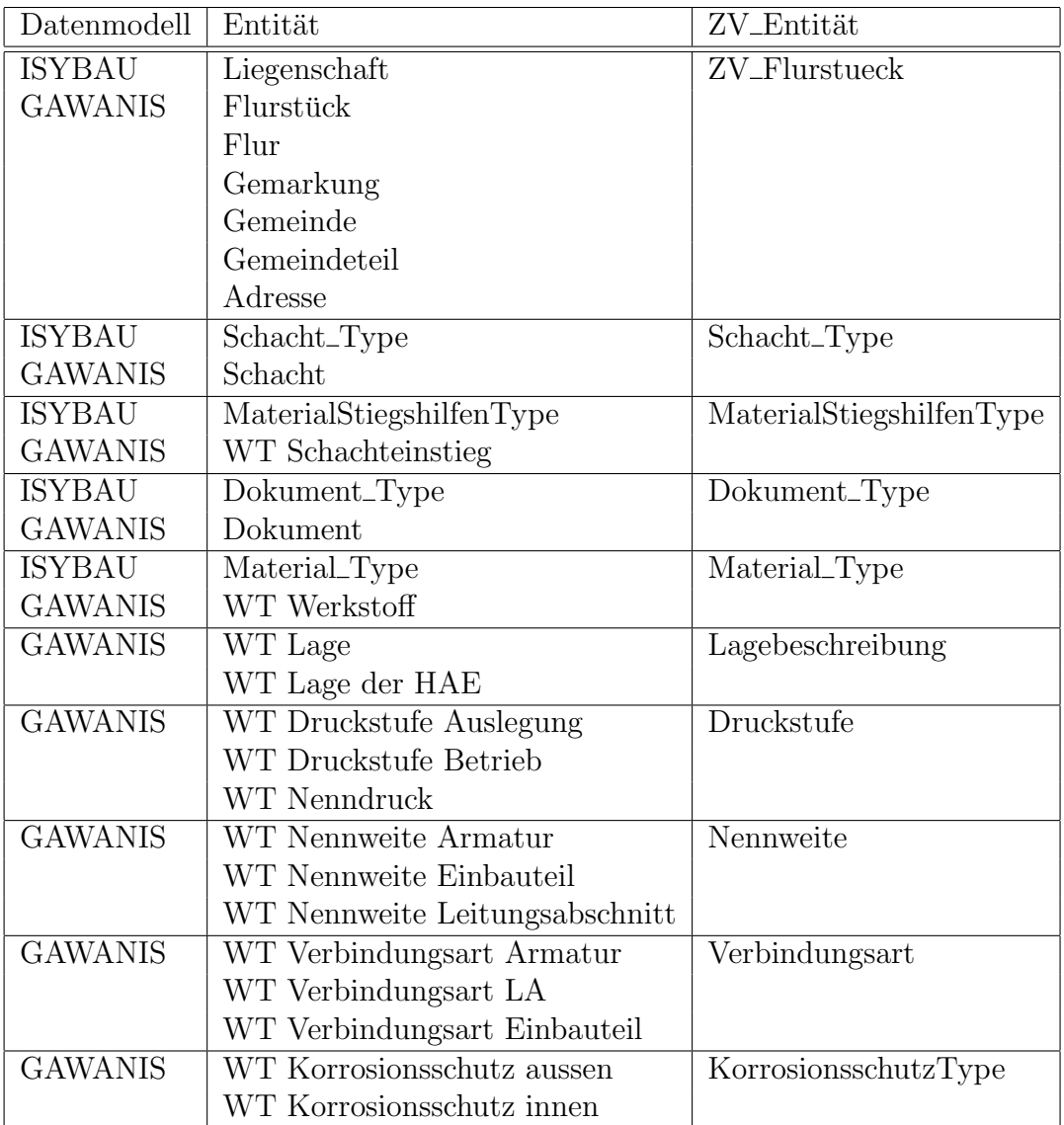

Folgende Entitäten wurden ebenfalls zusammengefasst (Tabelle 13):

Tabelle 13: Normalisierung der Attribute im ZV-Modell

Eine Normalisierung fand auch in der Definition der Geometrie und Topologieelemente statt. Hier wurde auf die Modellierung im AAA- Basismodell Bezug genommen. Eine nochmalige Spezifierung war somit nicht nötig.

#### 6.4 Beziehungen

#### 6.4.1 Assoziationen und Multiplizität

Eine Assoziation beschreibt eine Beziehung zwischen Klassen. Sie ist eine strukturelle Beziehung, über die die verbundenen Objekte miteinander kommunizieren. Diese Verbindung wird auch als Link bezeichnet. Sie kann eine Multiplizität haben, ausgedrückt durch eine untere und eine obere Grenze.

Die folgende Abbildung 27 zeigt die Assoziation zwischen den Klassen ZV Anlage und Datenqualitaet im ZV-Modell:

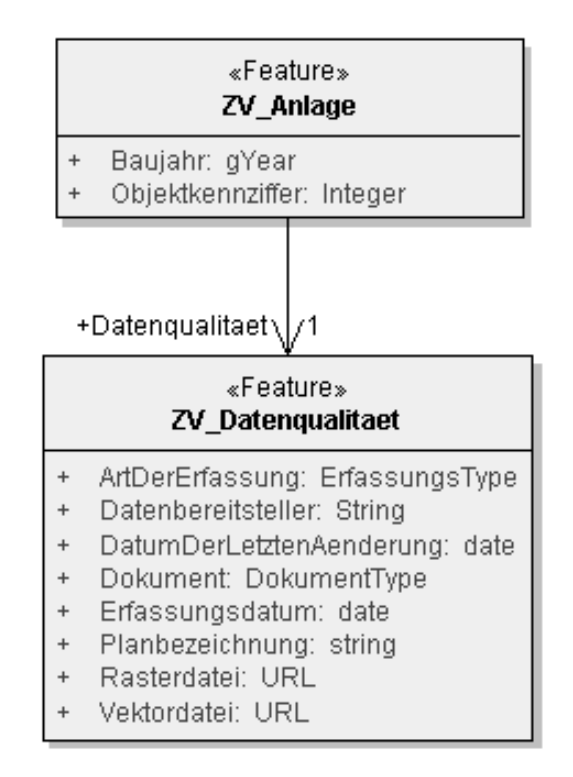

Abbildung 27: Assoziation im ZV- Modell

Die Datenqualität ist ein Teilobjekt der ZV\_Anlage. Das Objekt ZV\_Anlage wird in einer bestimmten Datenqualität erfasst. Die Objektklasse ist der abstrakten Objektklasse ZV\_Anlage zugeordnet, damit die Datenqualität für jede Subklasse, also jede wasserwirtschaftliche Anlage, erfasst wird.

#### 6.4.2 Vererbung, Generalisierung

Klassen können, sofern sie gleiche Attribute oder Operationen beinhalten, zu einer neuen Klasse zusammengefasst werden. Die Attribute und Operationen werden aus den Klassen entfernt und durch eine Vererbungsbeziehung (Generalisierung) ersetzt. Im Klassendiagramm wird die Generalisierung mit einem Pfeil mit offener Pfeilspitze verdeutlicht. [17]

Ein Beispiel aus dem ZV- Modell für die Generalisierung ist die Versickerungsanlage. (Abbildung 28)

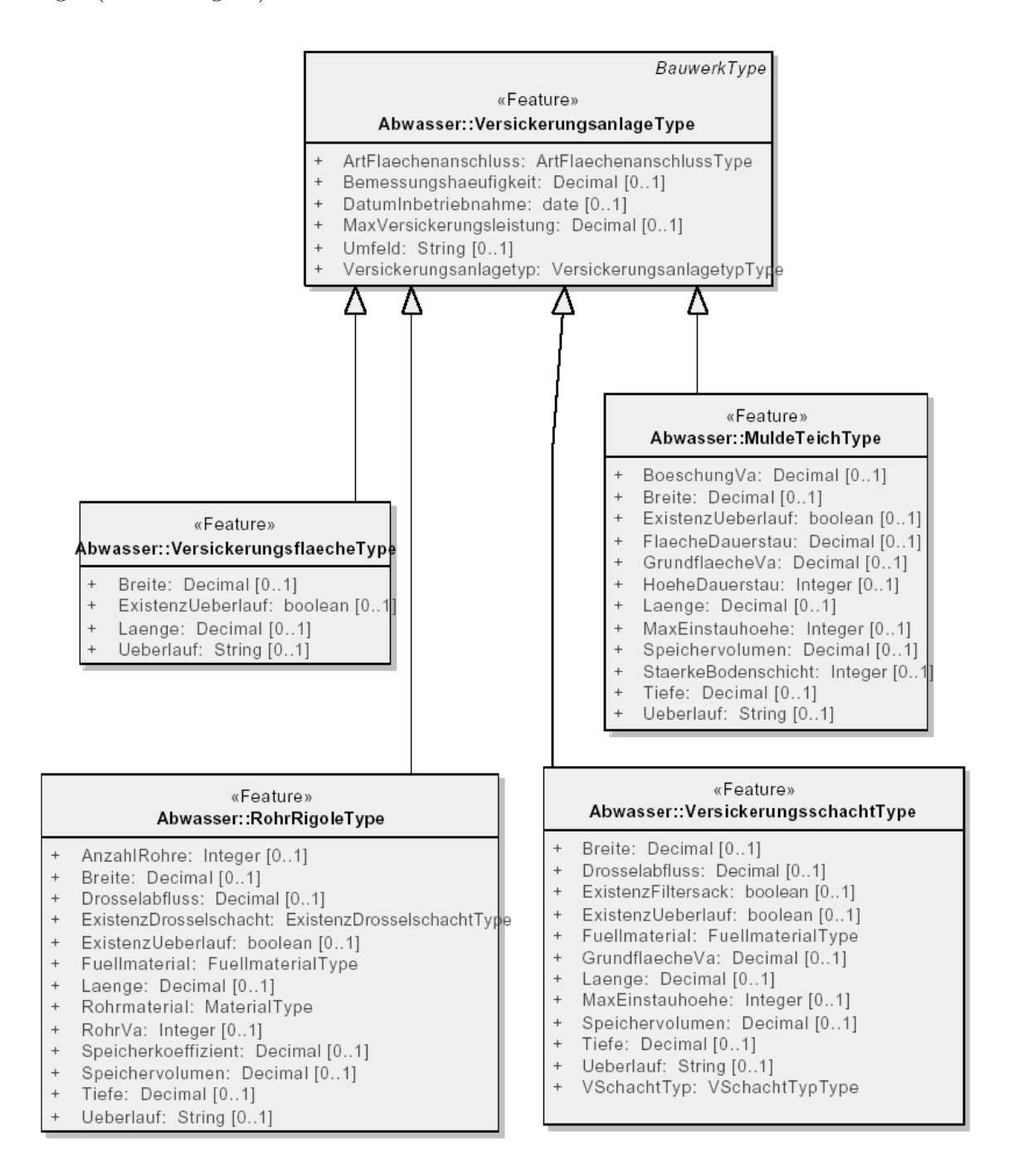

Abbildung 28: Generalisierung

#### 6.4.3 Aggregation und Komposition

Aggregationen und Kompositionen stellen eine engere Beziehung zwischen den Klassen dar. Die betrachteten Objekte setzen sich oft aus verschiedenen Komponenten zusammen, die durch Aggregationsbeziehungen ausgedruckt werden. Die Komposi- ¨ tion ist eine strengere Aggregation. Aggregationen werden durch eine offene Raute und Kompositionen durch eine geschlossenen Raute dargestellt. [17]

In der Abbildung 29 werden die Beziehungen am Beispiel Wasserwerk betrachtet.

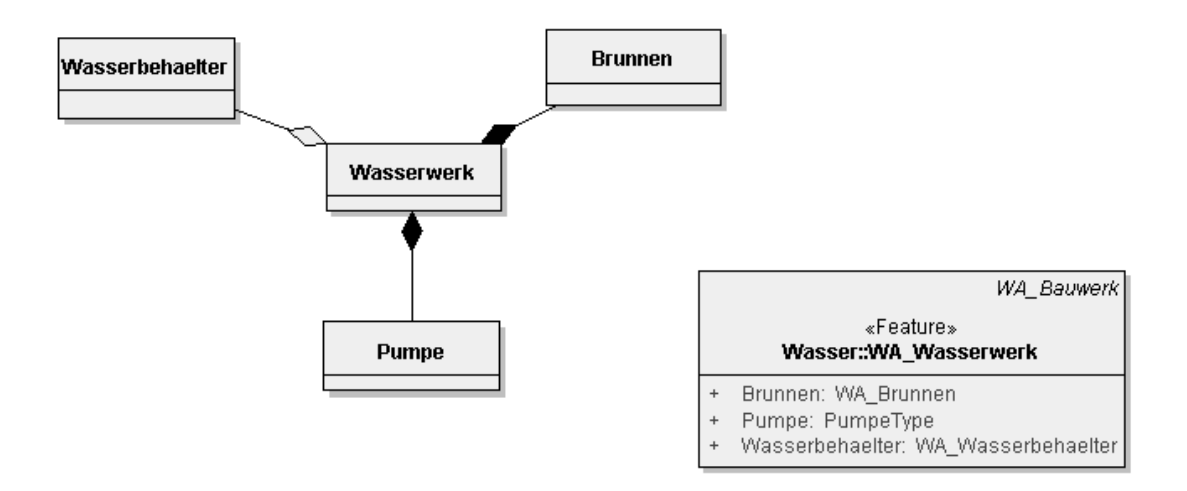

Abbildung 29: Aggregation und Komposition des Wasserwerks

Ein Wasserwerk hat in der Regel einen Brunnen, eine Pumpe und Wasserbehälter, kommt aber ohne den Brunnen und die Pumpe nicht aus. Daher bestehen zwischen dem Wasserwerk und dem Brunnen und der Pumpe Kompositionen und zwischen dem Wasserwerk und dem Wasserbehälter eine Aggregation. (Anlage 10.13)

Für eine vereinfachte Darstellung im ZV- Modell wurden die Aggregations- und Kompositionsbeziehungen aufgelöst, indem die aggregierenden Klassen als Attribut dargestellt werden.

### 6.5 Topologie

Leitungsnetze sind topologisch durch Kanten (z.B. Haltungen) und Knoten ( z.B. Schächte) gekennzeichnet. Die Knoten und Kanten werden miteinander verknüft und damit die topologische Beziehung zwischen dem Anfangs- und dem Endknoten, eine Beziehung des Verbundenseins, hergestellt. Eine Leitung hat im allgemeinen nicht nur einen Anfangs- bzw. Endpunkt, die Knoten, sondern auch Zwischenpunkte, an denen die nicht immer geradlinig verlaufende Leitung knickt. Für viele Netzuntersuchungen kann man die Zwischenpunkte vernachlässigen. Sie werden daher anders als Knoten behandelt.

Folgende Fragen sind in Anwendung einer Netztopologie im Leitungskataster beispielhaft zu lösen:

- Bis zu welcher Leitungslänge kann man den Versorgungsdruck für den Anschlussnehmer gewährleisten?
- Wie wirkt sich eine Leitungsunterbrechung im Havariefall aus?
- Wie kann man das Leitungsnetz optimieren?

Die Modellierung der Knoten und Kanten im ZV- Modell stützt sich auf die Basisobjekte des AAA-Basismodells. Die Beschreibung der Topologie erfolgte mit der Referenzierung auf die Basisobjekte TA CurveComponent und TA PointComponent. (Anhang 10.8)

Die Verweise zwischen den topologischen Objekten sind in den Basisklassen durch die ISO-Norm 19107 genau spezifiert. TA CurveComponent ist mit dem von ISO 19107 definierten TS CurveComponent identisch und TA PointComponent mit TS Point-Component.

Kanten im ZV- Modell sind z.B. Haltungen und Leitungsabschnitte, Knoten z.B. Bauwerke und Schächte. (Abbildung 30)

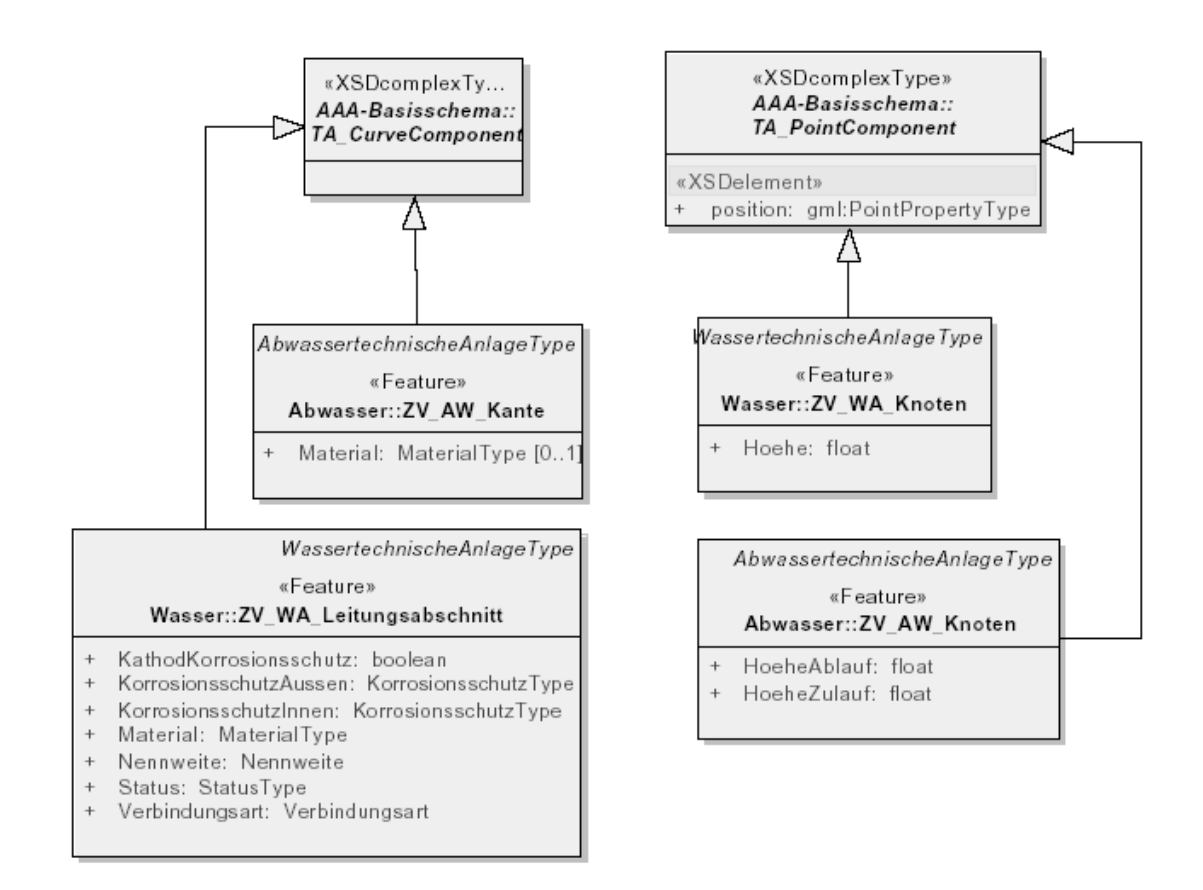

Abbildung 30: Topologie im ZV-Modell

Hausanschlüsse an einer Versorgungsleitung sind keine Knoten und die dazugehörige Anschlussleitung keine Kante. Beide Objekte nehmen nicht an der Netztopologie teil, da sie fur Netzverfolgungen und -berechnungen nicht relevant sind. Im ZV- ¨ Modell sind sie von den AAA- Basisobjekten AU KontinuierlichesLinienobjekt und AU Punktobjekt abgeleitet. (Abbildung 31)

Der Raumbezug der Punktgeometrie im  $AU\_Punktobjekt$  ist gemäß des ISO 19107 Spatial Scheme mit GM\_Point als grundlegenden Datentyp für ein Geometrieobjekt bestehend aus einem Punkt beschrieben.

Der Raumbezug der Liniengeometrie im AU\_KontinuierlichesLinienobjekt ist gemäß des ISO 19107 Spatial Scheme mit GM\_Curve als grundlegender Datentyp für ein Geometrieobjekt, bestehend aus einer einzelnen Linie und GM\_CompositeCurve für ein Geometrieobjekt, bestehend aus zusammenhängenden Linien, die sich nicht kreuzen und nicht überlagern, beschrieben.

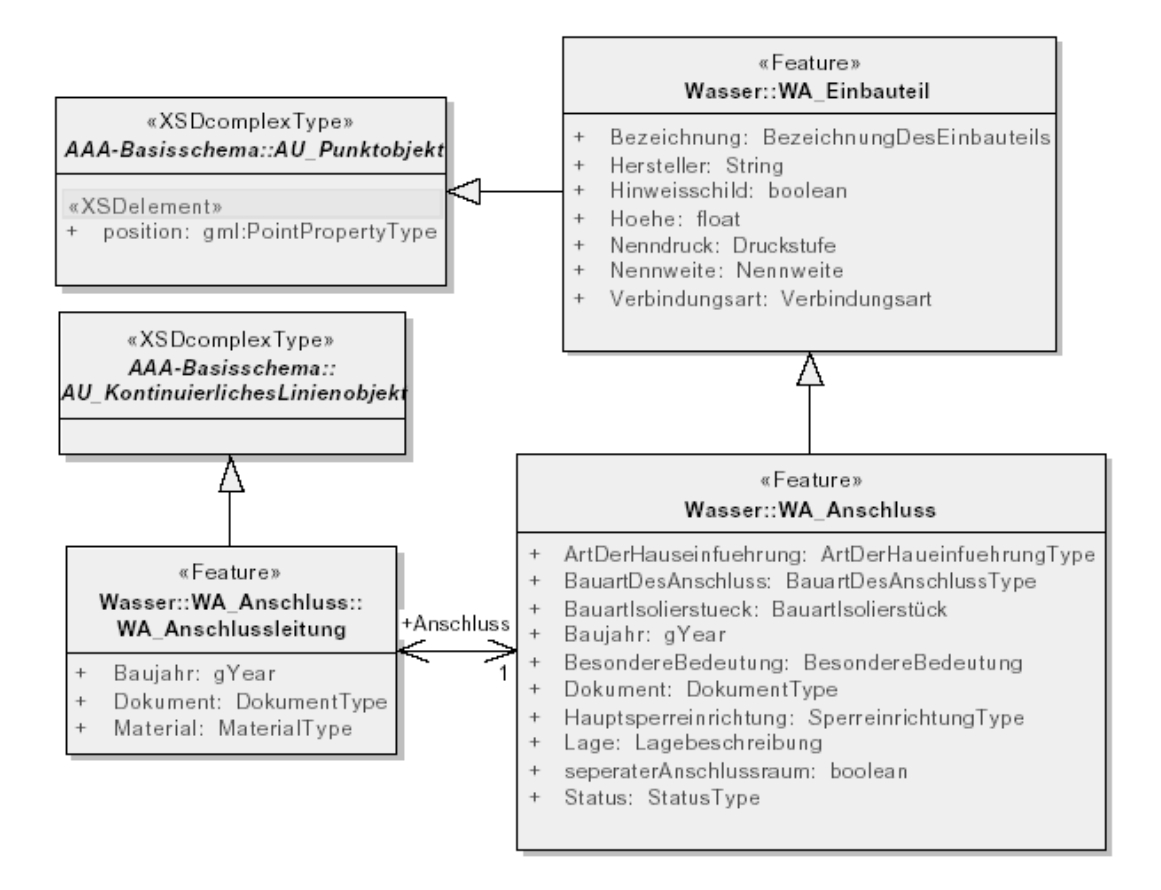

Abbildung 31: Geometrie im ZV-Modell

# 7 Schlussbemerkung

Die Erstellung eines Datenmodells ist einer der ersten und wichtigsten Schritte bei der Entwicklung eines Anwendungssystems. Das vorliegende Datenmodell für den Zweckverband ist ein modernes Konzept zur Führung von Geofachdaten in der Wasserwirtschaft. Die Modellierung richtete sich nach den Vorgaben der internationalen GI-Standardisierung und integriert vorhandene Fachstandards aus der Versorgungswirtschaft und das im Rahmen der Geodateninfrastruktur Deutschlands favorisierte Modell fur Geodaten. Geofachdaten des Zweckverbandes folgen in einer verteilten ¨ Geodatenwelt den standardisierten Gesichtspunkten. Die Vorteile dieser standardisierten Dokumentation sind:

- Die konzeptionelle Beschreibung ist unabhängig von Softwarelösungen.
- Weiterentwicklungen in der GIS-Technologie haben auf das Datenmodell keinen Einfluss
- Das Modell ist ausbaubar. Beschreibungen der Daten oder Geschäftsprozesse können vervollständigt und ergänzt werden.

• Die modellhafte Beschreibung erleichtert die Implementierung und die Erstellung eines Pflichtenheftes

Die vorliegende Arbeit setzt sich neben der Methodik der Datenmodellierung mit den Geofachdaten des Zweckverbandes auseinander und erläutert, in Bezug auf die Befragungsergebnisse im Zweckverband, Fragen der Systemarchitektur und Datenerfassung. Einen Teil nahm die Geodatenerfassung, die fur den Zweckverband die ¨ Grundlagen seiner Geodaten aufbauen wird, ein. Die Ausfuhrungen dazu zeigen nicht ¨ nur den immensen Umfang sondern auch die dafür notwendige sorgfältige Planung auf. Das ZV-Datenmodell leistet einen entscheidenden Beitrag für die Erstellung eines Leistungsverzeichnisses für die Umwandlung der analogen in digitale Daten.

Bezüge zur Geodateninfrastruktur und der europäischen Inspire-Initiative zeigen auf, dass die gesetzlichen Grundlagen für die Führung, Haltung und Bereitstellung von Geodaten auch auf den Zweckverband wirken werden.

Die Zukunft der Geodaten im Zweckverband wird nicht zuletzt durch wirtschaftliche Entscheidungen bestimmt werden. Einfuhrend sind in dieser Arbeit Problem- ¨ stellungen aus demografischen und Kosten- Aspekten aufgeführt worden, die nicht nur aus den gesetzlichen Rahmenbedingungen heraus die Notwendigkeit der Einfuh- ¨ rung eines System zur Verarbeitung und Haltung von Geodaten im Zweckverband aufzeigen.

Der Zugriff auf verteilte Geodaten und deren Nutzung wird in Zukunft an Bedeutung gewinnen. Das heißt für den Zweckverband, dass er sich auf die Erhebung und Führung ausschließlich seiner Geofachdaten beschränken kann. Eine schnelle und effektive Nutzung der verteilten Geodaten setzt nicht zuletzt eine Zugrundelegung gleicher Konzepte und Begriffe in der Beschreibung der Daten voraus. Für das ZV-Datenmodell wurden daher die Modelle der Vermessungsverwaltungen der Bundesrepublik (AAA-Anwendungsschema) und die Fachmodelle ISYBAU und GA-WANIS untersucht und integriert.

Für die softwaretechnische Umsetzung und Realisierung im Kontext der Interoperabilität, der Fähigkeit Daten zwischen verschiedenen Systemen oder Komponenten elektronisch auszutauschen, kann das ZV-Modell die Grundlage für den Zweckverband bieten.

### Literatur

- [1] Arbeitsgemeinschaft der Vermessungsverwaltungen der Länder der Bundesrepublik Deutschalnd ADV. Dokumentation zu Modellierung der Geoinformationen des amtlichen Vermessungswesen (GeoInfoDok). 31.03. 2006.
- [2] Arbeitsgemeinschaft der Vermessungsverwaltungen der Länder der Bundesrepublik Deutschland ADV. Modellierung von Fachinformationen unter Verwendung der GeoInfoDok - Leitfaden. 01.10. 2004.
- [3] Norbert Bartelme. Geoinformatik Modelle, Strukturen, Funktionen. Springer, Berlin  $[u.a.]$ , 4., vollst. überarb. aufl edition, 2005.
- [4] Dr.-Ing. Franz-Josef Behr. Nutzen- und Kostenschätzung als Wegweiser bei der  $GIS-Einführung$ . PhD thesis, 1. März 2000 2000.
- [5] Bau und Stadtentwicklung Bundesministerium für Verkehr. Arbeitshilfen Abwasser. 2007.
- [6] Deutscher Verein des Gas-und Wasserfaches e.V. DVGW. GAWANIS Datenmodell für die Dokumentation von Gas- und Wasserrohrnetzen. 2000.
- [7] Dr. Thomas Erler and Dr. Michael Ricken. UML- Das bhv Taschenbuch. verlag moderne industrie, 2002.
- [8] ESRI. support.esri.com. 2007.
- [9] Peter Forbrig. Objektorientierte Softwareentwicklung mit UML mit 94 Beispielen und Aufgaben. Informatik interaktiv. Fachbuchverl. Leipzig im Carl-Hanser-Verl, München [u.a.], 2., korrigierte aufl edition, 2002.
- [10] Koordinierungsstelle GDI-DE. www.gdi-de.org. 2007.
- [11] Bayerischer Gemeindetag, Bayerischer Städtetag, and Bayerischer Landkreistag. Geoinformationssysteme - Leitfaden für kommunale GIS-Einsteiger. Bayer. Staatsministerium der Finanzen, München, 1. aufl edition, 2003.
- [12] Steve Hobermann. Data Modeling Made Simple A Practical Guide for Business und Information Technology Professionals. Technics Publications, Bradley Beach, NJ, 2005.
- [13] Interministrerieller Ausschuss für Geoinformationswesen IMAGI. Geo-Dienste im Internet - Ein praktischer Leitfaden für den Aufbau und Betrieb webbasierter Geo-Dienste. Technical report, Sept. 2006.
- [14] Peter Korduan and Marco Zehner. Geoinformation im Internet. Wichmann, 1 edition, 2007.
- [15] Ministerium für Arbeit Bau und Landesentwicklung Mecklenburg Vorpommern. Bevölkerungsentwicklung in den Kreisen bis 2020. Nr. 11 12/2005 Informationsreihe der Obersten Landesplanungsbeh¨orde, 12/2005 2005.
- [16] Ministerium für Landwirtschaft Umwelt-und Verbraucherschutz Mecklenburg Vorpommern. Abwasserbeseitigung in Mecklenburg-Vorpommern www.lu.mv-regierung.de. MV-Zeitung.de, 24.Juli 2006 2006.
- [17] Karsten Mielke. Programmentwicklung mit UML. IT-Berufe. Bildungsverl. EINS, Troisdorf, 1. aufl edition, 2003.
- [18] Dr. Andreas Richter. AAA-Modell. In 5.GIS-Forum, 2005.
- [19] Zweckverband Schweriner Umland. Satzung für die öffentliche Wasserversorgung des Zweckverbandes Schweriner Umland, WVS. Technical report, 11.12. 1997.
- [20] Zweckverband Schweriner Umland. Satzung über die öffentliche Abwasserbeseitigung des Zweckverbandes Schweriner Umland - Entwässerungssatzung. Technical report, 01.12. 2003.
- [21] freie Enzyklopädie Wikipedia. www.wikipedia.org. 2008.

### 8 Glossar

- **Applikation** Anwendung auf einem Rechnersystem oder auch Bezeichnung für eine Software oder ein Softwarepaket zur Erfullung bestimmter Aufgaben. ¨
- Attribut kennzeichnet die Eigenschaften eines Objekts
- Entity-Relationship-Modell Das ER-Modell enthält die für ein zu entwickelndes System relevanten Objekte (Entitäten), ihre Attribute sowie die Beziehungen ( Relationen) zwischen den Objekten. Es dient in der konzeptionellen Phase der Anwendungsentwicklung der Verständigung zwischen Anwendern und Entwicklern.
- Extensible Markup Language XML, ist ein Standard zur Modellierung von halbstrukturierten Daten in Form einer Baumstruktur und bildet die Grundlage für die Definition von Auszeichnungssprachen, die Programme und Daten beschreiben [21]
- **GAWANIS** Datenmodell für die Dokumentation von Gas- und Wasserohrnetzen
- Geobasisdaten amtliche Geodaten, der Landschaft (Topographie), der Gebäude und Grundstücke. Geobasisdaten werden durch die Vermessungsverwaltungen der Länder erhoben, geführt und anwendungsneutral bereitgestellt. Sie bilden die Grundlage für Geofachdaten. [13]
- Geodaten sind digitale Daten zur Beschreibung erdbezogener Phänomene. (Oberbegriff für Geobasisdaten und Geofachdaten) Um Geoinformationen aus den Geodaten abzuleiten, werden sie über den Raumbezug miteinander verknüpft und dargestellt.
- Geodateninfrastruktur GDI, für die Bereitstellung von Geoinformationen durch Dienste, die ebenen- und fachubergreifend auf verteilte Geodaten zugreifen. ¨ Eine Geodateninfrastruktur besteht aus einer Geodatenbasis, einem Geodatennetzwerk, Diensten und Standards
- Geography Markup Language GML, ist ein Dateiformat zum Austausch raumbezogener Objekte, basierend auf XML [21]
- Haltung ist die Strecke eines Abwasserkanals zwischen zwei Schächten oder zwischen einem Schacht und einem Sonderbauwerk. In der Topologie eines Leitungsnetzes stellt die Haltung eine Kante (engl.edges) dar.
- Hypertext Markup Language HTML, ist eine textbasierte Auszeichnungssprache zur Darstellung von Inhalten wie Texten, Bildern und Hyperlinks in Dokumenten [21]
- Infrastructure for Spatial Information in Europe (INSPIRE) steht als Kürzel für die Richtlinie 2007/2/EG des Europäischen Parlaments und des Rates zur Schaffung einer Geodateninfrastruktur in der Gemeinschaft.
- Knoten engl. node sind Kreuzungen, Abzweige, Absperrarmaturen, Nennweiten-, Druck oder Werkstoffwechsel, Pumpschacht, Schieberschacht. Im Leitungsnetz beginnt und endet eine Kante (Haltung, Leitungsabschnitt) jeweils mit einem Knotenpunkt.
- Leitungsabschnitt Leitung zwischen zwei Knotenpunkten. In der Topologie eines Leitungsnetzes stellt der Leitungsabschnitt eine Kante (engl.edges) dar.
- Raumbezug ist die Festlegung der Geodaten im Raum über Bezugssysteme.
- Relation ist eine zweidimensionale Tabelle im Relationalen Datenbankschema. Die Zeilen entsprechen den Datenobjekten, die Spalten den Attributwerten
- Topologie ist die Beziehung der Knoten und Kanten durch ihre Verknüpfung.
- Tupel ist ein Begriff aus dem Relationalen Datenbankschema und steht fur eine ¨ Zeile in einer Relation
- Unified Modeling Language UML, ist eine standardisierte Sprache für die Modellierung von Software und anderen Systemen [21]
- Web Feature Service WFS, die Bereitstellung von Vektordaten über das Internet
- Web Map Service WMS, die Bereitstellung von Karten über das Internet
- artesischer Brunnen benannt nach der französischen Landschaft Artois, ist ein Brunnen, der in einem Grundwasserleiter mit gespanntem Grundwasser verfiltert ist. Dessen hydraulisches Potential ist so hoch, dass es von alleine, d.h. ohne Pumpen, bis zur Erdoberfläche oder höher aufsteigt. Ein artesischer Brunnen ist durch eine Bohrung oder durch einen Schacht angelegt. Der naturliche ¨ Austritt von unter Druck stehendem Grundwasser heißt artesische Quelle. [21]

# 9 Abkürzungsverzeichnis

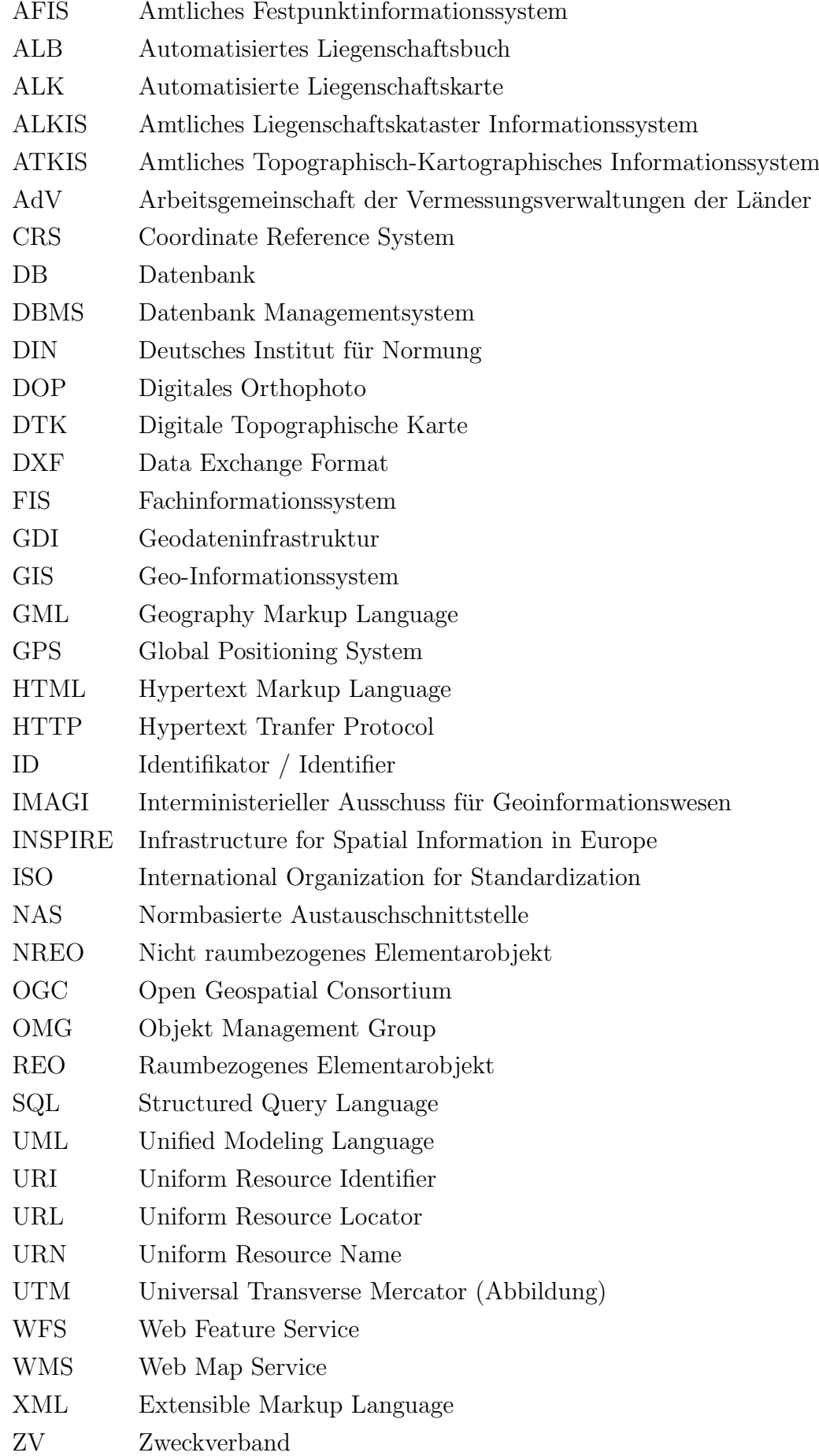

# 10 Anhang

# 10.1 Erhebungsbogen

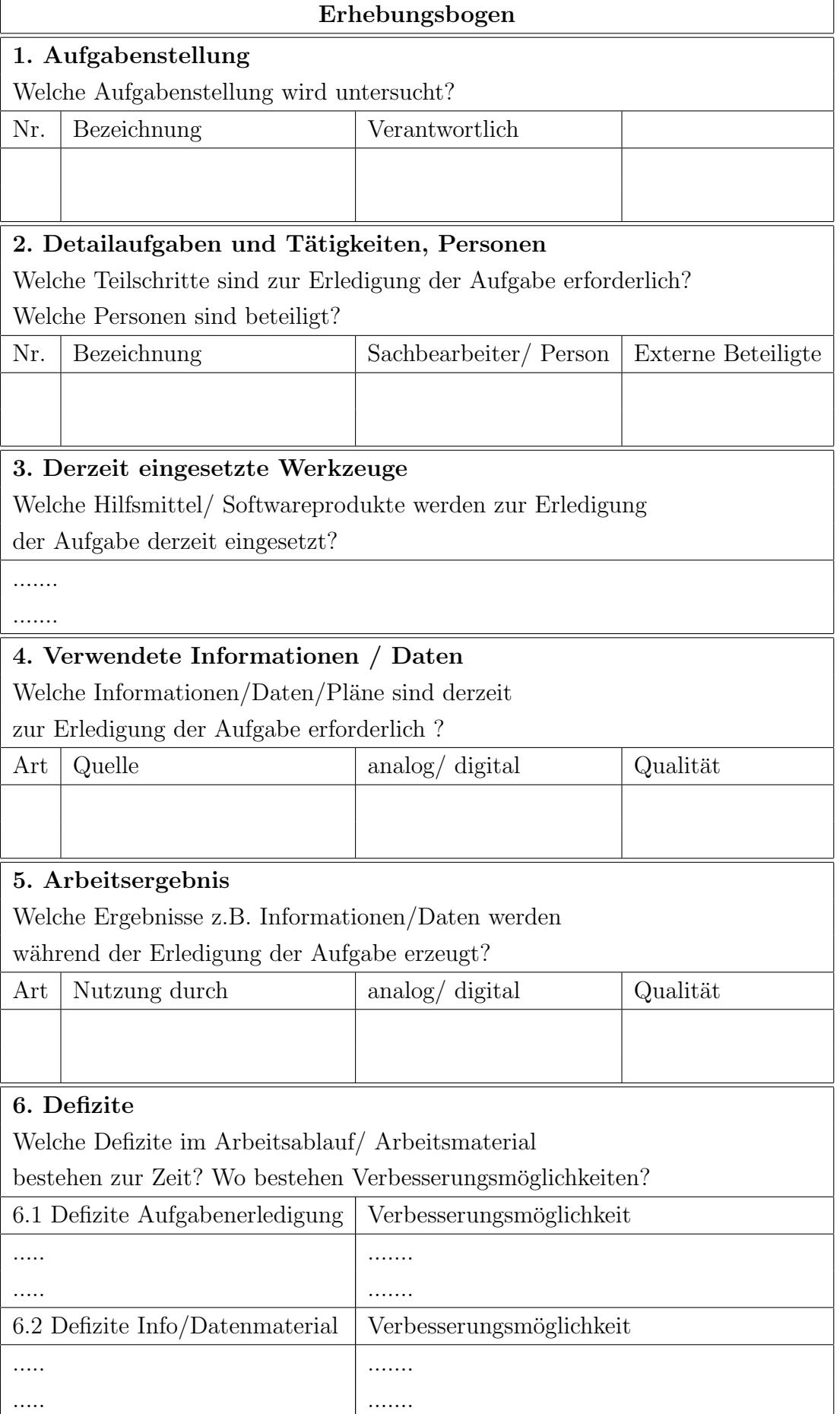

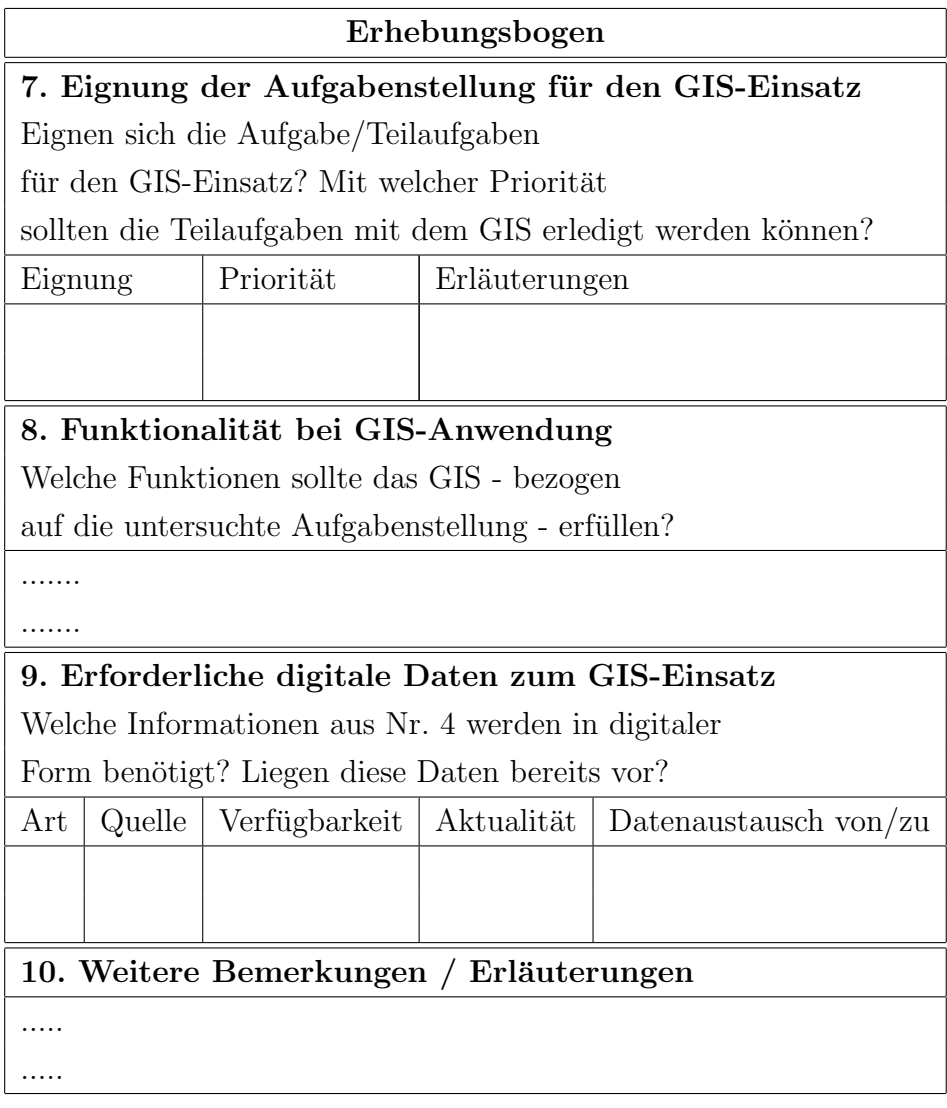

Tabelle 14: Erhebungsbogen [11]

# 10.2 Leitungskataster des ZV - Auszug Nr.1

 $\ddot{\text{U}}$ bersichtsplan der Abwasserentsorgung in Wessin

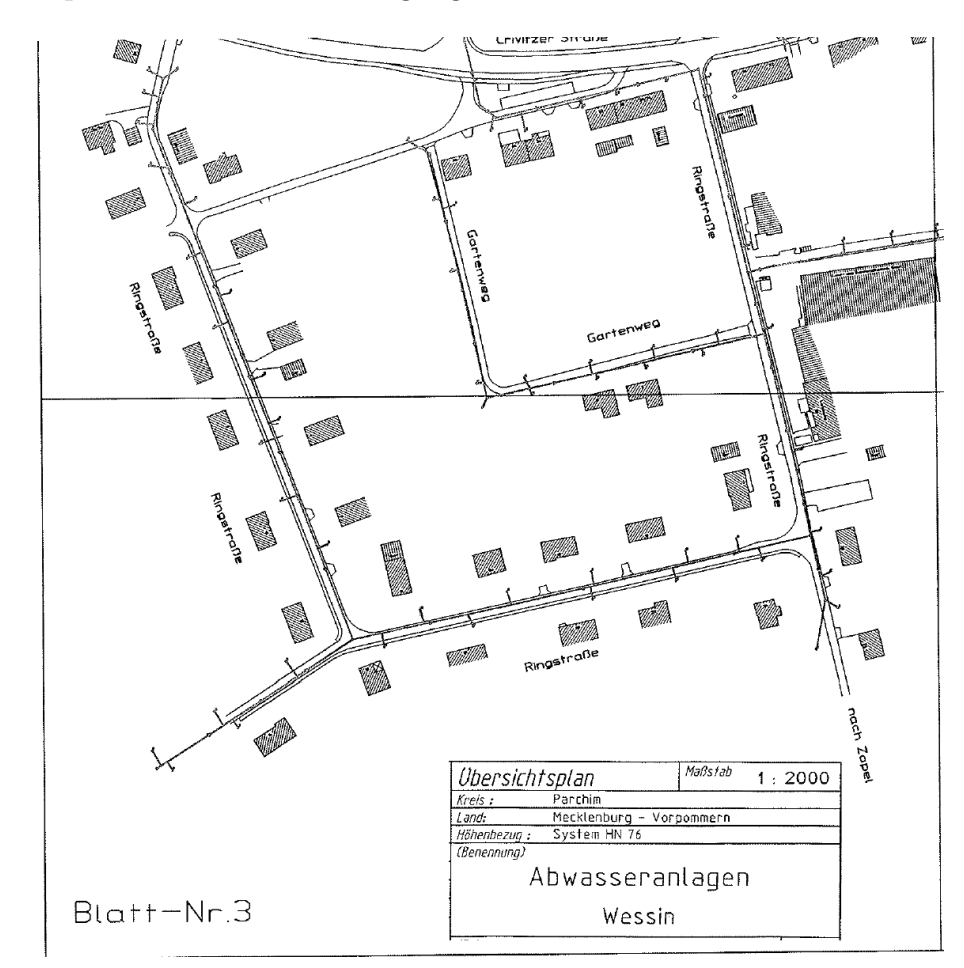

# 10.3 Leitungskataster des ZV - Auszug Nr.2

Bestandsplan der Abwasserentsorgung in Wessin

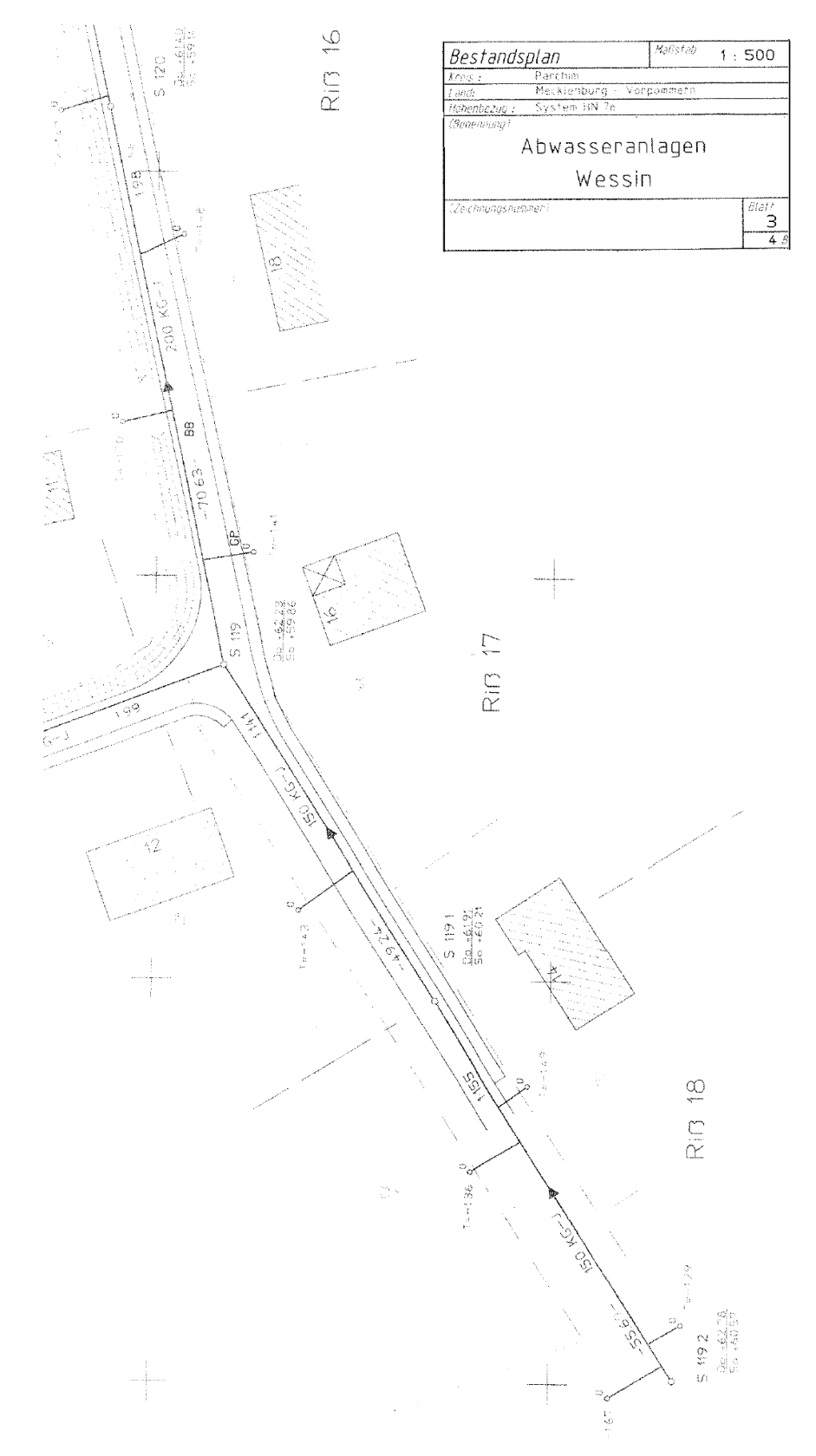

## 10.4 Leitungskataster des ZV - Auszug Nr.3

Riss der Abwasserentsorgung in Wessin

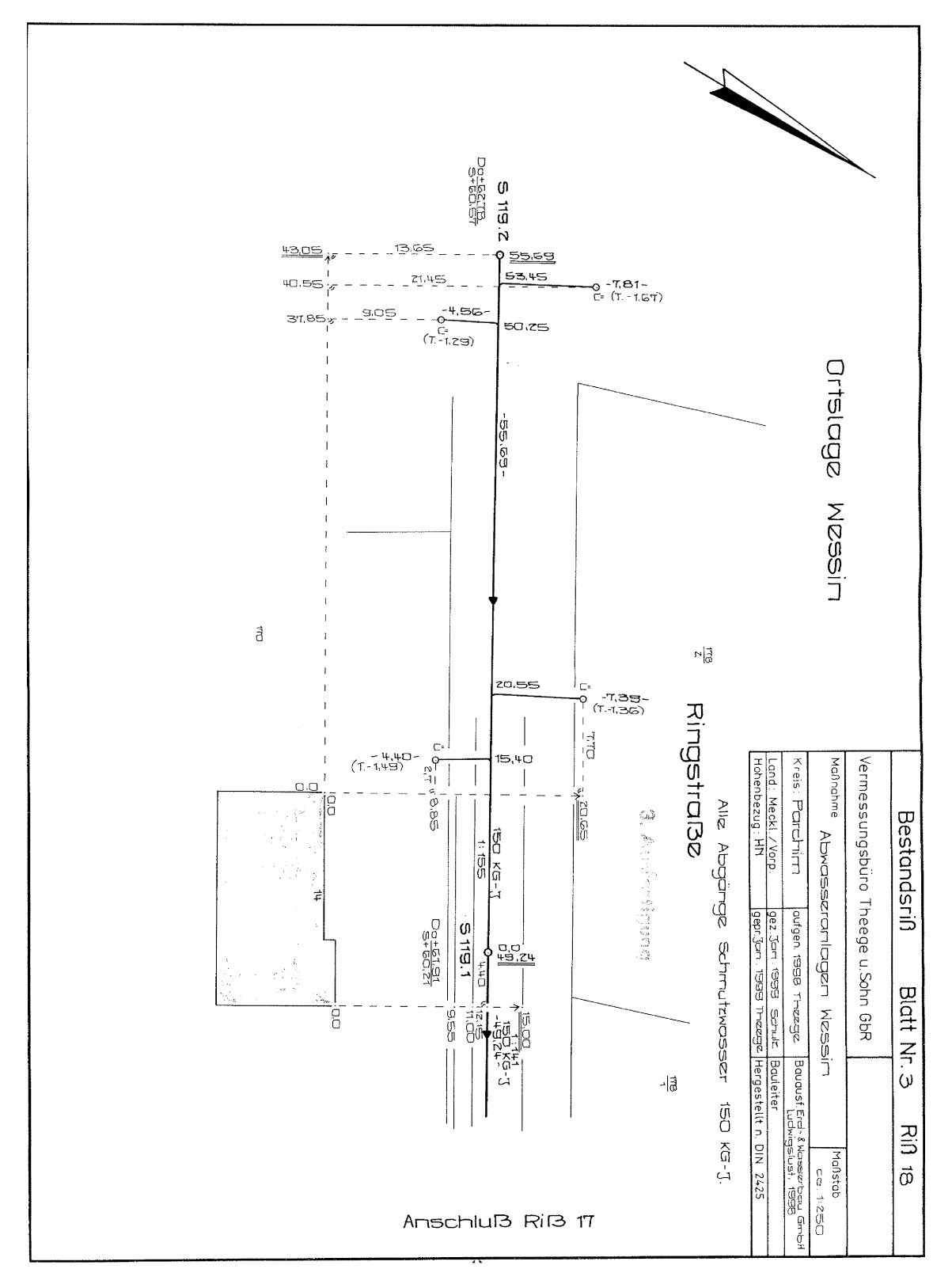

# 10.5 Leitungskataster des ZV - Auszug Nr.4

 $\ddot{\text{U}}$ bersichtsplan der Wasserversorgung Demen

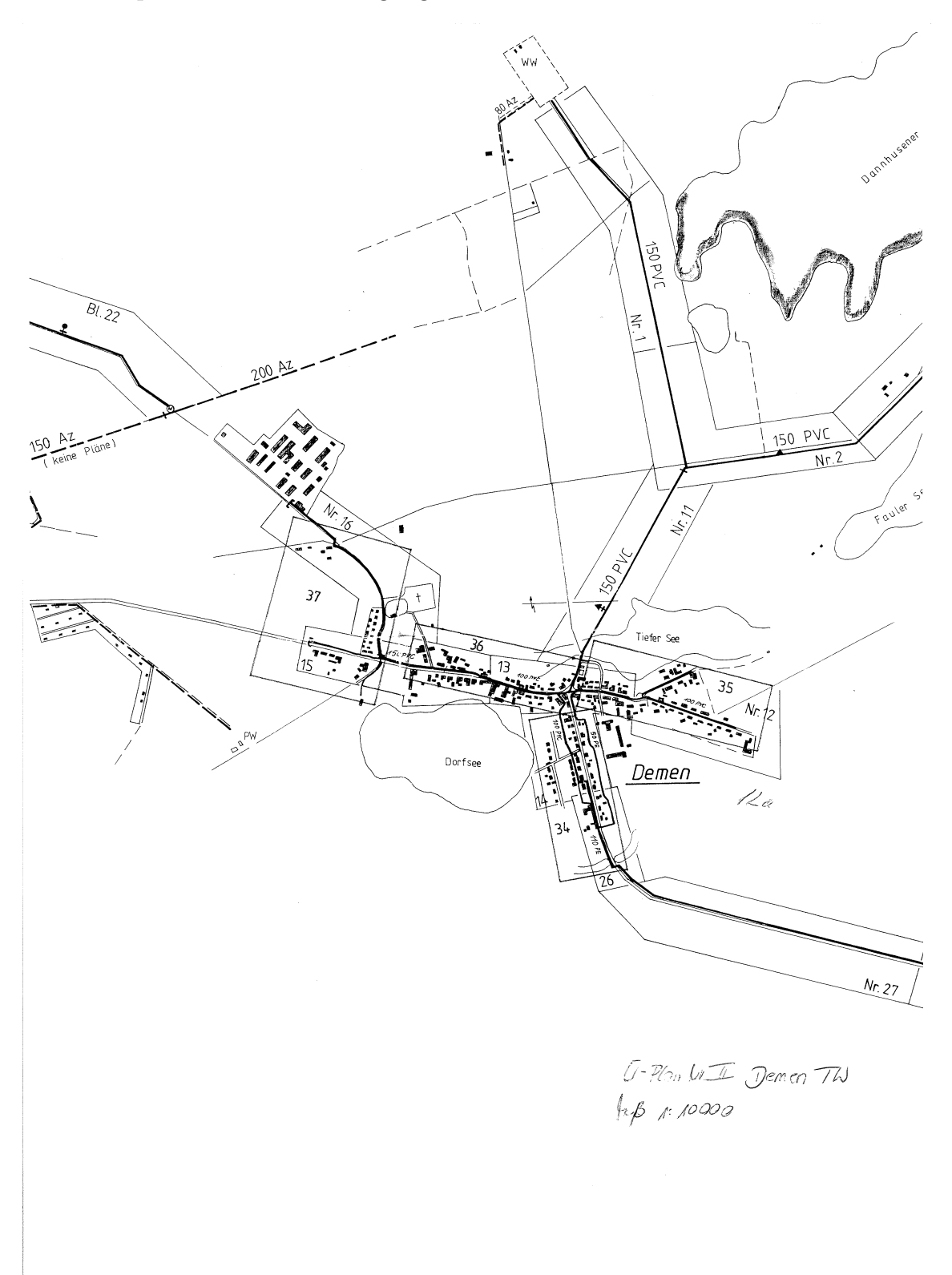

# 10.6 Leitungskataster des ZV - Auszug Nr.5

Bestandsplan der Wasserversorgung Demen

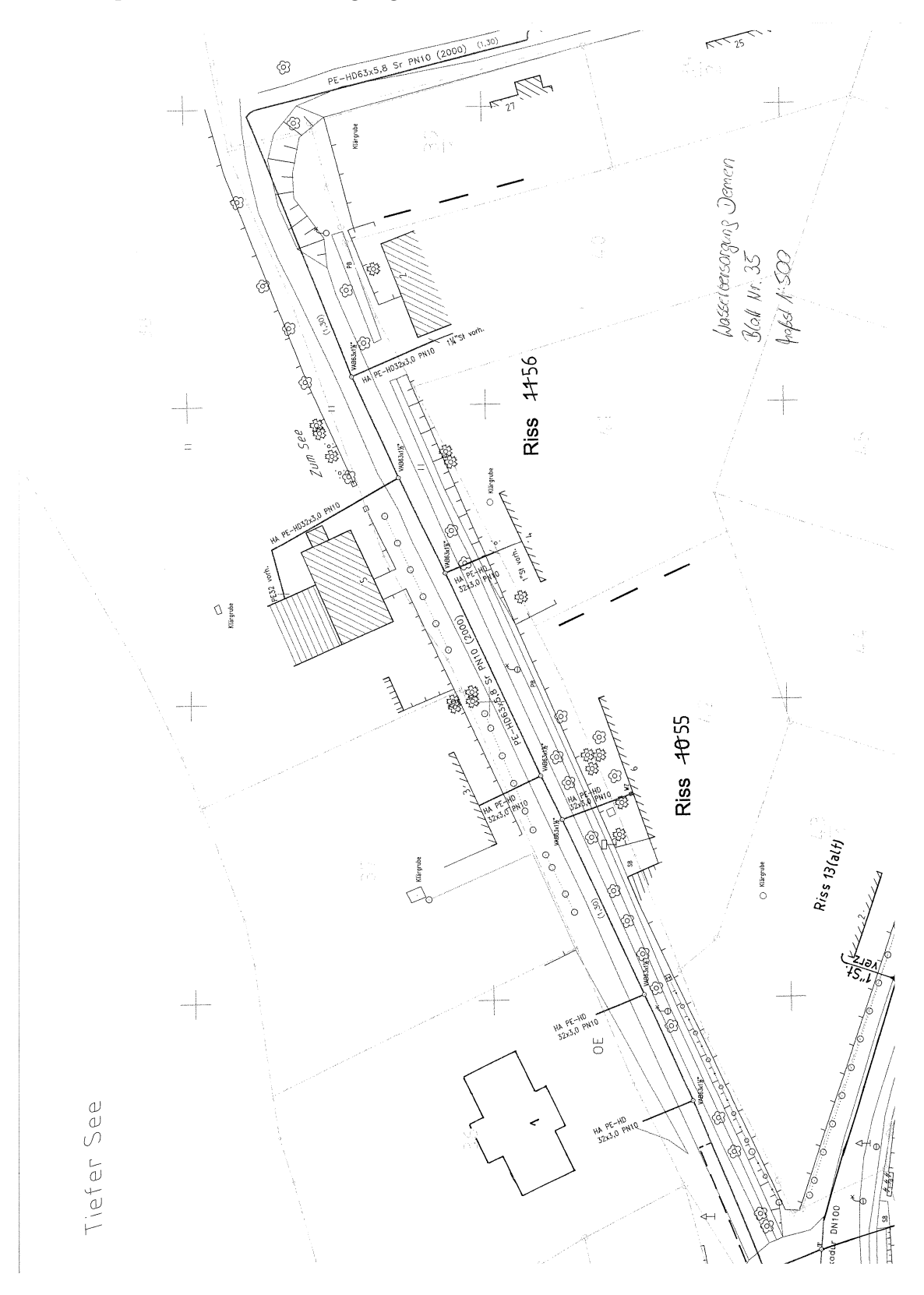

# 10.7 Leitungskataster des ZV - Auszug Nr.6

Riss der Wasserversorgung Demen

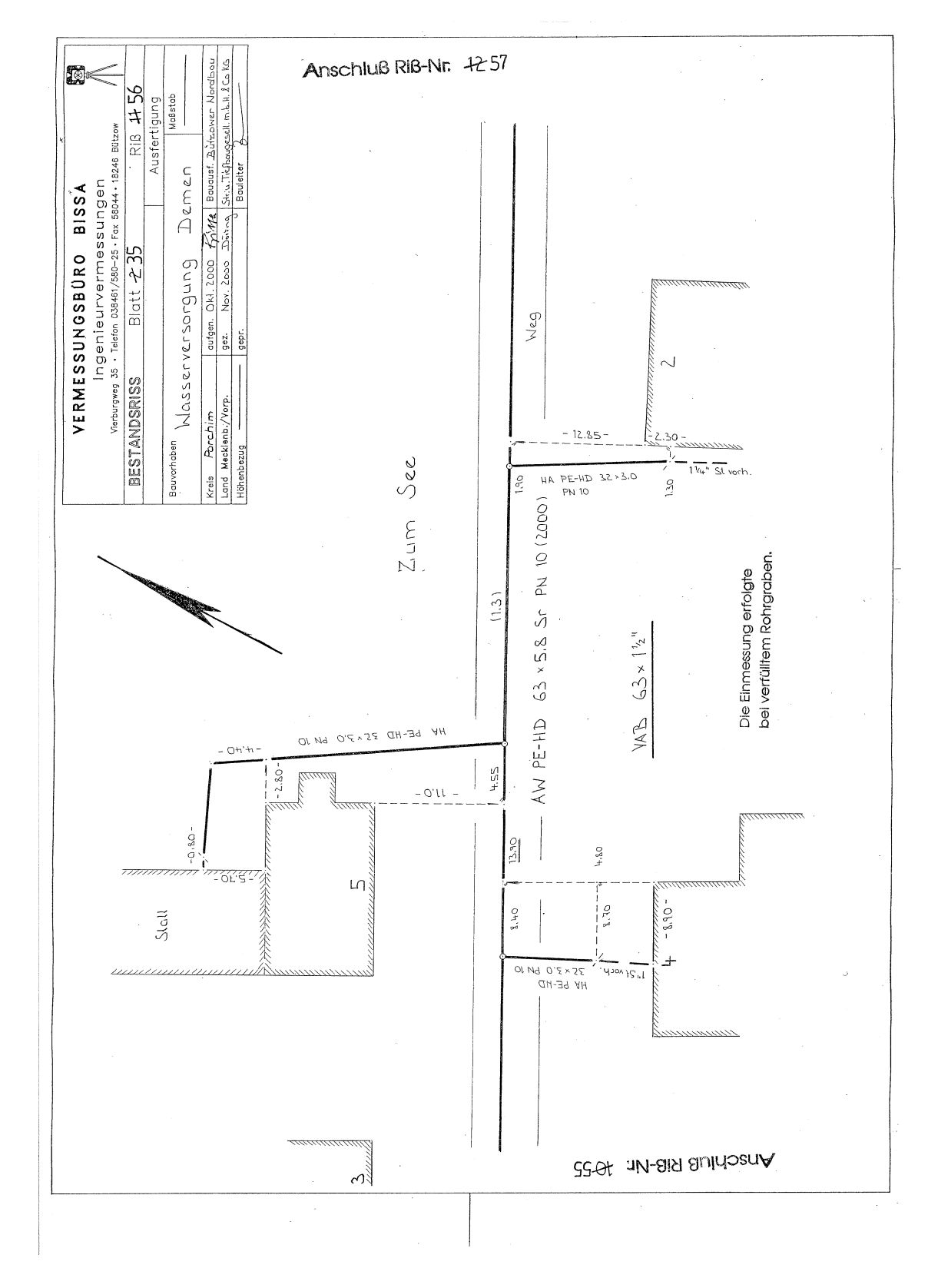

### 10.8 AAA Spatial Scheme

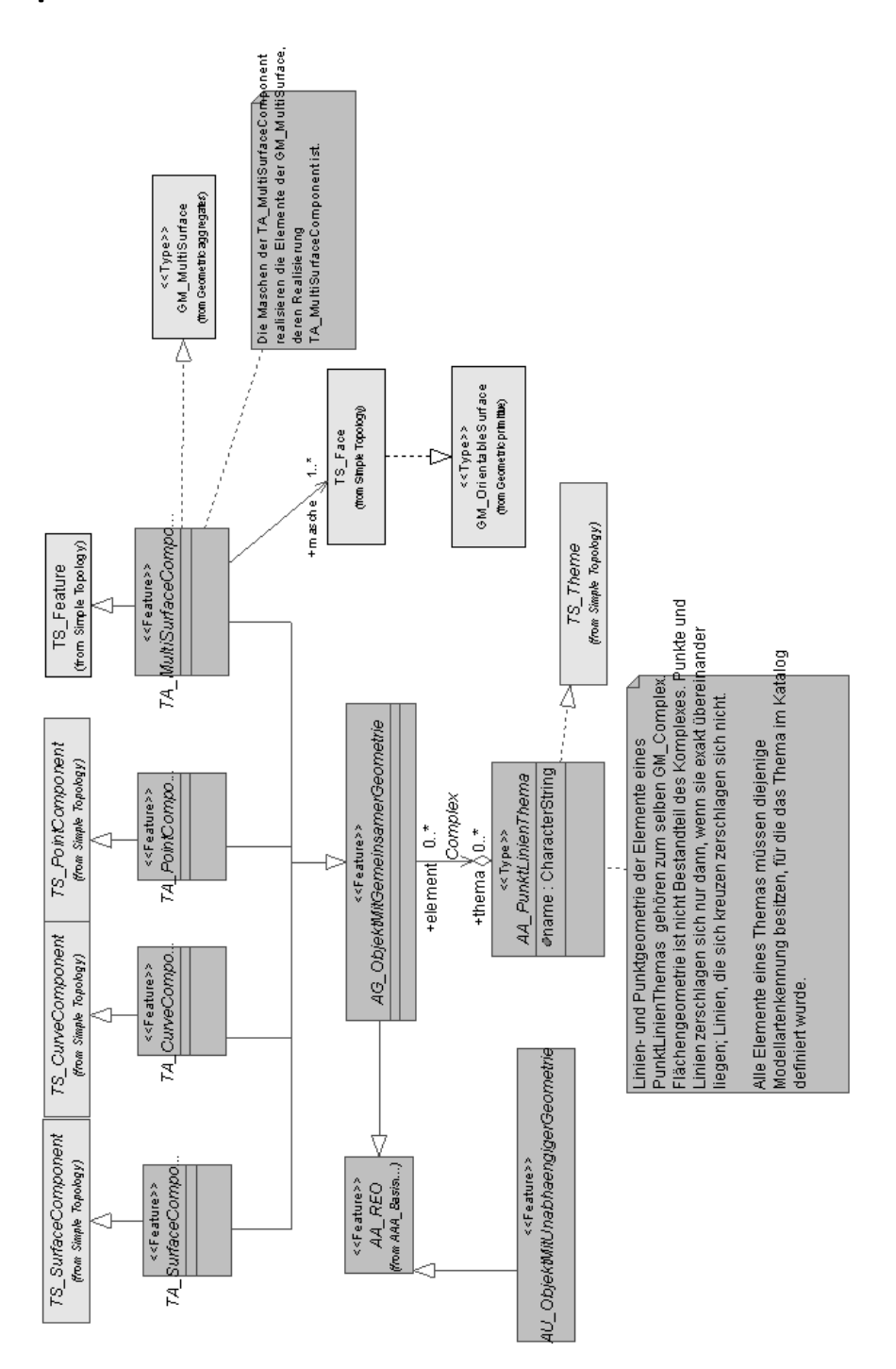

### 10.9 ZV-Modell- Paket Abwasser - Auszug Nr.1

Definition der Knoten und Kanten im ZV-Modell Paket Abwasser

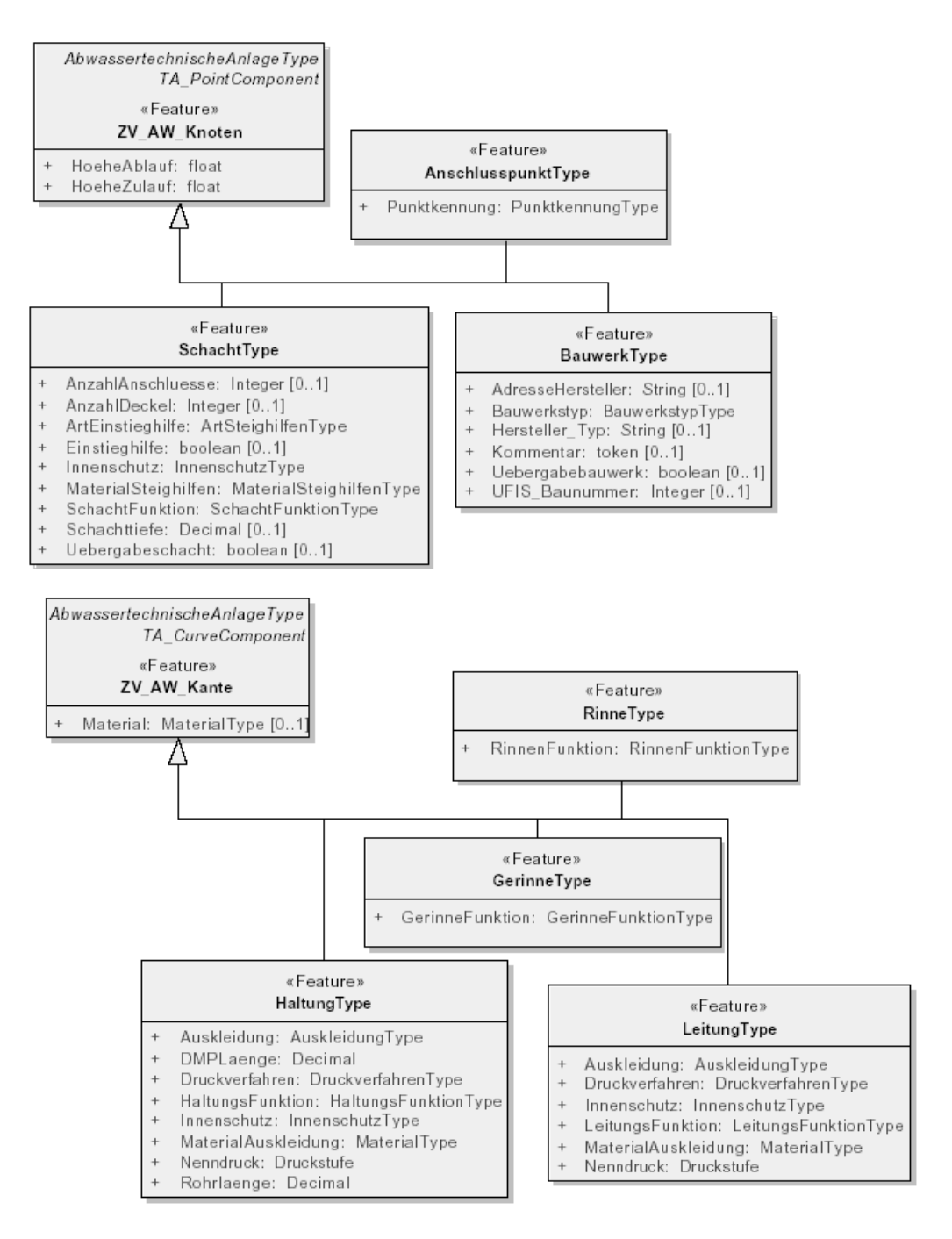

### 10.10 ZV-Modell- Paket Abwasser - Auszug Nr.2

Definition des Knoten "Bauwerk" im ZV-Modell Paket Abwasser

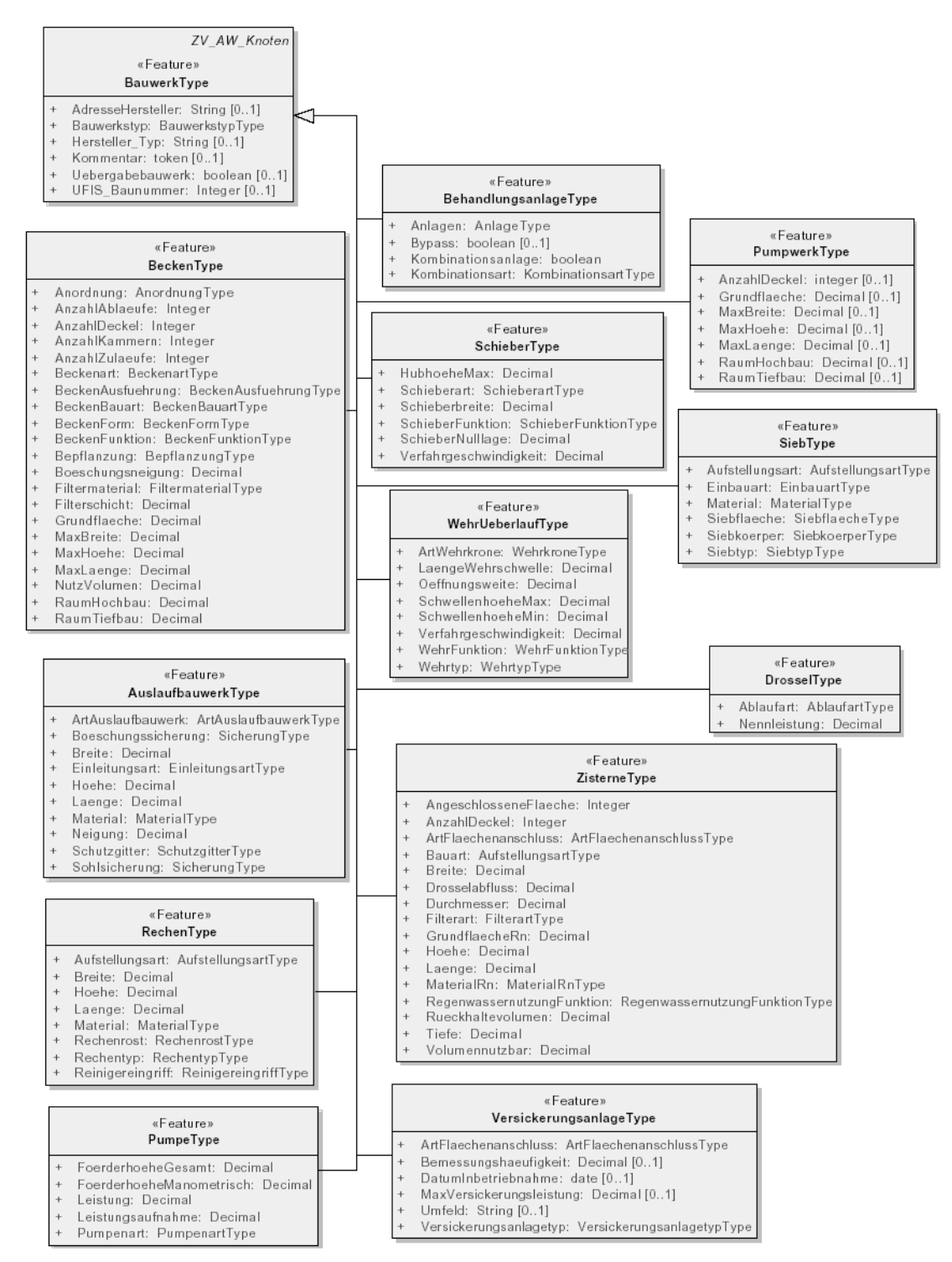
## 10.11 ZV-Modell- Paket Abwasser - Auszug Nr.3

Definition der Unterklassen "Behandlungsanlage" und "Versickerungsanlage" zum Knoten "Bauwerk"

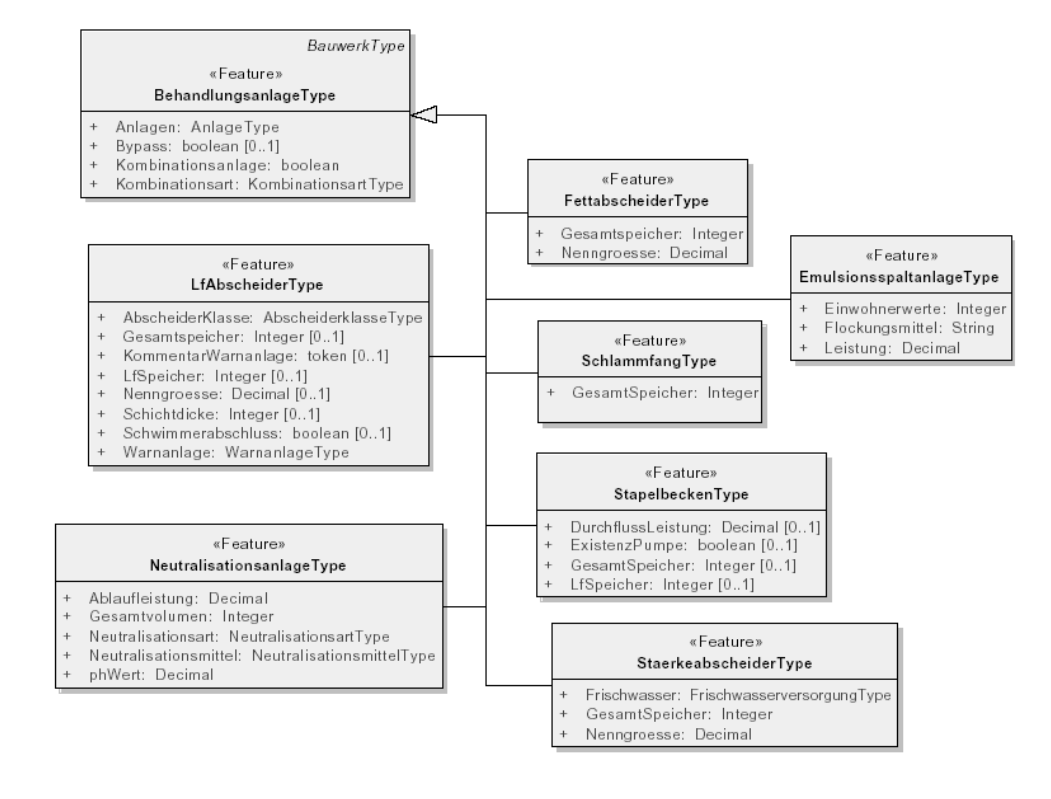

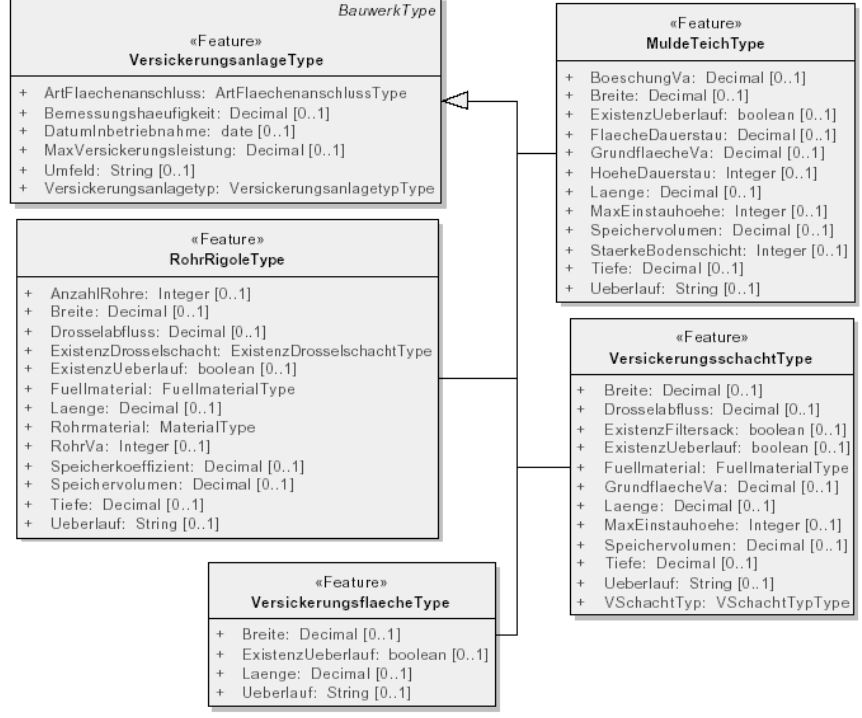

## 10.12 ZV-Modell- Paket Wasser - Auszug Nr.4

Definition der Kanten im ZV-Modell Paket Wasser

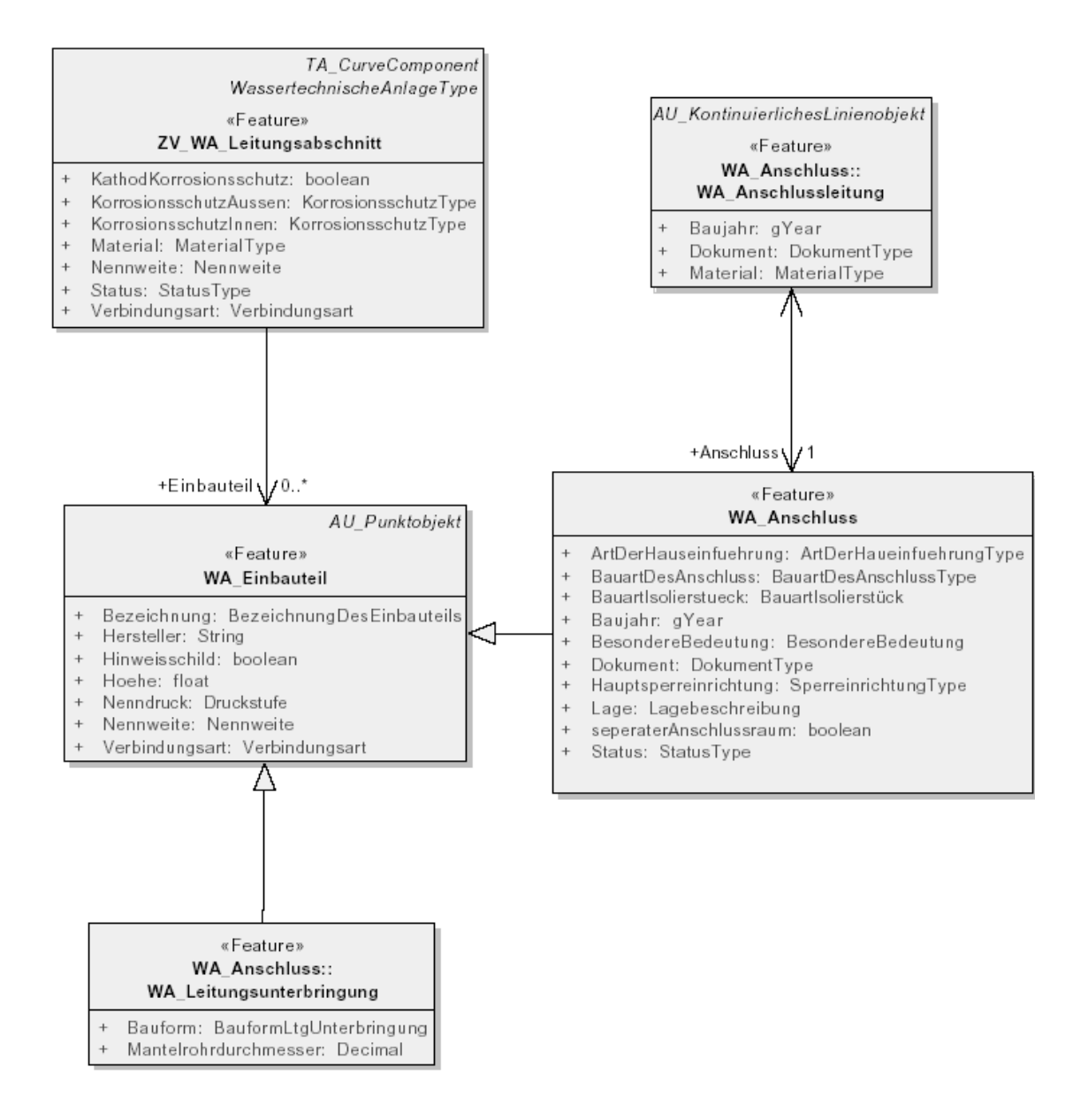

## 10.13 ZV-Modell- Paket Wasser - Auszug Nr.5

Definition der Knoten im ZV-Modell Paket Wasser

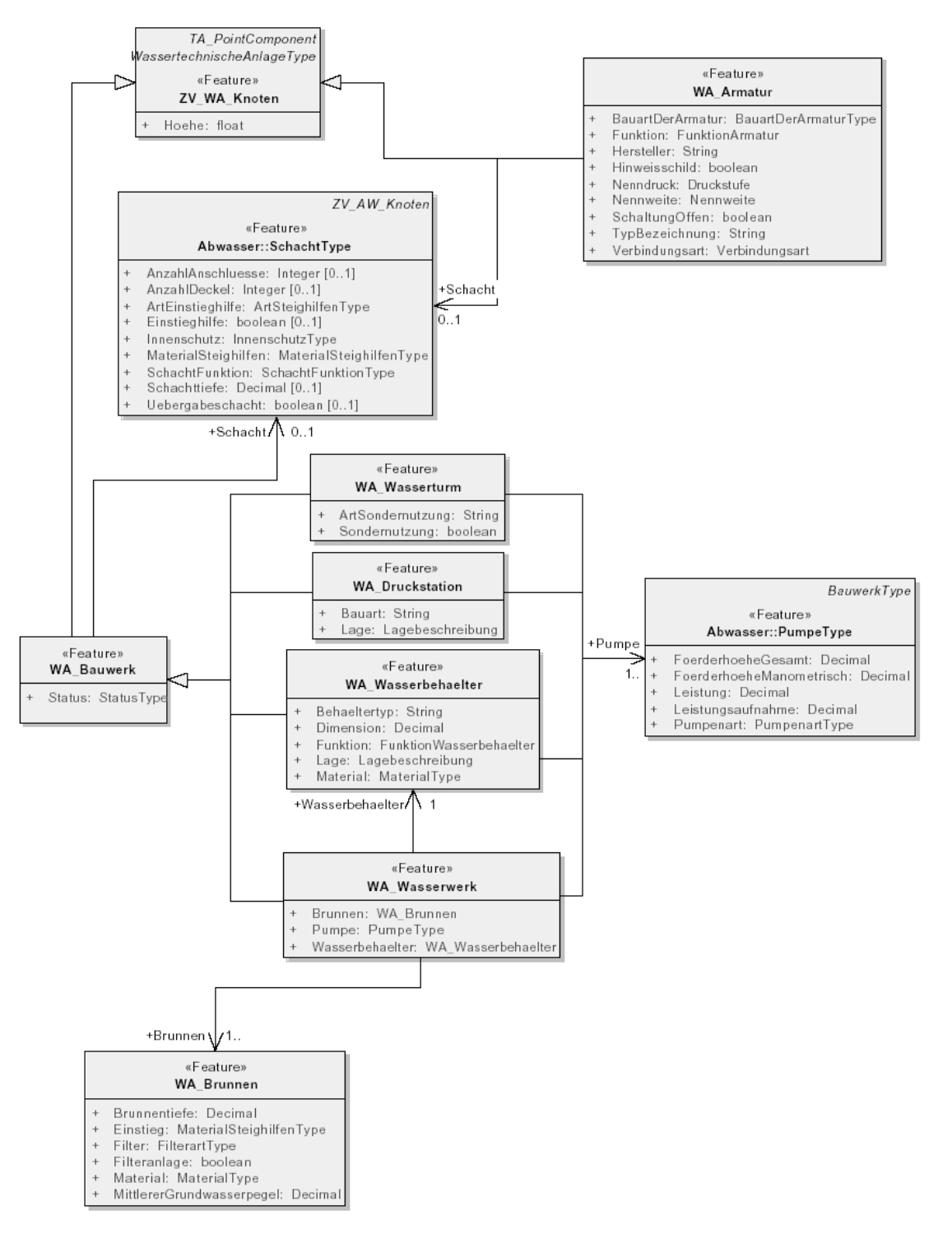

## 10.14 ZV-Modell- Auszug Nr.6

Die Codelisten im ZV-Modell

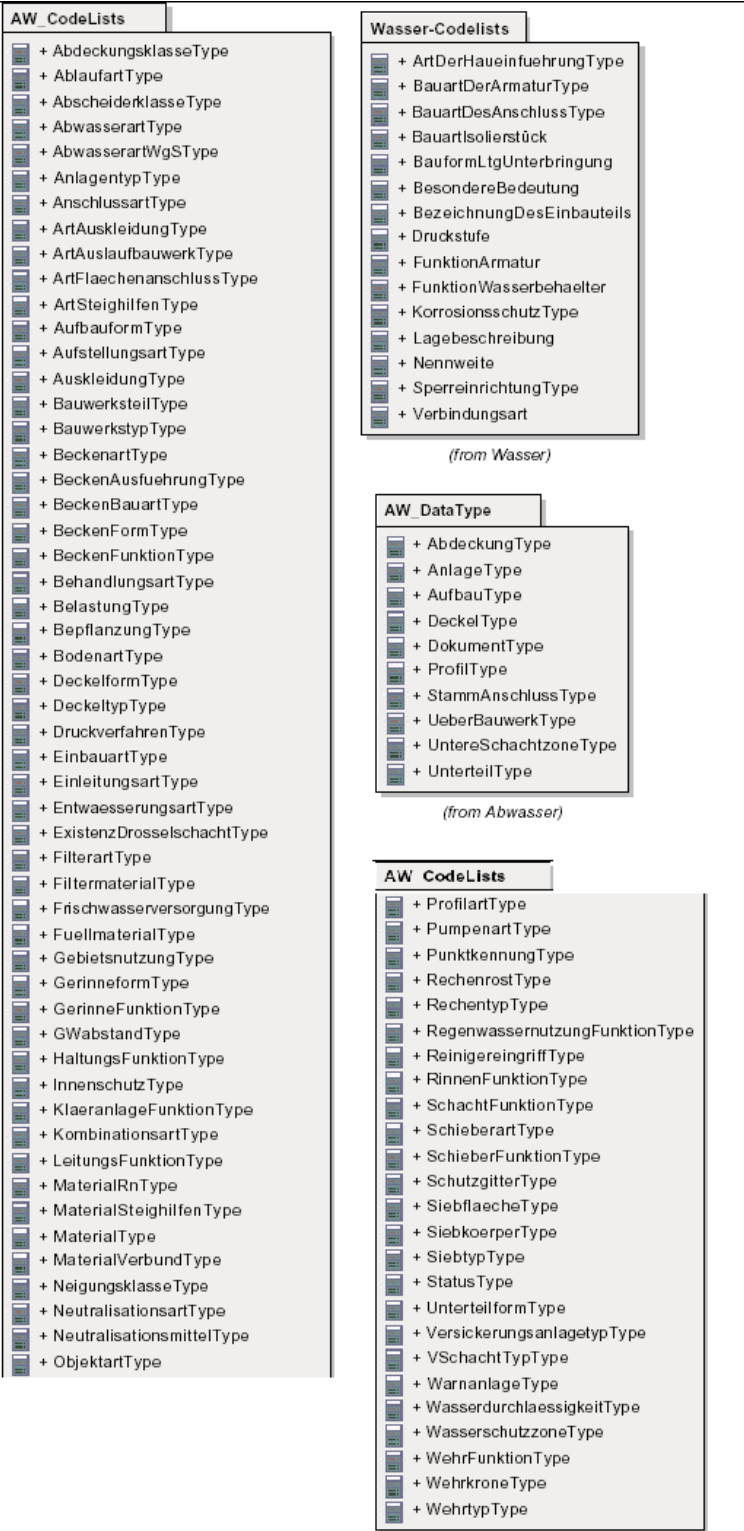

(from Abwasser)